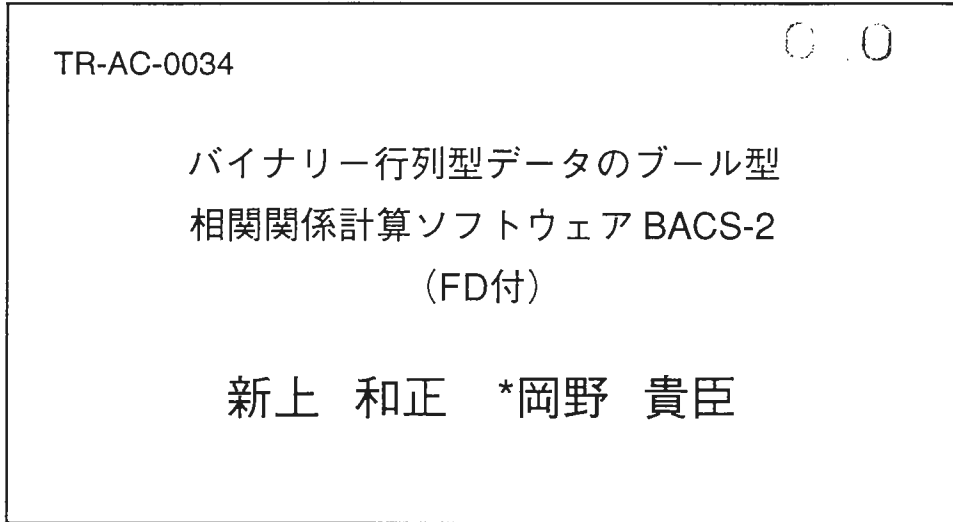

\*学外実習生(法政大学)

1999.9.3

 $\Delta$ 

ATR環境適応通信研究所

目次

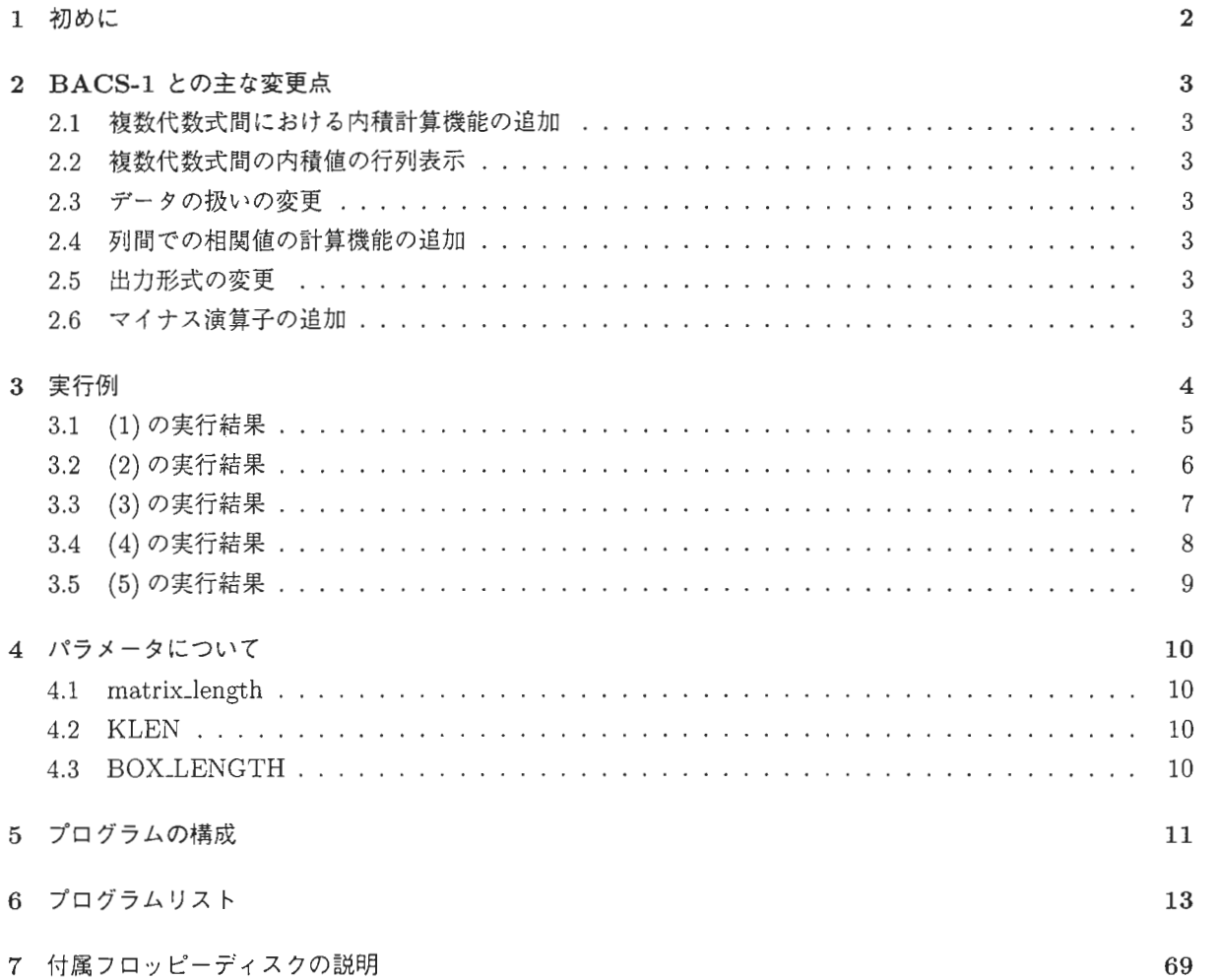

1 初めに

 $\sim$ 

本ソフトウェアは、アンケート調査及び相関評価ソフトウェアである BACS-1(Boolian Algebratype Correlation Software version 1) の機能拡張版である。

本来、このソフトウェアは、 [0,1] バイナリからなる行列データから、行と行または列と列の間 の任意の相関を計算するものであった。

しかしその動作は、 2式間での相関しか計算出来ないよう、機能を制限したものであった。 本レポートで報告するソフトウェアは、そのソフトウェアを基本とした拡張版ソフトである。 よって、ここでは、新たに拡張された機能について述べていく事にする。

## 2 BACS-1との主な変更点

以下に、本レポートにて報告されるソフトウェアと旧バージョンにあたる BACS-1との、主な仕様の変更点 について記す。

## 2.1 複数代数式問における内積計算機能の追加

このソフトウェアは、入力された代数式を、記号「1」で区切られた「ブロック」を単位とし て、一対のプロックを対象にして内積の計算を行なっていた。

しかし、旧バージョンでは、一対のプロックのみの演算だけが可能であり、 3プロック以上の 代数式は、入力すら認められていなかった。そこで、本プログラムではその点を変更し、最大 50 プロック間で内積値を計算させるようにした。

## 2.2 複数代数式間の内積値の行列表示

上記のようにして求めた代数式間の内積を行列として、まとめて表示するようにした

2.3 データの扱いの変更

以前は、行ごとのデータを、 「学校」という単位で 5つに分割して計算していた。しかしそれ では汎用性に欠けるため、これをひとつに統合し、行・列そのものを単位として計算させるように した。

## 2.4 列問での相関値の計算機能の追加

列間で相関をとった時に計算されなかった「相関1」「相関2」を計算させるようにした。 なお、各値の計算には次の式を用いている。

$$
H|X| = \frac{ - < b>}{< b>}
$$

$$
H_1 \boxtimes 2 = \frac{ - < b>}{\sqrt{\(- >^2\\\)\\\( - >^2\\\)}}
$$

%x <x>=-#x %x = (xの中のデータ 1の数), #x = (xを構成する全データ数),

### 2.5 出力形式の変更

プログラムの動作に直接関係はないが、出力形式を一部変更してある

## 2.6 マイナス演算子の追加

いままで使用出来た演算子、「+」「\*」に加え、「-」演算子による演算機能を追加した。こ れは、記号通り、除算演算を行なうもので、例えば「 A-8」の場合、 Aから Bの要素を排したデー 夕列を計算する

## 3 実行例

今回の変更点を示すために、次の代数式を用意した。

- A. 列間の相関の例
- (1) 3,415,617,8
- (2) 343: 16817\*186 I (174+177)\*1721317 ,3191314 ,316
- (3) 17711741177-174
- B. 行間の相関の例
- $(4)$  1|11|21|31
- $(5)$  1:2+3+4 | 5

#### 記号の説明

 $\boxed{+}$  (A+B)など: A と B の列 (または行) データの論理和を求める。 「-」 (A-B) など: A と B の列 (または行) データの差を求める。 「\*」 (A\*B) など: A と B の列 (または行) データの論理積を求める。 「|」(AIB)など: A と B の間の相関を求める。

演算記号は「(+,-),\*,|」の優先順位で計算されるが、一般の数式と同様に括弧で囲めば優先的 に計算を行なう。ただし、「1」は括弧内に含める事は出来ない。

また、 「+」と「ー」は同格である為、式内で左側にあるほど優先される

## 3.1 (1)の実行結果

1: 列間の相関ですか? 2: 行間の相関ですか? else: 終了ですか? 1 列間のプール代数式を入れて下さい 3,415,617,8 入力式/ 3,415,617,8 -----------------------------------------------

( 1)3<=>5: (A\*B)= 0, (A+B)=107, (A−B)= 82, (B−A) = 25, A= 82, B= 25, 602(総計), 相関 1: -1.00, 相関 2: -.08 ( 2)3<=>6: (A•B)= 0, (A+B)= 99, (A-B)= 82, (B-A)= 17, A= 82, B= 17, 602(総計),相関 1: -1.00, 相関 2: -.07 ( 3)4<=>5: (A\*B)= 0, (A+B)= 91, (A-B)= 66, (B-A)= 25, A= 66, B= 25, 602(総計),相関 1: -1.00, 相関 2: -.07 ( 4)4<=>6: (A\*B)= 0, (A+B)= 83, (A-B)= 66, (B-A)= 17, A= 66, B= 17, 602(総計),相関 1: -1.00, 相関 2: -.06 内積値 .9967590800328638

( 1)3<=>7: (A\*B)= 82, (A+B)=419, (A-B)= 0, (B-A)=337, A= 82, 8=419, 602(総計),相関 1: ( 2)3<=>8: (A\*B)= 0, (A+B)=238, (A-B)= 82, (B-A)=156, A= 82, 8=156, 602(総計),相関 1: ( 3)4<=>7: (A\*B)= 64, (A+B)=421, (A-B)= 2, (B-A)=355, A= 66, 8=419, 602(総計),相関 1: ( 4)4<=>8:(A\*B)= 2, (A+B)=220, (A−B)= 64, (B−A)=154, A= 66, B=156, 602(総計), 相関 1: ( 2)3<=>8:(A\*B)= 0, (A+B)=238, (A-B)= 82, (B-A)=156, A= 82, B=156, 602(総計), 相関1: -1.00, 相関 2<br>( 3)4<=>7:(A\*B)= 64, (A+B)=421, (A-B)= 2, (B-A)=355, A= 66, B=419, 602(総計), 相関1: -39, 相関 2<br>( 4)4<=>8:(A\*B)= 2, (A+B)=220, (A-B) .26 -.23 .21  $-.18$ 

\*\*\*中略\*\*\*

```
*****くく各代数式問の内積>>*****
(1) 3,4
                                     ← [3,4], [5,6], [7,8] 間で 3 パターンの
(2) 5,6
                                       組合わせが存在する。
(3) 7,81 2 3 
                                    ←各プロックごとの内積
(1) 1. 0000 . 9968 . 9488 
(2) . 9968 1. 0000 . 9712 
(3) . 9488 . 9712 1. 0000 
相関 1の絶対値の高いもの
-1.0000 [315]
                                     ←相関値の高い順に10個まで表示。
    . . . . . . . . .
    . . . . . . . . .
  .3932 [417] 
相関 2の絶対値の高いもの
  .2624 [317] 
    . . . . . . . . .
    . . . . . . . . .
  -.0677 [316]
    . . . . . . . . .
    . . . . . . . . .
```
## 3.2 (2)の実行結果

```
1: 列間の相関ですか? 2: 行間の相関ですか? else: 終了ですか?
 1 
列間のプール代数式を入れて下さい。
343 : 16817•1861(174+177)•1721317,3191314,316 
入力式 / 343:16817*1861(174+177)*1721317,3191314,316
 注意 条件の論理式 / 343 
 ___________________
                    -------------------
 ( 1)168<=>7*186:(A*B)= 29, (A+B)=227, (A-B)=171, (B-A)= 27, A=200, B= 56, 602(総計), 相関 1: .56, 相関 2: .13
内積値 1.0
*** 中略 ***
 *****くく各代数式間の内積>>*****
(1) 168 
 (2) 7*186 
 (3) (174+177)*172(4) 317,319
 (5) 314,316 
        1 2 3 4 5 
                                             ←5プロックあるが、プロック内
 (1) 1. 0000 1. 0000 1. 0000 ****** ****** 
                                             の代数式の数が違うため、実際
 (2) 1. 0000 1. 0000 1. 0000 ****** ****** 
 (3) 1.0000 1.0000 1.0000 ****** ******
                                              に内積が取れるのはこれだけに
 (4) ****** ****** ****** 1. 0000 . 9820 
                                              なる。
 (5) ****** ****** ****** .9820 1.0000 
 相関 1の絶対値の高いもの
  7. 4464 [7*1861316] 
  3. 9615 [7*1861314] 
     . . . . . . . . .
  1.5422 [1681317] 
   .5587 [16817*186) 
 相関 2の絶対値の高いもの
    . 6211 [1681317) 
    .4465 [1681319] 
    . . . . . . . . .
     . . . . . . . . .
   . 1229 [ (174+177) * 1721316] 
   .1194 [7*1861 (174+177)*172] 
     . . . . . . . . .
     . . . . . . . . .
```
## 3.3 (3)の実行結果

1: 列間の相関ですか? 2: 行間の相関ですか? else: 終了ですか? 1 列間のブール代数式を入れて下さい。 入力式 / 177 | 174 | 177-174 ←マイナス演算の例 -----------------------( 1)177 <=>174: (A\*B) = 5, (A+B)=170, (A-B) = 79, (B-A) = 86, A = 84, B = 91, 602 (総計), 相関 1: -.61, 相関 2: -.10 内積値 1.0 ( 1)177<=>177-174: (A\*B)= 79, (A+B)= 84, (A-B)= 5, (B-A)= 0, A= 84, B= 79, 602(総計),相 1: 6.17, 相関 2: .97 内積値 1.0 --------------------------------( 1)174<=>177-174:(A\*B)= 0, (A+B)=170, (A-B)= 91, (B-A)= 79, A= 91, B• 79, 602(総計),相関 1: -1.00, 相関 2: -.16 -<br>内積値 1.0 \*\*\*\*\*くく各代数式間の内積>>\*\*\*\*\* (1) 177 (2) 174 (3) 177-174 1 2 3 (1) 1. 0000 1. 0000 1. 0000 (2) 1. 0000 1. 0000 1. 0000 (3) 1. 0000 1. 0000 1. 0000 相閲 1の絶対値の高いもの 6.1667 [177/177-174]  $-1.0000$   $[174]177-174]$ -.6062 [177/ 174] 相関 2の絶対値の高いもの . 9651 [177 I 177-174] -.1640 [174/177-174]  $-.1030$   $[177|174]$ 似た番号と内積 174: 209 208 214 211 207 210 213 172(.932- .409) (21.3-65.8) 177: 218 217 220 219 223 216 224 221(.919- .393) (23.2-66.8) 348: 177 218 217 223 220 219 224 221(.970- .406) (14.1-66.1) ↑ 「177-174」の結果を、番号 348に割り当てている。 1: 列間の相関ですか? 2: 行間の相関ですか? else: 終了ですか?  $\Omega$ 終了します。

3.4 (4)の実行結果

1: 列間の相関ですか? 2: 行間の相関ですか? else: 終了ですか?  $\mathcal{L}$ 行間のプール代数式を入れて下さい。 1111121131 入力式 / 1|11|21|31 ----------------------------------------------------- ( 1)1<=>11:(A\*B)= 13, (A+B)= 65, (A-B)= 27, (B-A)= 25, A= 40, B= 38, 344( 計), 相関 1: 1. 94, 相関 2: . 25 内積値 1.0 ( 1)1<=>21: (A•B)= 16, (A+B)= 64, (A-B)= 24, (B-A)= 24, A= 40, B= 40, 344(総計),相 1: 2.44, 相関 2: .32 内積値 1.0 \*\*\*中略\*\*\* \*\*\*\*\*くく各代数式間の内積>>\*\*\*\*\* (1) 1 (2) 11 (3) 21 (4) 31 1 2 3 4 ←行間での計算結果。 (1) 1. 0000 1. 0000 1. 0000 1. 0000 (2) 1. 0000 1. 0000 1. 0000 1. 0000 (3) 1. 0000 1. 0000 1 . 0000 1. 0000 (4) 1. 0000 1. 0000 1. 0000 1. 0000 相閲 1の絶対値の高いもの 3.3000 [1131] ←行間の相関値。 3. 0737 [11131] . . . . . . . . . 1.9421 [11121) 1. 7950 [21131) 相関 2の絶対値の高いもの .4342 [1131) .3929 [11131) . . . . . . . . . .2483 [11121] .2362 [21131] 似た番号と内積 1: 117 361 397 32 364 170 98 289(.658- .601) (48.8-53.1) . . . . . . . . . . . . . . . . . . 31: 70 109 64 87 44 32 90 44(.688- .651) (46.5-49.4) . . . . . . . . . .........

## 3.5 (5)の実行結果

-------------------

```
1: 列間の相関ですか? 2: 行間の相関ですか? else: 終了ですか?
2 
行間のプール代数式を入れて下さい。
1:2+3+415 
入力式/ 1:2+3+415
```
(注意)条件の論理式/ 1 ← 1行目のパイナリデータが 1である事が前提。

( 1)2+3+4<=>5: (A\*B)= 17, (A+B)= 26, (A-B)= 7, (B-A)= 2, A= 24, B= 19, 344(総計),相関 1: 11.82, 相関 2: . 78 内積値 1.0

\*\*\*\*\*くく各代数式問の内積>>\*\*\*\*\*  $(1)$  2+3+4 (2) 5 1 2 (1)  $1.0000$  1.0000 (2) 1. 0000 1. 0000 相関 1の絶対値の高いもの  $11.8246$   $[2+3+4]5]$ 相関 2の絶対値の高いもの .7830 [2+3+415] 似た番号と内積 5: 100 64 199 31 26 75 56 98 (. 696- . 627) (45. 9-51. 2) 604: 1 2 3 4 5 6 7 8(.000- .000) (90.0-90.0) 1: 列間の相関ですか? 2: 行間の相関ですか? else: 終了ですか?  $\circ$ 終了します。

## 4 パラメータについて

ソースコード内の各パラメータは、それぞれ次の値を定義している(括弧内はデフォルト値)。したがって、これらのパ ラメータ値を変更する事で、ソフトのカスタマイズが可能である。

## 4.1 matrix\_length

扱う事の出来る、最大プロック数を定義する。 (50)

## 4.2 KLEN

1プロック内に収める事の出来る、最大式数を定義する。例えば、 <sup>17</sup> 15+46 2•5+7 」な と数える。 (200)

## 4.3 BOX\_LENGTH

最後に表示する相関値の数を定義する。例えばこの値が 10ならば、相関値を大きい順に、最大値から 10 番めまでを表示する。 (20)

### 注意)

matrix\_length を変更する際には、サプルーチン output\_matrix内の format 文(行番号50及び100)内の数値も 変更する必要がある。この値のデフォルト値は50である。

÷,

## 5 プログラムの構成

main program call read\_datal ii\_type=atoi(stdin) call input\_character call boolian\_equationO call select\_mode call OneSpace subroutine select\_mode iblocks=devide(aa8) call relate\_init call lsql call lsq2 call output\_matrix(iblocks) call relate\_output call lsql call lsq2 call nears\_output subroutine lsql call read\_data call input\_character call boolian\_equationl call character\_checkl call recog\_column\_boolian call character\_check2 call seach\_blackets(iis,iaa,ibb) call search\_blacketsl(iis,iaa,ibb) call search\_blackets(iis,iaa,ibb) call seach\_blacketsl(iis,iaa,ibb) call syukei\_microO call syukei1\_micro0 subroutine lsq2 call input \_character call boolian\_equation2 call character\_check1 call recog\_column\_boolian call character\_check2 call search\_blackets(iis,iaa ,ibb) call search\_blacketsl(iis,iaa,ibb) call search\_blackets(iis,iaa,ibb) call seach\_blacketsl(iis,iaa,ibb) call syukei\_micro call syukeil\_micro subroutine character\_check2 subroutine input\_character subroutine character\_checkl subroutine recog\_column\_boolian call count\_space(nn) call count\_space (nn) subroutine count\_space(nn) subroutine read\_data subroutine search\_blackets(iis,iaa,ibb) call calculate (jmax) subroutine calculate(jmax) call call\_vector(mm1, nn1) subroutine call \_vector(mm1,nn1) subroutine tyouseil subroutine tyousei2 subroutine search\_blacketsl(iis,iaa,ibb) call calculate1(jmax) subroutine calculate1(jmax) call call\_vectorl(mml,nnl) subroutine call\_vectorl(mml,nnl) subroutine tyousei3 subroutine blockl (i\_char \_max, i\_flag) subroutine block2(i\_char\_max, i\_flag) subroutine block3(i\_char\_max,i\_flag) subroutine block4 (i \_char \_max, i\_flag) subroutine block5(i\_char\_max,i\_flag) subroutine block6(i\_char\_max,i\_flag) subroutine block7(i\_char\_max,i\_flag) subroutine identifyl subroutine identify2 subroutine identif y3 subroutine identify4(i,j,i\_flag)

入力文字列→数値変換 代数式の組み換え 空行表示 入力された代数式を プロックに分け、 組み立てて演算ルーチン に渡す。 マイナス演算子の追加(列) |算子の追加(行)|

```
subroutine boolian_equationO 
subroutine boolian_equation1 
       call OneSpace 
       call tyousei1 
       call tyousei2 
       call tyousei3 
       call block1(i_char_max,i_flag) 
       call block2(i_char_max,i_flag) 
       call block3(i_char_max,i_flag) 
       call block4(i_char_max,i_flag) 
       call block5(i_char_max,i_flag)
       call block6(i_char_max,i_flag) 
       call block7(i_char_max, i_flag) 
subroutine boolian_equation2 
       call tyousei1 
       call tyousei2 
       call tyousei3 
       call blockl(i_char_max,i_flag) 
       call block2(i_char_max,i_flag)
       call block3(i_char_max,i_flag) 
       call block4(i_char_max,i_flag) 
       call block5(i_char_max,i_flag) 
       call block6(i_char_max,i_flag) 
       call block7(i_char_max,i_flag)
subroutine syukei_microO 
subroutine syukei1_micro0 
subroutine syukei_micro 
       call identifyl 
       call identify2 
       call identify3 
       call identify4 (i, j, i_flag) 
       call relate_sort 
       call situmon(ii,i_regi) 
       call situmon(ii, i_regi)
       call situmon(ii,i_regi) 
subroutine syukei1_micro 
       call identify1 
       call identify2 
       call identify3 
       call identify4 (i, j, i_flag) 
       call relate_sort 
       call hito1(ii, i_regi)
       call hito1(jj, i_regi)
       call hito1(ii, i_regi)
subroutine situmon(ii,imax) 
subroutine hito1(ii
,imax) 
subroutine read_data1 
Integer function atoi (data) 
subroutine OneSpace 
subroutine Message(mes) 
Integer function devide(data) 
subroutine output_matrix(mlen) 
       call OneSpace 
       call message(' *****<<各代数式間の内積>>***** ')
       call OneSpace 
subroutine relate_init
subroutine relate_sort 
subroutine relate_output 
       call OneSpace
```
subroutine nears\_output

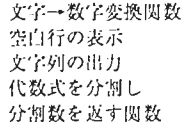

内積行列の表示

相関値関連の変数を初期化 相関値の並び換えを行なう 相関値を高い順に表

## 6 プログラムリスト

```
program World2_1998_11_17 
c update 1999_08_27 
      implicit double precision (a-h,o-z) 
      parameter (n_input=10000) 
      parameter (line_min=1, line_max=602) 
      parameter (icolum_min=3,icolum_max=346) 
      parameter (matrix_length=50) 
      parameter (iBUFMAX=1000) 
      parameter (KLEN=200) 
      parameter (BOX_LENGTH=20) 
      parameter (RS=BOX_LENGTH+1) 
      common/ver1/pai,aa1,aa2,aa3,aa4(30) 
      common/ver2/ii_type,i_type,ia,ib,imax,na,n_max(30),m(n_input,30) 
      common/ver3/k_up(KLEN),k_down(KLEN),llmax 
      common/ver4/ifrnt_max, ifrnt_d(KLEN), ifrnt_u(KLEN) 
      common/ver5/iback_max,iback_d(KLEN),iback_u(KLEN) 
      common/ver6/aa5,aa6,aa7,aa8,i_regi 
      common/ver7/isample(1000,1000),isam_min,isam_max 
      common/ver8/imatrix_right(KLEN),imatrix_left(KLEN),iright,ileft 
      common/ver15/id_frnt (1000), id_back(1000), id_fb(300, 300) 
      common/ver16/k1000,id_fb0(300,300) 
      common/ver17/itrial(1000) 
      common/ver18/isample0(1000, 1000) 
      common/ver70/s0(346) 
      common/ver96/iblockc,iblockl 
      common/ver97/xx1 
      common/ver98/abox(matrix_length),each_len(matrix_length) 
      common/ver99/DataMatrix(matrix_length,matrix
_length) 
      common/ver100/relation(2,RS) 
      common/ver103/jouken,jouken_len 
      common/ver104/near(iBUFMAX,8),xin_buf(iBUFMAX,2) 
      character
• 70 s0 
      character*10000 aa1,aa2,aa3,aa5,aa6,aa7,aa8
      character•10000 abox 
      character•1 aa4 
      character•200 stdin 
      character•1000 jouken 
      integer each_len,atoi 
      call read_data1 
      pai=90
.0d0/acos(O.Od0) 
C*********** start all process ************ 
 1000 ileft=O 
      write(6,*) '1: 列間の相関ですか? 2: 行間の相関ですか?',
     &'else: 終了ですか?'
      write(8,*) '1: 列間の相関ですか? 2: 行間の相関ですか?',
     &' else: 終了ですか?
C********** input mode No. **************** 
      read(5,111) stdin 
 111 format(a) 
      ii_type=atoi(stdin) 
      write(8,•) ii_type 
      if((ii_type.le.0) .or. (ii_type
.gt.2)) then 
         write(6,*),終了します
         write(8,*), 終了します。'
         goto 666 
      endif 
c********** main subroutines **************
     na=n_input
      call input_character 
      call boolian_equationO 
     call select_mode 
C********** return to start *************** 
     call OneSpace 
c write(6,*) '0: 続けますか?'
c read(5
,*) n 
     n=0if(n.eq.O) goto 1000 
666 stop
```

```
C 
C 
C***** subroutine select_mode 
C 
      subroutine select_mode 
      implicit double precision (a-h,o-z) 
      parameter (n_input=10000) 
      parameter (line_min=1, line_max=602) 
      parameter (icolum_min=3,icolum_max=346) 
      parameter (iBUFMAX=1000)
      parameter (matrix_length=50) 
      parameter (KLEN=200) 
      parameter (BOX_LENGTH=20) 
      parameter (RS=BOX_LENGTH+l) 
      common/ver1/pai,aa1,aa2,aa3,aa4(30) 
      common/ver2/ii_type,i_type,ia,ib,imax,na,n_max(30),m(n_input,30) 
      common/ver3/k_up(KLEN),k_down(KLEN),llmax 
      common/ver4/ifrnt_max, ifrnt_d (KLEN), ifrnt_u(KLEN) 
      common/ver5/iback_max,iback_d(KLEN),iback_u(KLEN) 
      common/ver6/aa5,aa6,aa7,aa8,i_regi 
      common/ver7/isample(1000,1000),isam_min,isam_max 
      common/ver8/imatrix_right(KLEN),imatrix_left(KLEN),iright,ileft 
      common/ver15/id_frnt (1000) , id_back (1000) , id_fb(300, 300) 
      common/ver16/k1000,id_fb0(300,300) 
      common/ver17/itrial(1000) 
      common/ver18/isample0(1000, 1000) 
      common/ver70/s0(346) 
      common/ver96/iblockc,iblockl 
      common/ver97/xx1 
      common/ver98/abox(matrix_length),each_len(matrix_length) 
      common/ver99/DataMatrix(matrix_length,matrix_length) 
      common/ver100/relation(2,RS) 
      common/ver102/lseg(2,RS),rseg(2,RS),lseglen(2,RS),rseglen(2,RS) 
      common/ver103/jouken,jouken_len 
      common/ver104/near(iBUFMAX,8),xin_buf(iBUFMAX,2) 
      character*70 s0
      character•10000 aa1,aa2,aa3,aa5,aa6,aa7,aa8 
      character•10000 abox 
      character•1 aa4 
      character•1000 jouken 
      character•3000 lseg,rseg 
      integer lseglen,rseglen 
      integer devide,each_len 
C************************************************************** 
     iblocks=devide(aa8) 
      do i=l,iBUFMAX 
        near(i,1) = -1enddo 
      1f(ii_type.eq.l) i_regi=icolum_max+l 
      if(ii_type.ne.1) i_regi=line_max+l 
      call relate_init
      1f(iblocks.ne.1) then 
        do i=l,matrix_length 
           do j=l,matrix_length 
             if (i . eq. j) then 
                DataMatrix(i,j)=1.0d0else 
                DataMatrix(i,j)=0.0d0
             endif 
           enddo 
        enddo 
        do iblockl=l,iblocks 
          do iblockc=iblockl+1,iblocks 
             aa8='' 
             aa8(1:each_len(iblockc)+each_len(iblockl)+1)= 
     k abox(iblockl)(1:each_len(iblockl))//<br>
k '|'//
     & abox(iblockc) (1: each_len(iblockc)) 
             call OneSpace 
             write(6,•) aa8(1:each_len(iblockc)+each_len(iblockl)+1)
```
end

```
c write(8,*) aa8(1:each_len(iblockc)+each_len(iblockl)+1)
             do ji=l,100 
                aa7(ji:ji)='enddo 
             if(jouken_len.gt.O) then 
                do ji=l,jouken_len 
                   aa7(ji:ji) = jouken(ji:ji)enddo 
             endif 
\mathbf{c}cccccccc write(6,*) aa1(1:20),'/'
              write(6,*) aa1(1:20),'/',aa2(1:20),'/',aa3(1:20)
              write(6, *) aa5(1:20),'/',aa6(1:20),'/',aa7(1:20)
              write(6,*) aa8(1
:20),'/' 
              write(8,*) aa1(1:20),'/',aa2(1:20),'/',aa3(1:20)
              write(8, *) aa5(1:20),'/',aa6(1:20),'/',aa7(1:20)write(8,*) aa8(1:20),'/' 
             call lsq1 
             call lsq2 
             DataMatrix(iblockc,iblockl)=xx1 
             DataMatrix(iblockl,iblockc)=xx1 
          enddo 
        enddo 
        call output_matrix(iblocks) 
        call relate_output 
      else 
          call lsq1 
          call lsq2 
      endif 
      call nears_output 
      end 
C 
C 
c***** lsq1 *****
C 
      subroutine lsql 
      implicit double precision (a-h,o-z) 
      parameter (n_input=10000) 
      parameter (line_min=1, line_max=602)
      parameter (icolum_min=3,icolum_max=346)
      parameter (KLEN=200) 
      common/ver1/pai,aa1,aa2,aa3,aa4(30) 
      common/ver2/ii_type,i_type,ia,ib,imax,na,n_max(30),m(n_input,30)
      common/ver3/k_up(KLEN),k_down(KLEN),llmax 
      common/ver4/ifrnt_max, ifrnt_d(KLEN), ifrnt_u(KLEN) 
      common/verS/iback_max,iback_d(KLEN),iback_u(KLEN) 
      common/ver6/aa5,aa6,aa7,aa8,i_regi 
      common/ver7 /isample(lOOO, 1000), isam_min, isam_max 
      common/ver8/imatrix_right(KLEN),imatrix_left(KLEN),iright,ileft 
      common/ver15/id_frnt (1000) , id_back (1000) , id_fb (300,300) 
      common/ver16/k1000,id_fb0(300,300) 
       common/ver17/itrial(1000) 
       common/ver18/isample0(1000, 1000) 
      character*10000 aa1,aa2,aa3,aa5,aa6,aa7,aa8
      character*1 aa4
      pai=90.0d0/acos(O
.Od0) 
      call read_data 
      do i=line_min,line_max 
      do j=icolwn_min,icolwn_max 
      isampleO(i,j)=isample(i,j) 
      enddo 
      enddo 
      1f(k1000.eq.0) return 
      if(ii_type.eq.1) i_regi=icolum_rnax+1 
\mathbf{c}if(ii_type.ne.1) i_regi=line_max+1 
\mathbf{c}na=n_input 
      call input_character 
      call boolian_equation1 
      call character_check1
```

```
call recog_column_boolian 
call character_check2 15
```

```
if(int_max.net.1) write(6,*) 'ifrnt_max not equal to 1:stop!!'do i = 1, ifrnt max
      iaa=ifrnt_d(ii) 
      ibb=ifrnt_u(ii) 
       if (ii_type. eq. 1) call search_blackets(iis, iaa, ibb) 
       if (ii_ type. ne. 1) call search_blackets1 (iis, iaa, ibb) 
      imatrix_left(ii)=iis 
c write(6,•) iis 
      enddo 
      do ii=1,iback_max 
      iaa=iback_d(ii) 
      ibb=iback_u(ii) 
      if(ii_type.eq.1) call search_blackets(iis,iaa,ibb) 
      if(ii_type.ne.1) call search_blackets1(iis,iaa,ibb) 
      imatrix_right(ii)=iis 
c write(6,*) iis 
C 
C 
      enddo 
      if(ii_type.eq.1) call syukei_microO 
      if(ii_type.ne.1) call syukeil_microO 
      return 
      end 
C***** lsq2 ***** 
C 
      subroutine lsq2 
      implicit double precision (a-h,o-z) 
      parameter (n_input=lOOOO) 
      parameter (line_min=l, line_max=602) 
      parameter (icolum_min=3,icolum_max=346) 
      parameter (KLEN=200) 
      common/verl/pai,aal,aa2,aa3,aa4(30) 
      common/ver2/ii_type,i_type,ia,ib,imax,na,n_max(30),m(n_input,30) 
      common/ver3/k_up(KLEN),k_down(KLEN),llmax
      common/ver4/ifrnt_max, ifrnt_d (KLEN), ifrnt_u (KLEN) 
      common/ver5/iback_max,iback_d(KLEN),iback_u(KLEN) 
      common/ver6/aa5,aa6,aa7,aa8,i_regi 
      common/ver7 /isample (1000, 1000) , isam_min, isam_max 
      common/ver8/imatrix_right(KLEN),imatrix_left(KLEN),iright,ileft 
      common/ver15/id_frnt (1000), id_back(lOOO), id_fb(300, 300) 
      common/ver16/k1000,id_fb0(300,300) 
       common/ver17/itrial(1000)
       common/ver18/isample0(1000,1000)
      character*10000 aa1,aa2,aa3,aa5,aa6,aa7,aa8
      character•l aa4 
      pa1=90.0d0/acos(O.Od0) 
cc call read data 
c if(ii_type.eq.1) i_regi=icolum_max+l 
c if(ii_type.ne.1) i_regi=line_max+l 
      na=n_input 
      call input_character 
      call boolian_equation2 
      call character _checkl 
      call recog_column_boolian
      call character_check2
      do ii=l ,ifrnt_max 
      iaa=ifrnt_d(ii) 
      ibb=ifrnt_u(ii) 
      if(ii_type.eq.1) call search_blackets(iis,iaa,ibb) 
      if (ii_ type. ne. 1) call search_blackets 1 (i is, iaa, ibb) 
      imatrix_left(ii)=iis 
c write(6,*) iis
      enddo 
      do ii=l,iback_max 
      iaa=iback_d(ii) 
      ibb=iback_u(ii) 
      if(ii_type.eq.1) call search_blackets(iis,iaa,ibb) 
      if(ii_type.ne.1) call search_blacketsl(iis,iaa,ibb) 
      imatrix_right(ii)=iis 
c write(6,•) iis 
      enddo
```

```
if(ii_type.ne.1) call syukeil_micro 
      write(6,*)''
      write(8,*)''
      return 
      end 
C 
C 
c••••• character_check2••••• 
C 
C 
C 
      subroutine character_check2 
      implicit double precision (a-h,o-z) 
      parameter (n_input=10000) 
      parameter (line_min=1,line_max=602)
      parameter (icolum_min=3,icolum_max=346) 
      parameter (KLEN=200) 
       common/ver1/pai,aal,aa2
,aa3,aa4(30) 
       common/ver2/ii_type,i_type,ia,ib,imax
,na,n_max(30),m(n_input,30) 
      common/ver3/k_up(KLEN), k_down(KLEN), llmax
      common/ver4/ifrnt_max, ifrnt_d(KLEN), ifrnt_u(KLEN) 
      common/ver5/iback_max,iback_d(KLEN),iback_u(KLEN) 
      common/ver6/aa5,aa6,aa7,aa8,i_regi 
      common/ver7 /isample (1000, 1000), isam_min, isam_max 
      common/ver8/imatrix_right(KLEN),imatrix_left(KLEN),iright,ileft 
      common/ver15/id_frnt (1000) , id_back (1000), id_fb(300, 300) 
      common/ver16/k1000,id_fb0(300,300) 
       common/ver17/itrial(1000) 
       common/ver18/isampleO(lOOO, 1000) 
      character*10000 aa1,aa2,aa3,aa5,aa6,aa7,aa8
      character•! aa4 
      do 10 i=l, ifrnt_max 
      nright_blacket=O 
      nleft_blacket=O 
      do 15 j=ifrnt_d(i), ifrnt_u(i) 
      if(aa1(j:j).eq.aa4(1)) nright_blacket=nright_blacket+1
      if(aa1(j:j)
.eq
.aa4(2)) nleft_blacket=nleft_blacket+l 
 15 enddo 
      if(nright_blacket.ne.nleft_blacket) write(6,*) ') と(の個数が違いま
     &す.'
      if(nright_blacket.ne.nleft_blacket) write(8,*) ') と(の個数が違いま
     &す.'
 10 enddo 
      do 20 i=1, iback_max
      nright_blacket=O 
      nleft_blacket=O 
      do 25 j=iback_d(i),ibac
k_u(i) 
      if(aa1(j:j)
.eq.aa4(1)) nright_blacket=nright_blacket+l 
      if(aal(j
:j).eq.aa4(2)) nleft_blacket=nleft_blacket+l 
 25 enddo 
      if (nright_blacket.ne.nleft_blacket) write(6,*) ')と(の個数が違いま
     & す. 2
      if (nright_blacket.ne.nleft_blacket) write (8,*) ')と(の個数が違いま
     & す
 20 enddo 
      return 
      end 
C***** input_character ****・
C 
      subroutine input_character 
      implicit double precision (a-h,o-z) 
      parameter (n_input=10000) 
      parameter (line_min=1,line_max=602)
      parameter (icolum_min=3,icolum_max=346)
      parameter (KLEN=200) 
      common/verl/pai,aal,aa2,aa3,aa4(30) 
      common/ver2/ii_type,i_type,ia,ib,imax,na,n_max(30),m(n_input,30)
      common/ver4/ifrnt_max, ifrnt_d(KLEN), ifrnt_u(KLEN) 
      common/ver5/iback_max,iback_d(KLEN),iback_u(KLEN) 
      common/ver6/aa5,aa6,aa7,aa8,i_regi 
      common/ver7/isample(1000,1000), isam_min, isam_max
      common/ver8/imatrix_right(KLEN), imatrix left(KLEN), iright, ileft
      common/ver15/id_frnt(1000),id_back(1000),id_fb(300,300) 
      common/ver16/k1000,id_fb0(300,300) 
      common/ver17/itrial(1000) 
      \text{common/vert8/isample}\text{0}(1000, 1000) 17
```

```
C 
          C 
                  character•10000 aa1,aa2,aa3,aa5,aa6,aa7,aa8 
                 character•! aa4 
                 aa4(1)='(aa4(2)=')'aa4(3) = '+'aa4(4) = '*'
                 aa4(5)=':aa4(6)='#'
                 aa4(7)='.aa4(8)='0'aa4(9) = '1'aa4(10)='2'aa4(11)='3'aa4(12)='4'aa4(13)='5'aa4(14)=6'aa4(15)='7'
                 aa4(16) = '8'aa4(17)='9' 
                 aa4(18)='|'
                 aa4(19) = '0'aa4(20) ='aa4(21)=','
                 aa4(22)='-' !' '->'-'
                 aa4(23)='%'
                 aa4(24)='&'
                 aa4(25)=':aa4(26) = ' \na=n_input 
                 do i=1,na 
                 n_max(i) = 0enddo 
                 do i=l,na 
                 do j=1,25m(i, j) = 0enddo 
                 enddo 
                 return 
                 end 
          C***** character_check1 ***** 
          C 
                 subroutine character_check1 
                 implicit double precision (a-h,o-z) 
                 parameter (n_input=10000) 
                parameter (line_min=1, line_max=602)
                 parameter (icolum_min=3,icolum_max=346) 
                 parameter (KLEN=200) 
                common/verl/pai,aa1,aa2,aa3,aa4(30) 
                 common/ver2/ii_type,i_type,ia,ib,imax,na,n_max(30),m(n_input,30) 
                 common/ver4/ifrnt_max,ifrnt_d(KLEN),ifrnt_u(KLEN) 
                 common/ver5/iback_max,iback_d(KLEN),iback_u(KLEN) 
                 common/ver6/aa5,aa6,aa7,aa8,i_regi 
                common/ver7/isample(1000,1000),isam_min,isam_max
                common/ver8/imatrix_right(KLEN),imatrix_left(KLEN),iright,ileft 
                common/ver15/id_frnt(1000),id_back(1000),id_fb(300,300) 
                common/ver16/k1000,id_fb0(300,300) 
                 common/ver17/itrial(l000) 
                 common/ver18/isample0(1000, 1000) 
                character*10000 aa1,aa2,aa3,aa5,aa6,aa7,aa8
                character•! aa4 
                kk=1i i=0do 10 i=1, imaxk=1do 11 j=l,25 
                 \verb"if(aal(i:i).eq.aa4(j)) n_max(j)=n_max(j)+1if (aa1(i:i).eq.aa4(j)) m(n_max(j), j)=iif(aa1(i:i).eq.aa4(j)) k=O 
           11 enddo 
                if(k.eq.1) ii=ii+1if (k. eq. 1) aa3(i i:i) =aa1(i:i)if(k.eq.1) imaxl=ii 
                if(k.eq.1) kk=lOOO 
18 10 enddo
```

```
C 
\mathfrak{c}_if(kk.eq.1000) write(6,*)' 許可されてない文字が有ります: ',<br>& (aa3(j:j),j=1,imax1)
      if(kk,eq
,1000) write(8,•)' 許可されてない文字が有ります: ' 
     k (aa3(j:j), j=1, imax1)
      if(kk.eq
,1000) stop 
      return 
      end 
C***** recog_column_boolean ***** 
C 
      subroutine recog_column_boolian 
      implicit double precision (a-h,o-z) 
      parameter (n_input=10000) 
      parameter (line_min=1, line_max=602) 
      parameter (icolum_min=3,icolum_max=346) 
      parameter (KLEN=200) 
      common/ver1/pai,aa1,aa2,aa3,aa4(30)
      common/ver2/ii_type,i_type,ia,ib,imax,na,n_max(30),m(n_input,30)
      common/ver3/k_up(KLEN), k_down(KLEN), llmax
      common/ver4/ifrnt_max, ifrnt_d (KLEN), ifrnt_u(KLEN)
      cornmon/ver5/iback_max,iback_d(KLEN),iback_u(KLEN) 
      common/ver6/aa5,aa6,aa7,aa8,i_regi
      common/ver7/isample(1000,1000),isam_min,isam_max
      common/ver8/imatrix_right(KLEN),imatrix_left(KLEN),iright,ileft
      common/ver15/id_frnt(1000),id_back(1000),id_fb(300,300)
      common/ver16/k1000,id_fb0(300,300)
      common/ver18/isample0(1000,1000)
      common/ver17/itrial (1000)
      character•10000 aa1,aa2,aa3,aa5
,aa6,aa7,aa8 
      character•1 aa4 
      if(2.le.n_max(18)) write(6,*) '仕切り記号 "|"が2以上有ります:
     & recog_column_boolian.f stop !!!!'
      if(2.le.n_max(18)) write(8,*) '仕切り記号"|"が2以上有ります
     & recog_column_boolian.f stop !!!!'
      if(2.1e.n_max(18)) stop
      ia=1 
      ib = m(1,18)-1call count_space(nn) 
c write(6,*),前半のブール式の個数=',nn
      do i=1,nn 
     ia=k_down(i) 
      ib=k_nup(i)ifrnt d(i) = ia
      ifrnt_u(i)=ib 
c write(6,1000) i,ia,ib 
c 1000 format (1h , 5x, i2,' 番目のブール式のカラムの始点と終点=', 2i4)
      enddo 
     ifrnt_max=nn
     ia = m(1, 18) + 1ib=imax 
c write(6, *) imax
     call count_space(nn) 
c write(6,*), 後半のブール式の個数=',nn
     iback_max=nn
     do i=1,nn 
     ia=k_down(i) 
     ib=k_nup(i)iback d(i)=ia
     iback_u(i)=ib 
     enddo 
     iback_u(nn)=imax
     do i=1,nn 
     ia=iback_d(i) 
     ib=iback_u(i) 
c write(6,1000) i,ia,ib 
C 
C 
     enddo 
     return 
     end 
C***** count_space ***** 
C 
     subroutine count_space(nn) 
      implicit double precision (a-h,o-z) 
     parameter (n_input=10000) 19
```

```
parameter (line_min=1, line_max=602) 
       parameter (icolum_min=3,icolum_max=346) 
       parameter (KLEN=200) 
       common/ver1/pai,aa1,aa2,aa3,aa4(30) 
       common/ver2/ii_type,i_type,ia,ib,imax,na,n_max(30),m(n_input,30) 
       common/ver3/k_up(KLEN),k_down(KLEN),llmax 
       common/ver4/ifrnt_max, ifrnt_d(KLEN), ifrnt_u (KLEN) 
       common/ver5/iback_max,iback_d(KLEN),iback_u(KLEN) 
       common/ver6/aa5,aa6,aa7,aa8,i_regi 
       common/ver7 /isample(1000, 1000), isam_min, isam_max 
       common/ver8/imatrix_right(KLEN),imatrix_left(KLEN),iright,ileft 
       common/ver15/id_frnt (1000), id_back(1000), id_fb(300 ,300) 
       common/ver16/k1000,id_fb0(300,300) 
       common/ver17/itrial(1000) 
       common/ver18/isample0(1000,1000) 
       character•10000 aa1,aa2,aa3,aa5,aa6,aa7,aa8 
       character•! aa4 
       11=0 
       k1=0do i=ia,ib 
       if(aa2(i:i).eq.aa4(20)) k1=0 
       if (aa2 (i: i) . ne. aa4 (20). and. k1. eq. 0) 11=11 +1 
       if (aa2(i:i).ne.aa4(20).and.k1. eq. 0) k_down(11)=iif(aa2(i:i).ne.aa4(20)) k1=1if (aa2(i:i).ne.aa4(20).and.k1.eq.1) k_up(11)=ienddo 
      nn=ll 
      return 
       end 
C 
C 
C***** read_data ***** 
C 
      subroutine read_data 
       implicit double precision (a-h,o-z) 
      parameter (n_input=10000) 
      parameter (line_min=1,line_max=602) 
      parameter (icolum_min=3,icolum_max=346) 
      parameter (KLEN=200) 
       common/ver1/pai,aa1,aa2,aa3,aa4(30) 
       common/ver2/ii_type,i_type,ia,ib,imax,na,n_max(30),m(n_input,30) 
       common/ver3/k_up(KLEN),k_down(KLEN),llmax 
       common/ver4/ifrnt_max,ifrnt_d(KLEN),ifrnt_u(KLEN) 
       common/ver5/iback_max,iback_d(KLEN),iback_u(KLEN) 
       common/ver6/aa5,aa6,aa7,aa8,i_regi 
       common/ver7/isample(1000,1000), isam_min, isam_max
       common/ver8/imatrix_right(KLEN),imatrix_left(KLEN),iright,ileft 
      common/ver15/id_frnt (1000), id_back(lOOO), id_fb(300 ,300) 
      common/ver16/k1000,id_fb0(300,300) 
       common/ver17/itrial(1000) 
       common/ver18/isample0(1000, 1000) 
      character•10000 aa1,aa2,aa3,aa5,aa6,aa7,aa8 
      character•! aa4 
      do i=1,line_max+8 
      do j=l,999 
      isample(i,j)=O 
      enddo 
      enddo 
      isam_min=1
      isam_max=line_max 
      open(10, file='answer.dat', status='old')
      do 10 j=isam_min,isam_max
      read(10, *) 111, 112, (isample(j, k), k=icolum\_min, icolum\_max)10 enddo 
      close (10) 
      do k=icolum_min,icolum_max 
      isum1=0 
      j sum1=1sam_max-1sam_m1n+1 
      do j=isam_min,isam_max
      isum1=isum1+isample(j,k) 
      enddo 
       write(6, 1000) k, isum1, jsum1, isum2, jsum2, isum3, jsum3, isum4, jsum4,\mathbf c&isum5,jsum5,isum1+isum2+isum3+isum4+isum5,isam_max(5)-isam_min(1) 
\mathsf{c}\mathsf{c}& +1
```

```
c 1000 format(1h ,i4,':',i3,'/',i3,'(1),',i3,'/',i3,'(2),',i3,'/',i3,
c \& (3), 'c \& (3)c \& ' \, \prime \, ', i3, '(4), ', i3, '/', i3, '(5), ', i3, '/', i3, '(総計)')
C 
C 
      enddo 
       retu
n
      end 
C***** search_blackets ***** 
C 
      subroutine search_blackets(iis,iaa,ibb) 
      implicit double precision (a-h,o-z) 
      parameter (n_input=10000) 
      parameter (line_min=l, line_max=602) 
      parameter (icolum_min=3,icolum_max=346) 
      parameter (KLEN=200) 
      common/ver1/pai,aa1,aa2,aa3,aa4(30) 
      common/ver2/ii_type,i_type,ia,ib,imax,na,n_max(30),m(n_input,30) 
      common/ver3/k_up(KLEN), k_down(KLEN), llmax
       common/ver4/ifrnt_max,ifrnt_d(KLEN),ifrnt
_u(KLEN) 
      common/ver5/iback_max,iback_d(KLEN),iback_u(KLEN) 
      common/ver6/aa5,aa6,aa7,aa8,i_regi 
      common/ver7/isample(1000,1000),isam_min,isam_max 
      common/ver8/imatrix_right(KLEN),imatrix_left(KLEN),iright,ileft 
      common/ver15/id_frnt (1000), id_back(1000), id_fb(300 ,300) 
      common/ver16/k1000,id_fb0(300,300) 
       common/ver17/itrial(1000) 
       common/ver18/isample0(1000,1000) 
      character*10000 aa1,aa2,aa3,aa5,aa6,aa7,aa8 
      character*1 aa4 
      dimension mstar(1000), m5(1000), m6(1000)
c ---- copy aa1 \psi 5 aa2 \simj=0do 
i
=iaa, ibb 
      j=j+l 
      aa3(j:j)=aa1(i:i)enddo 
      mmax=j 
c ---- end copy
      icon_times=O 
      nnl=O 
      Jb=mmax 
 1000 j=0icon_times=icon_times+l 
      do 10 i=1, mmax
      if(aa3(i:i).eq.aa4(19)) goto 10 
      j=j+1aa2(j:j)=aa3(i:i)10 enddo 
      ja=l 
      jb=j 
     mmax=J 
c write(6,*) 'mmax=',mmaxmn=0do i=l,mmax 
      aa3(i:i)=aa2(i:i) 
      if (aa3(i: i). eq. aa4(1)) mm=mm+l 
      if (aa3(i:i).eq.aa4(2)) mm=mm+1if(aa3(i:i).eq
.aa4(3)) mm=mm+1 
      if(aa3(i
:i).eq.aa4(4)) mm=mm+1 
      if(aa3(i:i).eq
.aa4(22)) mm=mm+1 
     enddo 
c write(6,*), \forall -\nu \land \dots, (aa3(i:i),i=1,mmax)if(mm.eq.0) goto 5000 
     nn1=020 i=O 
25 \t i=i+1if(aa3(i:i) .ne.aa4(2) .and.i.lt.mmax) goto 25 
     if(aa3(i:i).eq.aa4(2)) nn1=1 
      if(nn1.eq.0) goto 500 !裸の論理式
      a
a3(i:i)=aa4(19) 
     jb=i-1 
c write(6,*)'1=', (aa3(i:i),i=ja,jb)k=O 
30 \text{ k} = k+1ja=jb-k 21
```

```
if (aa3(ja:ja).ne.aa4(1)) goto 30
       aa3(ia: ia) = aa4(19)ja=ja+1 
c write(6,*)'2=', (aa3(i:i), i=ja, jb)500 continue 
       1 = 0do i=ja,jb 
       if(aa3(i:i).eq.aa4(3).or.aa3(i:i).eq.aa4(4). 
     &or.aa3(i:i).eq.aa4(25).or.aa3(i:i).eq.aa4(22)) 1=1+1 
      if(aa3(i:i).eq.aa4(3).or.aa3(i:i).eq.aa4(4). 
     &or.aa3(i:i).eq.aa4(25).or.aa3(i:i).eq.aa4(22)) mstar(l)=i 
       enddo 
      lstar=l 
c write(6, *) (mstar(1), l=1, lstar)m5(1)=ja
      m6(1)=mstar(1)-1
      do 1=1, lstar-1 
      11=1+1m5(11) = mstar(1)+1m6(11) = mstar(11)-1enddo 
      m5 (lstar+l) =mstar(lstar) +1 
      m6(lstar+1)=jbc write(6, *) (m5(i), m6(i), i=1, lastar+1)k=0do i=1, lstar 
      do j = m5(i), m6(i)m1=m6(i)-(j-m5(i))k=k+1aa5(k:k)=aa3(m1:m1)enddo 
      k= k+1k1 = mstar(i)aa5(k:k)=aa3(k1:k1) 
      enddo 
      i=lstar+1 
      do j = m5(i), m6(i)m1 = m6(i) - (j - m5(i))k=k+1aa5(k:k) = aa3(m1:m1)enddo 
      jmax=k 
c write(6,*) '3=', (aa5(k:k), k=1, jmax)
      call calculate (jmax) 
      i=0do i=ja,jb 
      j=j+1aa3(i:i)=aa5(j:j)enddo 
c write(6, *) (aa3(i:i), i=ja, ib)c write(6, *) (aa3(i:i), i=1, \text{mmax})C 
C 
     if(l.eq.1) goto 1000 
 5000 continue 
      iis=O 
      do j=l,mmax 
      do i=S, 17 
      if(aa3(j;j).eq.aa4(i)) iis=iis+(i-8)*10**(max-j)enddo 
      enddo 
      return 
      end 
c***** calculate *****
\epsilonsubroutine calculate(jmax) 
      implicit double precision (a-h,o-z) 
      parameter (n_input=lOOOO) 
      parameter (line_min=l,line_max=602) 
      parameter (icolum_min=3,icolum_max=346) 
      parameter (KLEN=200) 
      common/verl/pai,aal,aa2,aa3,aa4(30) 
      common/ver2/ii_type,i_type,ia,ib,imax,na,n_max(30),m(n_input,30) 
      common/ver3/k_up(KLEN), k_down(KLEN), llmax
      common/ver4/ifrnt_max, ifrnt_d(KLEN), ifrnt_u(KLEN) 
      common/ver5/iback_max,iback_d(KLEN),iback_u(KLEN)
```

```
common/ver6/aa5,aa6,aa7,aa8,i_regi 
      common/ver7/isample(1000,1000) ,isam_min,isam_max 
      common/ver8/imatrix_right(KLEN),imatrix_left(KLEN),iright,ileft 
      common/ver15/id_frnt(1000),id_back(1000),id_fb(300,300) 
      common/ver16/k1000,id_fb0(300,300) 
       common/ver17/itrial(1000) 
       common/ver18/isample0(1000, 1000) 
      character*10000 aa1,aa2,aa3,aa5,aa6,aa7,aa8
      character•! aa4 
      dimension nn1(1000) ,mm1(1000) 
 c write(6,*) '4 = ',(aa5(ii:i),i=1,jmax)do i=1,line_max 
      nn1(i)=0mm1(i)=0enddo 
      11=1 
      nd=-1do 10 i=1,jmax 
      do 20 j=8,17 
       if(aa5(i:i).eq
.aa4(j)) nd=nd+1 
      if (aa5(i:i).eq.aa4(j)) nn1(11)=nn1(11)+(j-8)*10**(nd)20 enddo 
      if(aa5(i:i)
.eq.aa4(4)) mm1(11)=10 
      if(aa5(i:i).eq.aa4(3)) mm1(11)=1 
      if(aa5(i
:i) .e
q
.aa4(25)) mm1(11)=100 
      if(aa5(i:i) .eq.aa4(22)) mm1(11)=50 
      if(aa5(i:i).eq.aa4(4)
.or
.aa5(i:i).eq.aa4(3). 
     &or.aa5(i
:i)
.eq.aa4(25) .or.aa5
(
i
:i).eq.aa4(22)) 11=11+1 
      if(aa5(i:i).eq.aa4(4).or.aa5(i:i).eq.aa4(3).&or.aa5(
i
:i).eq.aa4(25).or.aa5(i:i).eq.aa4(22)) nd=-1 
 10 enddo 
      llmax=ll 
c write(6,*) \; llmax, (mm1(i), i=1, l1), (nn1(i), i=1, l1)c stop 
      i_regi=i_regi+1 
c write(6,*) 'i_regi=',i_regi
cccccccccccccccccccccccccccccccccccc 
      call call_vector(mm1,nn1)
cccccccccccccccccccccccccccccccccccc 
      do j=1,line_max+8 
      if (1. le. is ample (j, i_regi)) isample (j , i_regi) =1 
      if(isample(j,i_regi).le.0) isample(j,i_regi)=O 
      enddo 
      ihyaku=i_regi/100 
      jyuu=(i_regi-100•ihyaku)/10 
      iti=i_regi-100•ihyaku-10•jyuu 
c vrite(6,*) 'ihyaku,jyuu,iti=',ihyaku,jyuu,iti
      do i=8,17 
      j=i-8if (ihyaku. eq. j) aa5 (1: 1) =aa4 (i) 
      if(jyuu.eq.j) aa5(2:2)=aa4(i)if (iti. eq. j) aa5(3:3)=aa4(i)enddo 
c write(6, *) aa5(1:1), aa5(2:2), aa5(3:3)if(aa5(1: 1) .eq.aa4(8)) aa5(1: 1)=aa4(19) 
      if (aa5(1:1).eq.aa4(19).and.aa5(2:2).eq.aa4(8)) aa5(2:2)=aa4(19)do i=4,jmax 
      aa5(i:i)=aa4(19)enddo 
      j=0do 30 i=l, jmax 
     if(aa5(i:i) .eq.aa4(19)) goto 30 
     j=j+1aa6(j:j)=aa5(i:i)30 enddo 
     jmaxl=j 
     do 40 i=1,jmax
     aa5(i:i)=aa4(19)if(jmax1.lt.i) goto 40 
     aa5(i:i)=aa6(i:i)40 enddo 
c write(6,*) 'jmax,jmax1=',jmax,jmax1
c write(6, *) (aa5(i:i), i=1, jmax)return 
     end 
\sim 23
```

```
C***** call_vector ***** 
         C 
                subroutine call_vector(mm1,nn1) 
                implicit double precision (a-h,o-z) 
                parameter (n_input=10000) 
                parameter (line_min=1, line_max=602) 
                parameter (icolum_min=3,icolum_max=346) 
                parameter (KLEN=200) 
                common/ver1/pai,aa1,aa2,aa3,aa4(30) 
                common/ver2/ii_type,i_type,ia,ib,imax,na,n_max(30),m(n_input,30) 
                common/ver3/k_up(KLEN), k_down(KLEN), llmax
                common/ver4/ifrnt_max, ifrnt_d (KLEN), ifrnt_u(KLEN) 
                common/ver5/iback_max, iback_d(KLEN), iback_u(KLEN) 
                common/ver6/aa5,aa6,aa7,aa8,i_regi 
                common/ver7 /isample (1000, 1000), isam_min, isam_max 
                common/ver8/imatrix_right(KLEN),imatrix_left(KLEN),iright,ileft 
                common/ver15/id_frnt(1000),id_back(1000),id_fb(300,300) 
                common/ver16/k1000,id_fb0(300,300) 
                common/ver17/itrial(1000) 
                common/ver18/isample0(1000, 1000) 
                character•10000 aa1,aa2,aa3,aa5,aa6,aa7,aa8 
               character•1 aa4 
               dimension nn1(1000),mm1(1000),ik1(1000,1000)
               do i=1,line_max+8 
               isample(i,i_regi)=O 
               enddo 
         c write(6,•) llmax 
         c write(6, *) (mm1(i), i=1, l1max)c write(6, *) (nn1(i), i=1, llmax)
         c stop 
               do i=l, llmax 
               do 1 j=1, line_max+8
               ik1(j,i) = isample(j,nn1(i))if(i.eq.1) goto 1 
               if(\text{mm1}(i-1).eq.100) ik1(j,i)=isample(j,nn1(i))\mathbf{1}enddo 
               enddo 
          30 iss=0
               ii=O 
          10 i = i + 1if(llmax.eq.ii) goto 20 
               if(mml(ii) .eq.1.or.mml(ii) .eq.100.or.mml(ii) .eq.50) goto 10 
               if(mml(ii) .eq.10) iss=l 
               if(iss.eq.0) goto 20 
               do j=l,line_max+8 
               ik1(j, ii)=ik1(j, ii)*ik1(j, ii+1)enddo 
               llmax=llmax-1 
         c write(6,*) 'llmax, iss=', llmax, iss
               do i=ii,llmax 
               mm1(i)=mm1(i+1)enddo 
         c write(6, *) ii, (min(i), i=1, 1]max)do i=ii+l,llmax 
               do j=1,line_max+8 
               ik1(j,i)=ik1(j,i+1)enddo 
               enddo 
               if Cllmax. ne. 1) goto 30 
               do j=1,line_max+8 
               isample (j , i_regi) =ikl (j , llmax) 
               enddo 
               return 
         20 continue 
        c write(6, *) (mm1(i), i=1, llmax)c write(6, *) (nn1(i), i=1, llmax)
               do i=1,llmax 
              do j=1,line_max+8 
24 if (i.eq.1) then
```
C

```
C 
C 
         isample(j,i_regi)=ikl(j,i) 
      else 
        if (mml (i-1) 
.ne. 50) then 
            isample(j,i_regi)=isample(j,i_regi)+ikl(j,i) 
            if(isample(j,i_regi).le
.0) isample(j,i_regi)=O 
            if(l
.le.isample(j,i_regi)) isample(j,i_regi)=l 
        else 
            isample(j,i_regi)=isample(j,i_regi)-ikl(j,i) 
            if(isample(j,i_regi)
.le
.0) isample(j,i_regi)=O 
            if (1. le. isample (j, i_regi)) isample (j, i_regi) =1 
        endif 
      endif 
      enddo 
      enddo 
     return 
     end 
C***** tyouseil ***** 
C 
     subroutine tyouseil 
      implicit double precision (a-h,o-z) 
     parameter (n_input=lOOOO) 
     parameter Cline_min=l, line_max=602) 
     parameter (icolum_min=3,icolum_max=346) 
     parameter (KLEN=200) 
     common/ver1/pai,aa1,aa2,aa3,aa4(30) 
     common/ver2/ii_type,i_type,ia,ib,imax,na,n_max(30),m(n_input,30) 
     common/ver4/ifrnt_max, ifrnt_d(KLEN), ifrnt_u(KLEN) 
     common/ver5/iback_max,iback_d(KLEN),iback_u(KLEN) 
     common/ver6/aa5,aa6,aa7,aa8,i_regi 
     common/ver7/isample(1000,1000),isam_min,isam_max
     common/ver8/imatrix_right(KLEN),imatrix_left(KLEN),iright,ileft 
     common/ver15/id_frnt (1000), id_back (1000), id_fb(300, 300) 
     common/ver16/k1000,id_fb0(300,300) 
      common/ver17/itrial(1000) 
      common/ver18/isample0(1000,1000) 
     character*10000 aa1,aa2,aa3,aa5,aa6,aa7,aa8 
     character*l aa4 
      dimension is(10000) 
,ism_d(10000) ,ism_u(lOOOO) ,ism_du(lOOOO), 
     &is
m_ud (10000) 
     dimension number_d(10000),number_u(10000)
     aa5(1:1)=''do i=2,n_input-10 
      aa5(i
:i)=aa2(i-1:i-1) 
     enddo 
c write(6, *) (aa5(i:i), i=1,80)l = 0do iO=l,n_input-10 
     if(aa5(i0:i0) .eq.aa4(23)) 1=1+1 
      if(aa5(i0:i0)
.eq
.aa4(23)) is(l)=iO 
     enddo 
     lmax=l 
c write(6, *) 'lmax =', lmax, (is(l), l=1, lmax)if (1. eq. 0) returnc - - - - - - -do 10 1=1, lmax 
     nblanck_d=O 
     i1 = is(1)2 i1=i1-1c write(6, *) 'i1, aa5(ii, i1)=', i1,' ' , aa5(ii:ii)1a=O 
     do k=8, 17 
      if(aa5(i1:i1) .e
q
.aa4(k)) ia=l 
     enddo 
     if(ia.eq.1.and.nblanck_d.eq.0) nblanck_d=l 
     ia=O 
     do k=S,17 
      if(aa5(i1:i1) 
.eq
.aa4(k)) ia=l 
     enddo 
     if (ia. eq. 0. and. nblanck_d. eq. 1) nblanck_d=2 
c write(6,*)'il,nblanck
_d=',il,nblanck_d 
     if (nblanck_d. le. 1) goto 2 
     ism_d(1)=i1+1\frac{1}{25}
```

```
nblanck_u=O 
              i1=is(1)3 i1=i1+1 
         c write(6.*) 'i1.aa5(i1.i1)=',i1,' ',aa5(i1:i1)
               ia=O 
              do k=8,17 
              if(aa5(i1:i1) .eq.aa4(k)) ia=l 
               enddo 
              if(ia.eq.1.and.nblanck_u.eq.0) nblanck_u=1 
              ia=O 
              do k=8, 17 
              if(aa5(i1:i1) .eq.aa4(k)) ia=l 
               enddo 
              if(ia.eq.O.and.nblanck_u.eq.1) nblanck_u=2 
         c write(6,•)'il,nblanck_u=',il,nblanck_u 
               if(nblanck_u.le.1) goto 3 
               ism_u(1)=i1-1c write(6, *) 'l,ism_d(l),ism_u(l)=',l,ism_d(l),ism_u(l)
         10 enddo 
         c -do 20 1=1, lmax 
              i1 = ismd(1) - 14 i1=i1 +1 
               ia=O 
              do k=8,17 
               if(aa5(i1:i1).eq.aa4(k)) ia=l 
              enddo 
         c write(6,*) 'ia, i1=', ia, i1
              if (ia.ne. 0) goto 4 
               ism_du(1)=i1-icccccccccccccccc 
              i1 = i s m_1 u(1) + 15 i1=i1-1 
               ia=O 
               do k=8, 17 
               if(aa5(i1:i1) .eq.aa4(k)) ia=l 
               enddo 
         c write(6, *) 'ia, i1=', ia, i1
               if(ia.ne.0) goto 5 
              ism ud(1)=i1+1c write(6, *) 'l,ism_d(l),ism_u(l)=',l,ism_d(l),ism_u(l)
         c write(6,*) 'l, ism\_du(1), ism\_ud(1)=', l, ism\_du(1), ism\_ud(1)c write(6, *) (aa5(k:k), k=ism_d(1), ism_d(u(1)), '-',
         c &(aa5(k:k), k=ismud(1),ism_u(1))n1=0nd=-1do k=ism_d(l), ism_du(l) 
               nd=nd+l 
               j = ism_du(l)-(k-ism_d(l))
         c write(6, *) 'aa5(j:j)=',aa5(j:j)
               do j1=8, 17if(aa5(j :j) .eq.aa4(j1)) n1=n1+(j1-8)•10**(nd) 
               enddo 
               enddo 
               nwnber_d(l)=nl 
               n1=0nd=-1do k=ism_ud(l), ism_u(l) 
               nd=nd+l 
               j = i s m_u(1) - (k - i s m_u d(1))c write(6, *) 'aa5(j:j)=',aa5(j:j)
               do j 1=8, 17 
               if(aa5(j :j) .eq.aa4(j1)) n1=n1+(j1-8)•10**(nd) 
               enddo 
               enddo 
               number_u(1)=n1if(number_u(1).lt.number_d(1)) then
               nl=number _u(l) 
               n2=nwnber_d(l) 
               number_u(1)=n2number_d(1)=n1endif 
         c write(6, *) l, number_d(1), number_u(1)20 enddo 
26 kmax=O 
               do i=1, ism_d(1)-1
```

```
aa2(kmax:kmax)=aa5(i:i) 
       enddo 
      1=030 \t 1*1+1m5=0do k=number_d(l) ,number_u(l) 
       ihyaku=k/100 
      jyuu=(k-iOO•ihyaku)/10 
      iti=k-100•ihyaku-10•jyuu 
      do i=8,17 
      i=i-8if(ihyaku.ne.0) then 
      if (ihyaku. eq. j) m5=m5+1 
       if(ihyaku
.eq
.j) aa6(m5:m5)=aa4(i) 
       endif 
      enddo 
      do i=8,17 
      j=i-8if (ihyaku.ne. 0. or. jyuu .ne. 0) then 
       if (juu. eq. j) m5=m5+1if(jyuu.eq
.j) aa6(m5:m5)=aa4(i) 
      endif 
      enddo 
      do i=8, 17 
      i=i-8if (iti.eq.j) m5=m5+1if (iti.eq. j) aa6(m5 : m5) = aa4(i)
      enddo 
      m5=m5+1 
      if(k.lt.number_u(1)) aa6(m5:m5)='+'
       if(k.eq.number_u(1)) aa6(m5:m5)=''
      enddo 
      do k=1,m5 
      kmax=kmax+1 
      aa2(kmax:kmax) = aa6(k:k)enddo 
      if (1. ne. lmax) then 
       do k = i \text{smu}(1) + 1, i \text{smd}(1 + 1) - 1kmax=kmax+1 
       aa2(kmax
:kmax)=aa5(k:k) 
      enddo 
      endif 
      if (1. ne. lmax) goto 30 
      do k=ism_u(1)+1,n_input-10kmax=kmax+1 
      aa2(kmax:kmax)=aa5(k:k) 
      enddo 
c write(6, *) (aa2(k:k), k=1, 200)c stop 
      return 
      end 
C 
\mathfrak{c}c••••• tyousei2••••• 
\epsilonsubroutine tyousei2 
      implicit double precision (a-h,o-z) 
      parameter (n_input=lOOOO) 
      parameter (line_min=l,line_max=602) 
      parameter (icolum_min=3,icolum_max=346) 
      parameter (KLEN=200) 
      common/verl/pai,aal,aa2,aa3,aa4(30) 
      common/ver2/ii_type,i_type,ia,ib,imax,na,n_max(30),m(n_input,30)
      common/ver4/ifrnt_max, ifrnt_d(KLEN), ifrnt_u(KLEN) 
      common/ver5/iback
_max,iback_d(KLEN) ,iback_u(KLEN) 
      common/ver6/aa5,aa6,aa7,aa8,i_regi 
      common/ver7 /isample (1000, 1000), isam_min, 1s am_max 
      common/ver8/imatrix_right(KLEN) ,imatrix_left(KLEN),iright,ileft 
      common/ver15/id_frnt(1000),id_back(1000),id_fb(300,300) 
      common/ver16/k1000,id_fb0(300,300) 
       common/ver17/itrial(1000)
       common/ver18/isampleO(lOOO, 1000) 
      character*10000 aa1,aa2,aa3,aa5,aa6,aa7,aa8
      character*1 aa4
```
kmax=kmax+1

```
dimension is(10000),ism_d(10000),ism_u(10000),ism_du(10000),
     &ism_ud(10000) 
      dimension number_d(10000),number_u(10000) 
      aa5(1:1)='do i=2,n_input-10 
      aa5(i:i)=aa2(i-1:i-1) 
      enddo 
c write(6, *) (aa5(i:i), i=1,80)l=0do i0=1,n_input-10 
      if(aa5(i0:i0).eq.aa4(24)) 1=1+1 
      if(aa5(i0:i0).eq.aa4(24)) is(l)=iO 
      enddo 
     lmax=l 
c write(6, *) 'lmax =', lmax, (is(1), l=1, lmax)
     if(1. eq. 0) return 
c ---
     do 10 1=1,lmax 
     nblanck_d=O 
     i1=is(1)2 i1=i1-1c write(6,*) 'i1,aa5(i1,i1)=',i1,' ',aa5(i1:i1)
      ia=O 
      do k=8, 17 
      if(aa5(i1:i1) .eq.aa4(k)) ia=1 
      enddo 
      if (ia. eq. 1. and.nblanck_d. eq. 0) nblanck_d=1 
      ia=O 
      do k=8, 17 
      if(aa5(i1:i1) .eq.aa4(k)) ia=1 
      enddo 
      if(ia.eq.O.and.nblanck_d.eq.1) nblanck_d=2 
c write(6,•)'i1,nblanck_d=',i1,nblanck_d 
      if(nblanck_d.le.1) goto 2 
      ism_d(1)=i1+1cccccccccccccccc 
     nblanck_u=O 
      i1=is(1)3 i1=i1+1 
c write(6,*) 'i1,aa5(i1,i1)=',i1,' ',aa5(i1:i1)
      ia=O 
      do k=8,17 
      if(aa5(i1:i1).eq.aa4(k)) ia=1 
      enddo 
      if(ia.eq.1.and.nblanck_u.eq.O) nblanck_u=1 
      ia=O 
      do k=8,17 
      if(aa5(i1:i1) .eq.aa4(k)) ia=1 
      enddo 
      if(ia.eq.0.and.nblanck_u.eq.1) nblanck_u=2 
c write(6,•)'il,nblanck_u=',i1,nblanck_u 
      if (nblanck_u. le. 1) goto 3 
      ism_u(1)=i1-1c write(6, *) 'l, ism_d(1), ism_u(1)=', l, ism_d(1), ism_u(1)10 enddo 
C ---------------
     do 20 1=1, lmax 
     i1 = ism_d(1)-1
 4 il=i1+1 
      ia=0do k=8,17 
      if(aa5(i1:i1).eq.aa4(k)) ia=l 
      enddo 
c write(6,*) 'ia, i1=', ia, i1
      if(ia.ne.0) goto 4 
      ism_du(1) = i1-1cccccccccccccccc 
     i1 = ism_u(1) + 15 \t i1=i1-1ia=O 
      do k=B,17 
      if(aa5(i1:i1) .eq.aa4(k)) ia=l 
      enddo 
      write(6,*) 'ia,il=',ia,il
\mathsf{c}if(ia.ne.0) goto 5 
      ism\_ud(1) = i1 + 1
```

```
c write(6,*) 'l,ism_du(l),ism_ud(l)=',l,ism_du(l),ism_ud(l)
c write(6,*) (aa5(k:k),k=ism_d(1),ism_d(u(1)),' -',<br>c k(aa5(k:k),k=ism_u(1)),ism_u(1))k(aab(k:k), k=ism\_ud(1), ism_u(1))n1=0nd=-1 
      do k=ism_d(1), ism_du(1)
     nd=nd+1 
      j=ism_du (1)-(k-ism_d 
(1)) 
c write(6, *) 'aa5(j:j)=',aa5(j:j)
      do j1=8,17 
      if(aa5(j :j) 
.eq.aa4(j1)) n1=n1+(j1-8)•10**(nd) 
      enddo 
      enddo 
     number_d(l)=n1 
     n1=0nd=-1do k=ism_ud(l), ism_u(l) 
     nd=nd+1 
     j = ism_u(1)-(k-ism_ud(1))
c write(6, *) 'aa5(j:j)=',aa5(j:j)
      do j1=8,17 
     if(aa5(j:j).eq.aa4(j1)) n1=n1+(j1-8)*10**(nd)enddo 
      enddo 
     number\_u(1)=n1if(number_u(l)
.lt.number_d(l)) then 
     n1=number_u(l) 
     n2=number_d(l) 
     number_u(1)=n2number _d(l)=n1 
     endif 
c write(6,*) l,number d(1),number u(1)20 enddo 
     kmax=O 
     do i=1, ism_d(1)-1kmax=kmax+1 
     aa2(kmax:kmax)=aa5(i:i) 
     enddo 
     1=030 1=1+1 
     m5=0do 
k=number_d(l) ,number_u(l) 
     ihyaku=k/100 
     jyuu=(k-100•ihyaku)/10 
     iti=k-100•ihyaku-10•jyuu 
     do i=B,17 
     i=i-8if(ihyaku.ne.0) then 
      if(ihyaku.eq.j) m5=m5+1 
      if (ihyaku. eq. j) aa6(m5 :m5)=aa4(i) 
     endif 
     enddo 
     do i=B, 17 
     i=i-8if(ihyaku.ne.O.or.jyuu.ne.0) then 
     if(jyuu.eq.j) m5=m5+1 
     if(jyuu.eq.j) aa6(m5:m5)=aa4(i) 
     endif 
     enddo 
     do i=B,17 
     j=i-8if(iti.eq.j) m5=m5+1
     if (iti. eq. j) aa6(m5 :m5) =aa4(i) 
     enddo 
     m5=m5+1 
     if (k.lt.number_u(1)) aa6(m5:m5)='*'
     if(k.eq.number_u(1)) aa6(m5:m5)=''
     enddo 
     do k=1,m5 
     kmax=kmax+1 
      aa2(kmax:kmax)=aa6(k
:k) 
     enddo 
     if (1. ne. lmax) then 
     do k=ism u(1)+1, ism d(1+1)-1kmax=kmax+1 29
```
c  $write(6, *) '1, ism_d(1), ism_u(1)=', 1, ism_d(1), ism_u(1)$ 

```
aa2(kmax:kmax)=aa5(k:k) 
      enddo 
      endif 
      if(l.ne.lmax) goto 30 
      do k=ism_u(l)+i,n_input-10 
      kmax=kmax+1 
      aa2(kmax:kmax)=aa5(k:k) 
      enddo 
c write(6, *) (aa2(k:k), k=1,200)c stop 
      return 
      end 
C 
C 
C***** search_blackets1 ***** 
C 
      subroutine search_blackets1(iis,iaa,ibb) 
      implicit double precision (a-h,o-z) 
      parameter (n_input=10000) 
      parameter (line_min=1,line_max=602) 
      parameter (icolum_min=3,icolum_max=346) 
      parameter (KLEN=200) 
      common/ver1/pai,aa1,aa2,aa3,aa4(30) 
      common/ver2/ii_type,i_type,ia,ib,imax,na,n_max(30),m(n_input,30) 
      common/ver3/k_up(KLEN),k_down(KLEN),llmax 
      common/ver4/ifrnt_max, ifrnt_d(KLEN), ifrnt_u (KLEN) 
      common/ver5/iback_max,iback_d(KLEN),iback_u(KLEN) 
      common/ver6/aa5,aa6,aa7,aa8,i_regi 
      common/ver7/isample(1000,1000),isam_min,isam_max 
      common/ver8/imatrix_right(KLEN),imatrix_left(KLEN),iright,ileft 
      common/ver15/id_frnt (1000), id_back(1000), id_fb(300, 300) 
      common/ver16/k1000,id_fb0(300,300) 
       common/ver17/itrial(1000) 
       common/ver18/isample0(1000,1000) 
      character•10000 aa1,aa2,aa3,aa5,aa6,aa7,aa8 
      character•! aa4 
     dimension mstar(1000) ,m5(1000) ,m6(1000) 
c ---- copy aa1 \psi 5 aa2 \simj=0do i=iaa,ibb 
      j=j+1aa3(i:i)=aa1(i:i)enddo 
     mmax=j 
c ---- end copy
     icon_times=O 
     nn1=0jb=mmax 
 1000 \t j=0icon_times=icon_times+l 
      do 10 i=1,mmax 
      if(aa3(i:i).eq.aa4(19)) goto 10 
      j=j+1aa2(j:j)=aa3(i:i)10 enddo 
      ja=1 
      jb=j 
      mmax=J 
c write(6, *) 'mmax=',mmaxmm=Odo i=l,mmax 
      aa3(i:i)=aa2(i:i)if(aa3(i:i) .eq.aa4(1)) mm=mm+l 
      if(aa3(i:i).eq.aa4(2)) mm=mm+1if(aa3(i:i) .eq.aa4(3)) mm=mm+1 
      if (aa3(i:i).eq.aa4(4)) mm = mm + 1if(aa3(i:i).eq.aa4(22)) mm=mm+l 
      enddo 
      write(6, *) ' 7 - \nu \ddot{x}: ', (aa3(i:i), i=1, mmax)
\mathsf{c}if(mm.eq.0) goto 5000 
     nn1=0 
20 i=O 
 25 i=i+1 
     if(aa3(i:i).ne.aa4(2).and.i.lt.mmax) goto 25 
      if(aa3(i:i).eq.aa4(2)) nn1=1 
      if(nn1.eq.0) goto 500 ! 裸の論理式
```

```
aa3(i:i)=aa4(19)jb=i-1 
c write(6, *) '1 = ', (aa3(i:i), i=ja, jb)k=030 k=k+1 
      ja=jb-k 
     if(aa3(ja:ja) .ne.aa4(1)) goto 30 
      aa3(ja:ja)=aa4(19)
     ja=ja+1 
c write(6, *)'2=', (aa3(i:i), i=ja, jb)500 continue 
      1=0do i=ja,jb 
      if(aa3(i
:i).eq.aa4(3).or.aa3(i:i).eq.aa4(4). 
     &or
.aa3(i
:i).eq.aa4(25) .or.aa3(i
:i).eq.aa4(22)) 1=1+1 
      if(aa3(i:i)
.eq
.aa4(3).or
.aa3(i
:i).eq.aa4(4). 
     &or.aa3(i:i).eq.aa4(25) 
.or.aa3(i:i)
.eq.aa4(22)) mstar(l)=i 
      enddo 
     lstar=l 
c write(6, *) (mstar(1), l=1, lstar)m5(1)=jam6(1)=mstar(1)-1do 1=1,lstar-1 
     11=1+1 
     m5 (11) =ms tar (1) +1 
      m6(11) = mstar(11)-1enddo 
     m5 (lstar+i)=mstar (lstar) +1 
     m6(lstar+1)=jb 
c write(6, *) (m5(i), m6(i), i=1, last+1)k=0do i=l,lstar 
      do j=m5(i) ,m6(i) 
      m1=m6(i)-(j-m5(i))k=k+1aa5(k:k)=aa3(m1:m1)enddo 
      k=k+1kl=mstar(i) 
      aab(k:k)=aa3(k1:k1)enddo 
      i=lstar+l 
      do j = m5(i), m6(i)m1=m6(i)-(j-m5(i))k=k+1aa5(k:k) = aa3(m1:m1)enddo 
      jmax=k 
c \text{write}(6, *) '3=', (aa5(k:k), k=1, jmax)
      call calculatel(jmax) 
      j=0do i=ja,jb 
      j=j+1aa3(i:i)=aa5(j:j)enddo 
c write(6, *) (aa3(i:i), i=ja, jb)c write(6, *) (aa3(i:i), i=1, \text{mmax})\mathtt{C}C 
      if(1.eq.1) goto 1000 
5000 continue 
      11s=O 
      do j=1,mmax 
      do i=8, 17 
      if(aa3(j:j).eq.aa4(i)) iis=iis+(i-8)*10** (mmax-j)
      enddo 
      enddo 
      return 
      end 
C***** calculate1 ***** 
C 
      subroutine calculatel (jmax) 
      implicit double precision (a-h,o-z) 
      parameter (n_input=lOOOO) 
      parameter (line_min=1,line_max=602)
      parameter (icolum_min=3,icolum_max=346)
```

```
parameter (KLEN=200) 
      common/ver1/pai,aa1,aa2,aa3,aa4(30) 
      common/ver2/ii type,i_type,ia,ib,imax,na,n_max(30),m(n_input,30)
      common/ver3/k_up(KLEN),k_down(KLEN),llmax 
      common/ver4/ifrnt_max,ifrnt_d(KLEN),ifrnt_u(KLEN) 
      common/ver5/iback_max,iback_d(KLEN),iback_u(KLEN) 
      common/ver6/aa5,aa6,aa7,aa8,i_regi 
      common/ver7/isample(1000,1000),isam_min,isam_max 
      common/ver8/imatrix_right(KLEN),imatrix_left(KLEN),iright,ileft 
      common/ver15/id_frnt (1000), id_back(1000), id_fb(300, 300) 
      common/ver16/k1000,id_fb0(300,300) 
       common/ver17 /itrial (1000) 
       common/ver18/isample0(1000,1000) 
      character*10000 aa1, aa2, aa3, aa5, aa6, aa7, aa8
      character•! aa4 
      dimension nn1(1000), mm1(1000)
c write(6,*) '4= ', (aa5(ii:i), i=1, jmax)do i=1, 1000 
      nn1(i)=0mm1(i)=0enddo 
      11 = 1nd=-1c write(6, *) 'jmax = ', jmaxc stop 
      do 10 i=1, jmax
      do 20 j=S,17 
      if(aa5(i:i).eq.aa4(j)) nd=nd+1\verb"if (aa5(ii:i).eq.aa4(j)) nn1(l1)=nn1(l1)+(j-8)*10**(nd)20 enddo 
      if(aab(i:i).eq.aa4(4)) mm1(11)=10if(aa5(i:i) .eq.aa4(3)) mm1(11)=1 
      if(aa5(i:i) .eq.aa4(25)) mm1(11)=100 
      if(aa5(i:i) .eq.aa4(22)) mm1(11)=50 
      if(aa5(i:i).eq.aa4(4).or.aa5(i:i).eq.aa4(3).or. 
     &:aa5(i:i).eq.aa4(25).or.aa5(i:i).eq.aa4(22)) 11=11+1 
      if(aa5(i:i).eq.aa4(4).or.aa5(i:i).eq.aa4(3). 
     &:or.aa5(i:i) .eq.aa4(25).or.aa5(i:i).eq.aa4(22)) nd=-1 
 10 enddo 
      llmax=ll 
c write(6,*) 'llmax=', llmax
c stop 
c write(6, *) llmax, (mm1(i), i=1, 11), (nn1(i), i=1, 11)i_regi=i_regi+1 
c write(6,*)'i_regi=',i_regi 
cccccccccccccccccccccccccccccccccccc 
      call call_vector1(mm1,nn1)
cccccccccccccccccccccccccccccccccccc 
      do j=icolum_min,icolum_max 
      if(1.le.isample(i_regi,j)) isample(i_regi,j)=1 
      if (is ample (i_regi, j) . le. 0) isample (i_regi, j) =O 
      enddo 
      ihyaku=i_regi/100 
      jyuu=(i_regi-100•ihyaku)/10 
      iti=i_regi-100•ihyaku-10•jyuu 
c write(6,•)'ihyaku,jyuu,iti=',ihyaku,jyuu,it1 
      do i=8,17 
      i=i-8if (ihyaku. eq. j) aa5(1: 1)=aa4 (i) 
     if(jyuu.eq.j) aa5(2:2)=aa4(i) 
                      aa5(3:3) = aa4(i)enddo 
c write(6, *) aa5(1:1), aa5(2:2), aa5(3:3)if (aa5(1: 1). eq. aa4(8)) aa5(1: 1) =aa4 (19) 
      if(aa5(1: 1) .eq.aa4(19) .and.aa5(2:2) .eq.aa4(8)) aa5(2:2)=aa4(19) 
      do i=4,jmax 
      aa5(i:i)=aa4(19)enddo 
      j=O 
      do 30 i=1, jmax
      if(aa5(i: i) .eq.aa4(19)) goto 30 
      j=j+1aa6(j:j)=aa5(i:i)30 enddo 
      jmaxl=j 
      do 40 i=l,Jmax
```

```
if(jmax1.lt.i) goto 40 
      aa5(i:i)=aa6(i:i)40 enddo 
c write(6,*) 'imax,imax1=',java,imax1c write(6,*) (aa5(ii:1), i=1, jmax)c stop 
C 
C 
      return 
      end 
C***** call_vector1 ***** 
\simsubroutine call_vector1(mm1,nn1) 
      implicit double precision (a-h,o-z) 
      parameter (n_input=10000) 
     parameter (line_min=1,line_max=602) 
      parameter (icolum_min=3,icolum_max=346) 
      parameter (KLEN=200) 
      common/ver1/pai,aa1,aa2,aa3,aa4(30) 
      common/ver2/ii_type, i_type, ia, ib, imax,na,n_max(30),m(n_input, 30)
      common/ver3/k_up(KLEN),k_down(KLEN),llmax 
      common/ver4/ifrnt_max, ifrnt_d(KLEN), ifrnt_u(KLEN) 
      common/ver5/iback_max,iback_d(KLEN),iback_u(KLEN) 
      common/ver6/aa5,aa6,aa7,aa8,i_regi 
     common/ver7 /isample(1000, 1000), isam_min, isam_max 
      common/ver8/imatrix_right(KLEN),imatrix_left(KLEN),iright,ileft 
      common/ver15/id_frnt (1000), id_back(1000), id_fb(300, 300) 
     common/ver16/k1000,id_fb0(300,300) 
      common/ver17/itrial(1000) 
      common/ver18/isample0(1000, 1000) 
      character*10000 aa1,aa2,aa3,aa5,aa6,aa7,aa8
     character•1 aa4 
     dimension nn1(1000),mm1(1000),ik1(1000,1000)
     do i=icolum_min,icolum_max 
     isample(i_regi,i)=O 
     enddo 
     do i=1, llmax 
     1sum=O 
     do 1 j=icolum_min,icolum_max 
     ik1(i, j)=isample(nn1(i), j)if(i.eq
.1) goto 1 
      if(mml(i-1).eq
.100) iki(i,j)=-isample(nni(i),j) 
1 enddo 
c write(6,*) 'i,isum=',i,isum
     enddo 
c write(6, *) \n(mm1(i), i=1, llmax)c write(6, *) (nn1(i), i=1, llmax)<br>30 ise=0iss=0ii=O 
 10 i = i + 1if(llmax.eq.ii) goto 20 
      if(mmi(ii) .eq.1.or.mmi(ii) 
.eq.100.or
.mmi(ii) .eq
.50) goto 10 
     if(mmi(ii) .eq.10) iss=i 
     if(iss.eq.0) goto 20 
     isum=O 
     do j=icolum_min,icolum_max 
     ik1(ii,j)=ik1(ii,j)*ik1(ii+1,j)isum=iki(ii,j)+isum 
     enddo 
     llmax=llmax-1 
c write(6,*)'llmax,iss,isum,isum1,isum2=',llmax,iss,isum,isum1,isum2 
c stop 
     do i=ii,llmax 
     mm1(i)=mm1(i+1)enddo 
c write(6, *) ii, (min(i), i=1, llmax)do i=ii +1, llmax+i 
      do j=icolum_min, icolum_max
     ik1(i,j)=ik1(i+1,j)enddo 
     enddo 
     if(llmax.ne.1) goto 30 
     do j=icolum_min,icolum_max 
     isample(i_regi,j)=iki(llmax,j) 
      enddo 33
```
 $aa5(i:i) = aa4(19)$ 

```
C 
          C 
                return 
           20 do i=1.1lmax
                do j=icolum_min,icolum_max 
                if(i.eq.1) then 
                   isample(i_regi,j)=ikl(i,j) 
                else 
                   if(mm1(i-1).ne.50) thenisample(i_regi,j)=isample(i_regi,j)+ik1(i,j) 
                       if(isample(i_regi,j).le.O) isample(i_regi,j)=O 
                      if (1. le. isample (i_regi, j)) isample (i_regi, j)=1
                   else 
                       isample(i_regi,j)=isample(i_regi,j)-ik1(i,j) 
                       if(isample(i_regi,j).le.0) isample(i_regi,j)=O 
                       if (1. le. isample (i_regi, j)) isample (i_regi, j)=1 
                   endif 
                endif 
                enddo 
                enddo 
                return 
                end 
          C***** tyousei3 ***** 
          C 
                subroutine tyousei3 
                implicit double precision (a-h,o-z) 
                parameter (n_input=10000) 
                parameter (line_min=1, line_max=602) 
                parameter (icolum_min=3,icolum_max=346) 
                parameter (KLEN=200) 
                common/ver1/pai,aa1,aa2,aa3,aa4(30) 
                common/ver2/ii_type,i_type,ia,ib,imax,na,n_max(30),m(n_input,30) 
                common/ver4/ifrnt_max, ifrnt_d(KLEN), ifrnt_u(KLEN) 
                common/ver5/iback_max,iback_d(KLEN),iback_u(KLEN) 
                common/ver6/aa5,aa6,aa7,aa8,i_regi 
                common/ver7/isample(1000,1000),isam_min,isam_max 
                common/ver8/imatrix_right(KLEN),imatrix_left(KLEN),iright,ileft 
                common/ver15/id_frnt (1000), id_back(lOOO), id_fb(300, 300) 
                common/ver16/k1000,id_fb0(300,300) 
                 common/ver17/itrial(1000) 
                 common/ver18/isample0(1000, 1000) 
                character•10000 aa1,aa2,aa3,aa5,aa6,aa7,aa8 
                character•! aa4 
                dimension is(10000), ism_d(10000), ism_u(10000), ism_du(10000),
               &ism_ud(10000) 
                dimension number_d(10000),number_u(10000)
                aa5(1:1)='do i=2,n_input-10 
                aa5(i:i)=aa2(i-1:i-1)enddo 
          c write(6, *) (aa5(i:i), i=1,80)c write(8, *) (aa5(ii:i), i=1,80)1 = 0do i0=1,n_input-10 
                if(aa5(i0:i0).eq.aa4(6)) 1=1+1 
                if(aa5(i0:i0).eq.aa4(6)) is(l)=iO 
                enddo 
                lmax=l 
          c write(6, *) 'lmax =', lmax, (is(1), l=1, lmax)if(l.eq.O) return 
         c ---
               do 10 1=1,lmax 
               nblanck_d=O 
               i1 = is(1)2 i1=i1-1 
          c write(6,*)'i1,aa5(i1,i1)=',i1,'',aa5(i1:i1) 
                ia=O 
                do k=S,17 
                if(aa5(i1:i1) .eq.aa4(k)) ia=1 
                enddo 
                if (ia. eq. 1. and .nblanck_d. eq. 0) nblanck_d=1 
               ia=O 
               do k=8, 17 
34 if(aa5(i1:i1) .eq.aa4(k)) ia=1
```

```
enddo 
      if(ia
.eq.0
.and
.nblanck_d.eq.1) nblanck_d=2 
c write(6,•)'i1,nblanck_d=',i1,nblanck_d 
      if(nblanck_d
.le.1) goto 2 
     ism_d(1)=i1+1cccccccccccccccc 
     nblanck_u=O 
     i1=is(1)3 i1=i1+1 
c write(6, *) 'i1, aa5(ii, i1) =', i1, ' ', aa5(ii: i1)ia=O 
     do k=8,17 
      if(aa5(i1:i1)
.eq.aa4(k)) ia=1 
      enddo 
     if (ia. eq. 1. and.nblanck_u. eq. 0) nblanck_u=1 
      ia=O 
     do k=8, 17 
      if(aa5(i1:i1) 
.eq.aa4(k)) ia=1 
      enddo 
      if(ia
.eq.O.and
.nblanck_u
.eq
.1) nblanck_u=2 
c write (6,*) 'i1, nblanck_u=', i1, nblanck_u
      if(nblanck_u.le.1) goto 3 
     ism_u(1)=i1-1c \bar{x}(6, *) '1, \bar{x}(1), \bar{x}(1) = ', \bar{x}(1), \bar{x}(1), \bar{x}(1)10 enddo 
C ---------------
     do 20 1=1, lmax 
     i1 = ism_d(1)-1
4 i1=i1+1 
     ia=O 
     do k=8, 17 
     if(aa5(i1:i1) .eq.aa4(k)) ia=1 
      enddo 
c write(6, *) 'ia, i1=', ia, i1
      if(ia
.ne
.0) goto 4 
     ism\_du(1)=i1-1cccccccccccccccc 
     i1 = i s m_u(1) + 15 i1=i1-1 
     ia=O 
     do k=8,17 
      if(aa5(i1
:i1).eq
.aa4(k)) ia=1 
     enddo 
c write(6, *) 'ia, i1=', ia, i1
      if(ia
.ne.0) goto 5 
     ism\_ud(1)=i1+ic write(6,*) 'l,ism_d(l),ism_u(l)=',l,ism_d(l),ism_u(l)
c write(6, *) 'l,ism_du(l),ism_ud(l)=',l,ism_du(l),ism_ud(l)
c write(6, *) (aa5(k:k), k=ism_d(1), ism_d(u(1)), '-',
c &(aa5(k:k), k=ism\_ud(1), ism_u(1))n1=0 
     nd=-1do k=ism_d(l), ism_du(l) 
     nd=nd+1 
      j = ism_du(1)-(k-ism_d(1))
c \overline{write(6, *)} 'aa5(j:j)=',aa5(j:j)
      do j1=8
,17 
      if(aa5(i:i).eq.aa4(j1)) n1=n1+(j1-8)*10**(nd)enddo 
      enddo 
      number _d(l)=n1 
     n1=0 
      nd=-1do k=is
m_ud(l) ,ism_u(l) 
     nd=nd+1 
     j = ism_u(1)-(k-ism_ud(1))
c \text{write}(6,*) 'aa5(j:j)=',aa5(j:j)
      do j1=8,17 
      if(aa5(i;i), eq.a4(i)) n1=n1+(j1-8)*10**(nd)enddo 
      enddo 
      nwnber_u(l)=n1 
      if(number_u(1) . It . number_d(1)) thenn1=nwnb
er_u(l) 
      n2=nwnber _d (1) 
      \frac{1}{2}number u(1)=n2 35
```

```
number_d(l)=nl 
               endif 
        c write(6, *) l,number_d(l),number_u(l)
         20 enddo 
              kmax=O 
              do i=1, ism_d(1)-1kmax=kmax+l 
              aa2(kmax:kmax)=aa5(i:i) 
              enddo 
        C*** #の展開
              l=030 1=1+1 
              m5=0 
         C*** #の左の数から右の数までのループ
              do k=number_d(l) ,number_u(l) 
              ihyaku=k/100 
               jyuu=(k-lOO•ihyaku)/10 
              iti=k-100•ihyaku-10•jyuu 
              do i=B,17 
               j=i-8if (ihyaku .ne. 0) then 
              if(ihyaku.eq.j) m5=m5+1 
               if(ihyaku.eq.j) aa6(m5:m5)=aa4(i)
               endif 
               enddo 
              do i=S,17 
              j=i-8if(ihyaku.ne.O.or.jyuu.ne.0) then 
              if(jyuu.eq.j) m5=m5+1 
              if (jyuu. eq. j) aa6(m5 :m5) =aa4 (i) 
               endif 
              enddo 
              do i=8,17 
              j=i-8if (iti.eq. j) m5=m5+1if (iti. eq. j) aa6(m5 : m5)=aa4(i)
               enddo 
              m5=m5+1 
              if(k.lt.number_u(1)) aa6(m5:m5)=','
              if(k.eq.number_u(1)) aa6(m5:m5)=''
              enddo 
         C*********************************** 
              do k=1,m5 
              kmax=kmax+l 
              aa2(kmax:kmax)=aa6(k:k) 
               enddo 
              if(l.ne.lmax) then 
              do k=ism_u(l)+l, ism_d(l+l)-1 
              kmax=kmax+l 
              aa2(kmax: kmax)=aa5(k: k) 
              enddo 
              endif 
              if (1. ne. lmax) goto 30 
              do k=ism_u(1)+1, n_input-10kmax=kmax+ 1 
              aa2(kmax:kmax) = aa5(k:k)enddo 
        c write(6, *) (aa2(k:k), k=1,200)c stop 
        C 
        C 
              return 
              end 
        C***** block1 ***** 
        C 
               subroutine blockl(i_char_max,i_flag) 
              implicit double precision (a-h,o-z) 
              parameter (n_input=10000) 
               parameter (line_min=1, line_max=602) 
              parameter (icolum_min=3,icolum_max=346) 
36 parameter (KLEN=200)
```

```
common/ver1/pai,aa1,aa2,aa3,aa4(30) 
      common/ver2/ii_type,i_type,ia,ib,imax,na,n_max(30),m(n_input,30) 
      common/ver4/ifrnt_max,ifrnt_d(KLEN),ifrnt_u(KLEN) 
      common/ver5/iback_max,iback_d(KLEN),iback_u(KLEN) 
      common/ver6/aa5,aa6,aa7,aa8,i_regi 
      common/ver7/isample(1000,1000),isam_min,isam_max
       common/ver8/imatrix_right(KLEN),imatrix_left(KLEN),iright,ileft
      common/ver15/id_frnt (1000), id_back (1000), id_fb(300, 300) 
      common/ver16/k1000,id_fb0(300,300) 
       common/ver17/itrial (1000)
       common/ver18/isample0(1000, 1000) 
      character*10000 aa1,aa2,aa3,aa5,aa6,aa7,aa8
      character•! aa4 
c dimension ml1(30),ml2(30)C 
C 
      i_flag=O 
      do i=l, i_char _max 
      aa1(i:i)=aa2(i:i)enddo 
      do i=l,i_char_max-1 
      if(aa1(i:i).eq.aa4(20).and.aa1(i+1:i+1).eq.aa4(25)) theni_flag=l 
      do mm=i,i_char_max 
      aa1(mm:mm)=aa2(mm+1:mm+1)enddo 
      endif 
      enddo 
      do i=l,i_char_max 
      aa2(i:i)=aa1(i:i)enddo 
      return 
      end 
c***** block2 *****
C 
      subroutine block2(i_char_max,i_flag)
      implicit double precision (a-h,o-z) 
      parameter (n_input=10000) 
      parameter (line_min=l, line_max=602) 
      parameter (icolwn_min=3,icolwn_max=346) 
      parameter (KLEN=200) 
      common/ver1/pai,aa1,aa2,aa3,aa4(30) 
      common/ver2/ii_type,i_type,ia,ib,imax,na,n_max(30),m(n_input,30) 
      common/ver4/ifrnt_max,ifrnt_d(KLEN),ifrnt_u(KLEN)
      common/ver5/iback_max,iback_d(KLEN),iback_u(KLEN) 
      common/ver6/aa5,aa6,aa7,aa8,i_regi 
      common/ver7/isample(1000,1000),isam_min,isam_max 
      common/ver8/imatrix
_right(KLEN),imatrix_left(KLEN),iright,ileft 
      common/ver15/id_frnt (1000), id_back (1000), id_fb (300,300) 
      common/ver16/k1000,id_fb0(300,300) 
       common/ver17/itrial(1000) 
      common/ver18/isample0(1000, 1000) 
      character*10000 aa1,aa2,aa3,aa5,aa6,aa7,aa8
      character*1 aa4
c dimension ml1(30),ml2(30) 
      i_flag=O 
      do i=1, i_{char} max
      aa1(i:i)=aa2(i:i)enddo 
      do i=1,i_char_max 
      if(aa1(i:i).eq.aa4(20).and.aa1(i+1:i+1).eq.aa4(2)) then 
      i_flag=l 
      do mm=i,i_char_max 
      aa1(mm:mm)=aa2(mm+1:mm+1) 
      enddo 
      endif 
      enddo 
      do i=l, i_char _max 
      aa2(i:i)=aa1(i:i)enddo 
      do i=1, i_char _max 
      aa2(i:i)=aa1(i:i)enddo 
     return 
      end
```

```
C***** block3 ***** 
         C 
                subroutine block3(i_char_max,i_flag)
                implicit double precision (a-h,o-z) 
                parameter (n_input=10000) 
                parameter (line_min=1,line_max=602) 
                parameter (icolum_min=3,icolum_max=346) 
                parameter (KLEN=200) 
                common/ver1/pai,aa1,aa2,aa3,aa4(30) 
                common/ver2/ii_type, i_type, ia, ib, imax ,na,n_max(30) ,m(n_input, 30) 
                common/ver4/ifrnt_max, ifrnt_d(KLEN), ifrnt_u(KLEN) 
                common/ver5/iback_max,iback_d(KLEN),iback_u(KLEN) 
                common/ver6/aa5,aa6,aa7,aa8,i_regi 
                common/ver7/isample(1000,1000),isam_min,isam_max 
                common/ver8/imatrix_right(KLEN),imatrix_left(KLEN),iright,ileft 
                common/ver15/id_frnt(1000),id_back(1000),id_fb(300,300) 
                common/ver16/k1000,id_fb0(300,300) 
                 common/ver17/itrial (1000)
                 common/ver18/isample0(1000, 1000) 
                character*10000 aa1,aa2,aa3,aa5,aa6,aa7,aa8
                character•l aa4 
         c dimension m11(30), m12(30)\mathfrak{c}C 
                i_flag=O 
                do i=l,i_char_max 
                aa2(i:i)=aa1(i:i)enddo 
                do i=l,i_char_max 
                aa2(i:i) = aa1(i:i)enddo 
                do i=1,i char max
                if(aa1(i:i).eq.aa4(20).and.aa1(i+1:i+1).eq.aa4(3)) then 
                i_flag=l 
                do mm=i, i_char _max 
                aa1(mm:mm)=aa2(mm+1:mm+1) 
                enddo 
                endif 
                enddo 
                do i=l,i_char_max 
                aa2(i:i)=aa1(i:i)enddo 
               return 
                end 
         C***** block4 ***** 
         C 
                subroutine block4(i_char_max,i_flag)
                implicit double precision (a-h,o-z) 
                parameter (n_input=10000) 
               parameter (line_min=1,line_max=602) 
                parameter (icolwn_min=3,icolum_max=346) 
                parameter (KLEN=200) 
                common/ver1/pai,aa1,aa2,aa3,aa4(30) 
                common/ver2/ii_type,i_type,ia,ib,imax,na,n_max(30),m(n_input,30)
                common/ver4/ifrnt_max, ifrnt_d(KLEN), ifrnt_u(KLEN) 
                common/ver5/iback_max,iback_d(KLEN),iback_u(KLEN) 
               common/ver6/aa5,aa6,aa7,aa8,i_regi 
                common/ver7 /isample (1000, 1000), isam_min, isam_max 
                common/ver8/imatrix_right(KLEN),imatrix_left(KLEN) ,iright,ileft 
                common/ver15/id_frnt (1000), id_back(lOOO), id_fb(300, 300) 
                common/ver16/k1000,id_fb0(300,300) 
                common/ver17/itrial(1000) 
                common/ver18/isample0(1000,1000) 
                character•10000 aa1,aa2 
                character*10000 aa3, aa5, aa6, aa7, aa8
               character•l aa4 
         c dimension ml1(30) ,ml2(30) 
               i_flag=O 
                do i=l,i_char_max 
               aa2(i:i)=aa1(i:i)enddo 
               do i=l,i_char_max 
               aa2(i:i)=aa1(i:i)enddo 
38 do i=1,i_{char\_max}
```
 $\epsilon$ 

```
C 
C 
       if(aa1(i:i).eq.aa4(1).and.aa1(i+1
:i+1).eq.aa4(20)) then 
      i_flag=1 
      do mm=i+1,i_char_max 
      aa1(mm:mm)=aa2(mm+1:mm+1) 
      enddo 
      endif 
      enddo 
      do i=1,i_char_max 
      aa2(i:i)=aa1(i:i)enddo 
      return 
      end 
C***** block5 ***** 
\mathfrak{c}subroutine block5(i_char_max, i_flag)
      implicit double precision (a-h,o-z) 
      parameter (n_input=10000) 
      parameter (line_min=1,line_max=602) 
      parameter (icolum_min=3,icolum_max=346) 
      parameter (KLEN=200) 
      common/ver1/pai,aa1,aa2,aa3,aa4(30) 
      common/ver2/ii_type,i_type,ia,ib,imax,na,n_max(30),m(n_input,30) 
      common/ver4/ifrnt_max, ifrnt_d(KLEN), ifrnt_u(KLEN) 
      common/ver5/iback_max,iback_d(KLEN),iback_u(KLEN) 
      common/ver6/aa5,aa6,aa7,aa8,i_regi 
      common/ver7 /isample(1000, 1000), isam_min, isam_max 
      common/ver8/imatrix_right(KLEN),imatrix_left(KLEN),iright,ileft 
      common/ver15/id_frnt (1000) , id_back (1000) , id_fb(300, 300) 
      common/ver16/k1000,id_fb0(300,300) 
       common/ver17/itrial(1000) 
       common/ver18/isample0(1000, 1000) 
      character•10000 aa1,aa2,aa3,aa5,aa6,aa7,aa8 
      character•1 aa4 
c dimension ml1(30),ml2(30) 
\epsilonC 
      i_flag=O 
      do i=1, i_char _max 
      aa2(i:i)=aa1(i:i)enddo 
      do i=1, i char max
      aa2(i:i)=aa1(i:i)enddo 
      do i=1,i_char_max 
      \verb"if(aal(i:i).eq.aa4(3).and.aal(i+1:i+1).eq.aa4(20)) then"i_flag=1 
      do mm=i+1,i_char_max 
      aa1(mm:mm)=aa2(mm+1:mm+1) 
      enddo 
      endif 
      enddo 
      do i=1, i char max
      aa2(i:i)=aa1(i:i)enddo 
      return 
      end 
C***** block6 ***** 
C 
      subroutine block6(i_char_max, i_flag)
      implicit double precision (a-h,o-z) 
      parameter (n_input=10000) 
      parameter (line_min=1,line_max=602) 
      parameter (icolum_min=3,icolum_max=346) 
      parameter (KLEN=200) 
      common/ver1/pai,aa1,aa2,aa3,aa4(30) 
      common/ver2/ii_type,i_type,ia,ib,imax,na,n_max(30),m(n_input,30) 
      common/ver4/ifrnt_max, ifrnt_d(KLEN), ifrnt_u(KLEN) 
      common/ver5/iback_max,iback_d(KLEN),iback_u(KLEN) 
      common/ver6/aa5,aa6,aa7,aa8,i_regi 
      common/ver7 /isample (1000, 1000) , isam_min, isam_max 
      common/ver8/imatrix_right(KLEN),imatrix_left(KLEN) ,iright,ileft 
      common/ver15/id_frnt (1000), id_back (1000), id_fb (300,300) 
      common/ver16/k1000,id_fb0(300,300) 
       common/ver17/itrial(1000) 39
```

```
common/ver18/isample0(1000, 1000) 
       character•lOOOO aa1,aa2,aa3,aa5,aa6,aa7,aa8 
       character•l aa4 
c dimension m11(30), m12(30)C 
\mathfrak{c}i_f1ag=0do i=1,i_{char\_max}aa2(i:i)=aa1(i:i)enddo 
       do i=1, i_char_max
      aa2(i:i)=aa1(i:i)enddo 
      do i=1,i_char_max
      if(aa1(i:i).eq.aa4(25).and.aa1(i+1:i+1).eq.aa4(20)) then 
       i_f1ag=1do mm=i+1,i_char_max
      aa1(mm:mm)=aa2(mm+1:mm+1)enddo 
      endif 
      enddo 
      do i=1,i_char_max
      aa2(i:i)=aa1(i:i)enddo 
      return 
      end 
C***** block?***** 
C 
      subroutine block7(i_char_max,i_flag) 
      implicit double precision (a-h,o-z) 
      parameter (n_input=10000)
      parameter (line_min=1,line_max=602)
      parameter (icolum_min=3,icolum_max=346)
      parameter (KLEN=200)
      common/ver1/pai,aa1,aa2,aa3,aa4(30) 
      common/ver2/ii_type, i_type, ia, ib, imax, na, n_max(30), m(n_input, 30)
      common/ver4/ifrnt_max, ifrnt_d(KLEN), ifrnt_u(KLEN) 
      common/ver5/iback_max,iback_d(KLEN),iback_u(KLEN) 
      common/ver6/aa5,aa6,aa7,aa8,i_regi 
      common/ver7 /isample(1000, 1000), isam_min, isam_max 
      common/ver8/imatrix_right(KLEN),imatrix_left(KLEN),iright,ileft 
      common/ver15/id_frnt(1000),id_back(1000),id_fb(300,300) 
      common/ver16/k1000,id_fb0(300,300) 
       common/ver17/itrial(1000) 
       common/ver18/isample0(1000, 1000) 
      character•10000 aa1,aa2,aa3,aa5,aa6,aa7,aa8 
      character•l aa4 
c dimension m11(30), m12(30)C 
C 
      do i=1,i_{c}char_{max}aa2(i:i)=aa1(i:i)enddo 
      do i=1,i_char_max
      aa2(i:i)=aa1(i:i)enddo 
      do i=1, i_{char\_max}if(aa1(i:i).eq.aa4(20).and.aa1(i+1:i+1).eq.aa4(20)) then 
      i_flag=1
      do mm=i+1,i char max
      aa1(mm:mm)=aa2(mm+1:mm+1)
      enddo 
      endif 
      enddo 
      do i=1,i_{c}char_{max}aa2(i:i) = aa1(i:i)enddo 
      return 
      end 
C***** identifyl ***** 
C 
      subroutine identifyl 
      implicit double precision (a-h, o-z) 
      parameter (n_input=10000)
      parameter (line_min=1,line_max=602)
      parameter (icolum_min=3,icolum_max=346)
```
40

```
parameter (KLEN=200) 
      common/ver1/pai,aa1,aa2,aa3,aa4(30) 
      common/ver2/ii_type,i_type,ia,ib,imax,na,n_max(30),m(n_input,30) 
      common/ver3/k_up(KLEN), k_down(KLEN), llmax
      common/ver4/ifrnt_max, ifrnt_d(KLEN), ifrnt_u(KLEN) 
      common/ver5/iback_max,iback_d(KLEN),iback_u(KLEN) 
      common/ver6/aa5,aa6,aa7,aa8,i_regi 
      common/ver7/isample(1000,1000),isam_min,isam_max 
      common/ver8/imatrix_right(KLEN),imatrix_left(KLEN),iright,ileft 
      common/ver10/xsample (1000, 1000), ihito (1000), xinner(lOOO) 
      common/ver15/id_frnt (1000) , id_back (1000), id_fb(300, 300) 
      common/ver16/k1000,id_fb0(300,300) 
       common/ver17/itrial (1000)
       common/ver18/isample0 (1000, 1000) 
      character*10000 aa1,aa2,aa3,aa5,aa6,aa7,aa8
      character•! aa4 
c dimension isum(5),isum1(5),isum2(5),isum3(5),isum4(5),isum5(5) 
\mathfrak{c}C 
      do 10 i=l,ifrnt_max 
      id_frnt(i)=O 
      kk1 = if \text{rnt}_u(i) - if \text{rnt}_d(i) + 1isumm=O 
      do 20 j=l,i-1 
      kk2=ifrnt_u(j)-ifrnt_d(j) +1 
      i_flag=O 
       if(kk1.eq
.kk2) then 
      i_flag=l 
      do 30 kl=ifrnt_d(i) ,ifrnt_u(i) 
      k2=k1-ifrnt_d (i) +ifrnt_d (j) 
      if(aa1(k1:k1).ne.aa1(k2:k2)) i_flag=O 
 30 enddo 
      endif 
      isumm=isumm+i_flag 
 20 enddo 
      if(l.le.isumm) id_frnt(i)=l 
 10 enddo 
      return 
      end 
C***** identify2 ***** 
C 
      subroutine identify2 
      implicit double precision (a-h,o-z) 
      parameter (n_input=10000) 
      parameter (line_min=1, line_max=602) 
      parameter (icolum_min=3,icolum_max=346) 
      parameter (KLEN=200) 
      common/ver1/pai,aa1,aa2,aa3,aa4(30)<br>common/ver2/ii_type,i_type,ia,ib,imax,na,n_max(30),m(n_input,30)
      common/ver3/k_up(KLEN),k_down(KLEN),llmax 
      common/ver4/ifrnt_max, ifrnt_d(KLEN), ifrnt_u(KLEN) 
      common/ver5/iback_max,iback_d(KLEN),iback_u(KLEN) 
      common/ver6/aa5,aa6,aa7,aa8,i_regi 
      common/ver7/isample(l000,1000),isam_min,isam_max 
      common/ver8/imatrix_right(KLEN),imatrix_left(KLEN),iright,ileft 
      common/ver10/xsample (1000, 1000), ihito(1000), xinner(1000) 
      common/ver15/id_frnt (1000) , id_back (1000), id_fb(300, 300) 
      common/ver16/k1000,id_fb0(300,300) 
       common/ver17/itrial(1000) 
       common/ver18/isample0(1000, 1000) 
      character•10000 aa1,aa2,aa3,aa5,aa6,aa7,aa8 
      character•! aa4 
c dimension isum(5),isum1(5),isum2(5),isum3(5
),isum4(5),isum5(5) 
      do 10 i=l,iback_max 
      id_back(i)=0kk1=iback_u
(i)-iback_d(i)+1 
      isumm=O 
      do 20 j=l,i-1 
      kk2=iback_u(j)-iback_d(j)+1 
      i_flag=O 
      if(kk1.eq
.kk2) then 
      i_flag=l 
      do 30 kl=iback_d(i),iback_u(i) 
      k2=k1-iback_d(i)+iback_d(j) 
      if(aa1(k1:k1).ne.aa1(k2:k2)) i_f1ag=030 enddo
```

```
isumm=isumm+i_flag 
 20 enddo 
      if(1.le.isumm) id_back(i)=1 
 10 enddo 
      return 
      end 
C 
C 
C***** identify3 ***** 
C 
       subroutine identify3 
      implicit double precision (a-h,o-z) 
      parameter (n_input=10000) 
      parameter (line_min=1, line_max=602) 
      parameter (icolum_min=3,icolum_max=346) 
      parameter (KLEN=200) 
      common/ver1/pai,aa1,aa2,aa3,aa4(30) 
      common/ver2/ii_type,i_type,ia,ib,imax,na,n_max(30),m(n_input,30) 
      common/ver3/k_up(KLEN),k_down(KLEN),llmax 
      common/ver4/ifrnt_max, ifrnt_d(KLEN), ifrnt_u(KLEN) 
      common/ver5/iback_max,iback_d(KLEN),iback_u(KLEN) 
      common/ver6/aa5,aa6,aa7,aa8,i_regi 
      common/ver7/isample(1000,1000),isam_min,isam_max 
      common/ver8/imatrix_right(KLEN),imatrix_left(KLEN),iright,ileft 
      common/ver10/xsample (1000, 1000), ihito(1000), xinner(1000) 
      common/ver15/id_frnt(1000),id_back(1000),id_fb(300,300) 
      common/ver16/k1000,id_fb0(300,300) 
       common/ver17/itrial(1000) 
       common/ver18/isample0 (1000, 1000) 
      character*10000 aa1, aa2, aa3, aa5, aa6, aa7, aa8
      character*! aa4 
c dimension isum(5),isum1(5),isum2(5),isum3(5),isum4(5),isum5(5) 
      do 50 i=1, ifrnt_max 
      do 50 j=1, iback_max
      kkl=ifrnt_u (i)-ifrnt_d(i)+1 
      kk2=iback_u(j)-iback_d(j)+1 
      i_flag=O 
      if(kk1.eq.kk2) then 
      i_flag=1 
      do 60 kk5=ifrnt_d(i) ,ifrnt_u(i) 
      kk6=kk5-ifrnt_d(i)+iback_d(j) 
      if(aa1(kk5:kk5).ne.aa1(kk6:kk6)) i_flag=O 
 60 enddo 
      endif 
      id_fb(i,j)=i_flag 
 50 enddo 
      return 
      end 
C 
\mathsf{C}c***** identify4 ***** 
C 
      subroutine identify4(i, j, i_flag) 
      implicit double precision (a-h,o-z) 
      parameter (n_input=10000) 
      parameter (line_min=1,line_max=602)
      parameter (icolum_min=3,icolum_max=346) 
      parameter (KLEN=200) 
      common/ver1/pai,aa1,aa2,aa3,aa4(30) 
      common/ver2/ii_type,i_type,ia,ib,imax,na,n_max(30),m(n_input,30) 
      common/ver3/k_up(KLEN),k_down(KLEN),llmax
      common/ver4/ifrnt_max, ifrnt_d(KLEN), ifrnt_u(KLEN) 
      common/ver5/iback_max,iback_d(KLEN),iback_u(KLEN) 
      common/ver6/aa5,aa6,aa7,aa8,i_regi 
      common/ver7/isample(1000,1000),isam_min,isam_max 
      common/ver8/imatrix_right(KLEN),imatrix_left(KLEN),iright,ileft 
      common/ver10/xsample (1000, 1000) , ihi to (1000) , xinner (1000) 
      common/ver15/id_frnt (1000), id_back (1000) , id_fb(300, 300) 
      common/ver16/k1000,id_fb0(300,300) 
       common/ver17/itrial(1000) 
       common/ver18/isample0(1000, 1000) 
      character*10000 aa1, aa2, aa3, aa5, aa6, aa7, aa8
      character•! aa4 
       dimension isum(5), isum1(5), isum2(5), isum3(5), isum4(5), isum5(5)\epsilonkk10=ifrnt_u(i)-ifrnt_d(i)
```
endif

```
kk20=iback_u(j)-iback_d(j) 
mm=0do kk=ifrnt_d(i), ifrnt_u(i) 
mm=mm+1 
aa7(mm:mm)=aa1(kk:kk) 
enddo
```
#### C\*\*\*

```
mm = mm + 1aa7(mm:mm)=''
```
do kk=iback\_d(j),iback\_u(j) mm=mm+1 aa7(mm:mm)=aa1(kk:kk) enddo

### mm\_max=mm

```
do 10 i1=1,i-1 
do 10 i2=1,j-1 
kk1=ifrnt_u(i1)-ifrnt_d(i1)kk2=iback_u(i2)-iback_d(i2) 
mm=0do kk=iback_d(i2),iback_u(i2) 
mm=mm+1 
aa6(mm:mm)=aa1(kk:kk) 
enddo
```
#### C\*\*\*

```
mm = mm + 1aa6(mm:mm)=''
```

```
do kk=ifrnt_d(i1) ,ifrnt_u(i1) 
mm=mm+1 
aa6(mm:mm)=aa1(kk:kk) 
enddo
```

```
cccccite(6,*)'i,j:i1,i2=',i,j,i1,i2,'**',<br>ckc(aa1(k:k),k=ifrnt_d(i),ifrnt_u(i)),'',<br>ckc(aa1(k:k),k=iback_d(j),iback_u(j)),':',<br>ck(aa1(k:k),k=iback_d(i2),iback_u(i2)),'',<br>ck(aa1(k:k),k=ifrnt_d(i1),ifrnt_u(i1))<br>i_flag=0
               write(6, *) 'i, j: i1, i2=', i, j, i1, i2, ' ** ',<br>
& (aa1(k:k),k=ifrnt_d(i),ifrnt_u(i)),'',
               & (aal(k:k), k=iback_d(j), iback_u(j)),' : ',
```

```
\&(aa1(k:k),k=iback_d(i2),iback_u(i2)),'',
\&(aa1(k:k), k=ifrnt_d(i1), ifrnt_u(i1))
```

```
i_flag=O
```

```
if (kk10. eq. kkl. and. kk20. eq. kk2) then 
\mathbf{c}if ((kk10+kk20).eq.(kk1+kk2)) theni_flag=l 
      do kk=l,mm_max 
       if(aa6(kk:kk) .ne.aa7(kk
:kk)) i_flag=O 
      enddo
```

```
1f(i_flag.eq.l) return 
endif
```
## 10 enddo

```
do 20 i1=1,i-1 
      do 20 i2=j+1,iback_max 
      kk1=ifrnt_u(i1)-ifrnt_d(i1)kk2=iback_u(i2)-iback_d(i2) 
      mm=0do kk=iback_d(i2),iback_u(i2) 
      mm=mm+1 
      aa6(mm:mm)=aa1(kk:kk) 
      enddo 
       do kk=ifrnt
_d(i1), ifrnt_u(i1) 
      mm = mm + 1aa6(mm:mm)=aa1(kk:kk) 
      enddo 
\mathsf{c}write(6,*)
'i,j:i1,i2=
',i,j,i1,i2,'**', 
      & (aal(k:k), k=ifrnt_d(i),ifrnt_u(i)),'',
\mathbf{c}& (aal(k:k), k=iback_d(j), iback_u(j)),' : ',
\mathbf{c}\mathsf{c}\&(aa1(k:k),k=iback_d(i2),iback_u(i2)),'',
      \&(aal(k:k), k=ifrnt_d(i1), ifrnt_u(i1))
\mathsf c
```

```
i_flag=O
```
 $\frac{1}{2}$ 

```
c if ((kk10+kk20). eq. (kk1+kk2)) then 
C 
C 
      i_flag=1 
      do kk=1,mm_max 
      if(aa6(kk:kk).ne.aa7(kk:kk)) i_flag=O 
      enddo 
      if(i_f1ag.eq.1) id_fb(i,j)=1if (i_flag. eq.1) return 
      endif 
 20 enddo 
      return 
      end 
C***** boolean_equationO ***** 
C 
      subroutine boolian_equationO 
      implicit double precision (a-h,o-z) 
      parameter (n_input=lOOOO) 
      parameter (line_min=1,line_max=602) 
      parameter (icolum_min=3,icolum_max=346) 
      parameter (KLEN=200) 
      common/ver1/pai,aa1,aa2,aa3,aa4(30) 
      common/ver2/ii_type,i_type,ia,ib,imax,na,n_max(30),m(n_input,30) 
      common/ver4/ifrnt_max, ifrnt_d(KLEN), ifrnt_u(KLEN) 
      common/ver5/iback_max,iback_d(KLEN),iback_u(KLEN) 
      common/ver6/aa5,aa6,aa7,aa8,i_regi 
      common/ver7 /isample(lOOO, 1000), isam_min, isam_max 
      common/ver8/imatrix_right(KLEN),imatrix_left(KLEN),iright,ileft 
      common/ver15/id_frnt (1000), id_back(lOOO), id_fb(300, 300) 
      common/ver16/k1000,id_fb0(300,300) 
       common/ver17/itrial(1000)
       common/ver18/isample0(1000,1000) 
      common/ver103/jouken,jouken_len 
      character*10000 aa1,aa2,aa3,aa5,aa6,aa7,aa8
      character•l aa4 
      character•lOOO jouken 
      data i_savel/10/ 
      data i_save2/10/ 
c dimension ml1(30) ,ml2(30) 
      na=n_input 
      if (ii_type. eq.1) then 
      write(6,9900) 
 9900 format (lh ,'列間のプール代数式を入れて下さい。 ')
      write(8,9900) 
      endif 
      if (ii_type.ne.1) then
      write(6,9901) 
      write(8,9901) 
 9901 format(1h,'行間のブール代数式を入れて下さい。')
      endif 
      do i=1,n_input 
      aa2(i:i) ='aa1(i:i)='aa7(i:i) ='aa8(i:i) ='enddo 
     read(5, 1000) aa2 
 1000 format(a) 
      do i=1,n_input 
      if(aa2(i:i).eq.aa4(26)) aa2(i:i)=aa4(18) 
      if(aa2(i:i).eq.aa4(25)) aa2(i:i)=aa4(5) 
      enddo 
      k100=0 
       k1000=0 
      k300=0 
       jouken_len=O 
       do i=1,n_input 
       if(aa2(i:i) .eq.aa4(5)) then 
         k100=i 
         k1000=1JOuken_len=1 
       else
```
if(kk10.eq.kk1.and.kk20.eq.kk2) then

```
C 
C 
          if(k1000.eq
.0) aa7(i:i)=aa2(i
:i) 
       endif 
       enddo 
       if(jouken_len
.gt
.0) then 
          do i=1,jouken_len-1 
             jouken(i:i)=aa7(i
:i) 
          enddo 
          jouken(jouken_len: jouken_len) =''
       endif 
       if(k1000.eq
.O) then 
      do i=1,n_input 
       aa8(i:i)=aa2(i
:i) 
      enddo 
      endif 
      if (k1000. eq. 1)then 
      k300=0 
      do i=k100+1,n_input 
      k300=k300+1 
      aa8(k300:k300)=aa2(i:i) 
      enddo 
      endif 
      kkk=O 
      do i=l ,n_input 
       if(aa2(i
:i) .ne
.'')kkk=i 
      enddo 
      write(6,*)'入力式 / ',(aa2(i:i),i=1,kkk+1)
      write(8,*)'入力式/',(aa2(i:i), i=1, kkk+1)
      return 
      end 
C***** boolean_equationl ***** 
C 
     subroutine boolian_equationl 
     implicit double precision (a-h,o-z) 
     parameter (n_input=10000) 
     parameter (line_min=1,line_max=602) 
     parameter (icolum_min=3,icolum_max=346) 
     parameter (KLEN=200) 
     common/ver1/pai,aa1,aa2,aa3,aa4(30) 
     common/ver2/ii_type,i_type,ia,ib,imax,na,n_max(30),m(n_input,30) 
     common/ver4/ifrnt_max, ifrnt_d (KLEN) , ifrnt_u (KLEN) 
     common/ver5/iback_max,iback_d(KLEN),iback_u(KLEN) 
     common/ver6/aa5,aa6,aa7,aa8,i_regi 
     common/ver7/isample(1000,1000),isam_min,isam_max 
     common/ver8/imatrix_right(KLEN),imatrix_left(KLEN),iright,ileft 
     common/ver15/ id_frnt (1000) , id_back (1000) , id_fb (300,300) 
     common/ver16/k1000,id_fb0(300,300) 
      common/ver17/itrial(1000) 
      common/ver18/isample0(1000,1000) 
     common/ver96/iblockc,iblockl 
     character*10000 aa1, aa2, aa3, aa5, aa6, aa7, aa8
     character•1 aa4 
     data i_savel/10/ 
     data 
i
_save2/10/ 
     dimension ml1(30),ml2(30) 
     na=n_input 
     do i=1,n_input 
     aa2(i:i)=aa7(i:i)enddo 
     kkk=0do i=1,n_input 
      if(
aa2(i:i) 
.
ne.'')kkk=i 
     enddo 
     if(iblockc.eq.iblockl+1.and.iblockl.eq.1) then
        call OneSpace 
        write(6,*)'(注意) 条件の論理式 / ',(aa2(i:i),i=1,kkk+1)
        write(8,*)'(注意) 条件の論理式 / ',(aa2(i:i),i=1,kkk+1)
     endif 
     call tyousei1 45
```

```
call tyousei2 
               call tyousei3 
               do i=1, n_input
               if(aa2(i:i).eq.aa4(21)) aa2(i:i)=aa4(20) 
               enddo 
               k = 0k2=0 
               do i=l,n_input 
               if(aa2(i:i).eq.aa4(18)) k1=1 
               if(aa2(i:i) .eq.aa4(18)) k2=i 
               enddo 
               if(kl.eq.1) then 
               do i=1,k2-1aa1(i:i)=aa2(i:i)enddo 
               mm=k2aa1(mm:mm)=''
               mm = mm + 1aal (mm:mm)=aa4(18) 
               mm = mm + 1aa1(mm:mm)=''
               do kk=k2+1,n_input-8 
               mm = mm + 1aa1(mm:mm)=aa2(kk:kk) 
               enddo 
               do i=l,n_input-8 
               aa2(i:i)=aa1(i:i)enddo 
               do i=n_input-7,n_input 
               aa2(i:i)='enddo 
               endif 
               k1=0k^2=0do i=l,n_input 
               if(aa2(i:i) .eq.aa4(18)) k1=1 
               if(aa2(i:i).ne.aa4(20)) k2=i 
               enddo 
               i_type=O 
               if (kl. eq. 0) then 
               k2=k2+1 
               aa2(k2:k2)=aa4(20) 
               k2=k2+1aa2(k2:k2)=aa4(18)k2=k2+1aa2(k2:k2)=aa4(13) 
               i_type=l 
               endif 
               i_char _max=k2 
         c write(6, *) (aa2(i:i), i=1,300)c write(6, *) 'k1, k2= ' , k1, k2c write(6, *) 'i_char_max=',i_char_max
         661 call block1(i_{char\_max}, i_{flag})
               if (i_flag. eq. 1) goto 661 
          662 call block2(i_char_max,i_flag)
               if (i_flag. eq. 1) goto 662 
          663 call block3 (i_char _max, i_flag) 
               if(i_flag.eq.1) goto 663 
          664 call block4(i_char_max, i_flag)
               if(i_flag.eq.1) goto 664 
          665 call block5(i_char_max,i_flag)
               if(i_flag.eq.1) goto 665 
          666 call block6(i_char_max,i_flag)
               if(i_flag.eq.1) goto 666 
          667 i_flag=O 
               call block7(i_char_max,i_flag) 
               if (i_flag. eq. 1) i_char_max=i_char _max-1 
               if(i_flag.eq.1) goto 667 
         cccccccccccccccc 
               do i=1,i_char_max 
               if(aa2(i:i).ne.aa4(20)) inax=ienddo 
               1max=1max 
               11=0 
               k1=046 do i=1, imax
```

```
if(aa2(i:i).eq.aa4(20)) k1=0 
      if (aa2 (i: i) . ne. aa4(20). and. k1. eq. 0) 11=11 +1 
      if(aa2(i:i) .ne
.aa4(20) 
.and.k1.eq.0) ml1(ll)=i 
      if(aa2(i:i).ne
.aa4(20)) k1=1 
      if (aa2(i:i).ne.aa4(20).and.k1.eq.1) m12(11)=ienddo 
\mathbf{c}write(6,*)'imax=',imax,
'11=',11 
       write(6,*) (ml1(i), i=1,11)
\frac{1}{2}\mathsf{c}write(6,*) (ml2(i)
,i=1,ll) 
\mathsf{c}\mathbf{c}write(6,*) (aa2(i
:i),i=1,500) 
       write(6,*)'*****************************************************' 
\mathsf{c}write(6.*), 文字総数 = ', imax
\mathfrak{c}write(6, *)\mathsf{c}do i=1,n_input 
      aa1(i:i) = aa2(i:i)enddo 
      return 
      end 
C 
C 
C***** boolean_equation2 ***** 
\mathbf{c}subroutine boolian_equation2 
      implicit double precision (a-h,o-z) 
      parameter (n_input=10000) 
      parameter (line_min=1, line_max=602)
      parameter (icolum_min=3,icolum_max=346)
      parameter (KLEN=200) 
      .<br>common/ver1/pai,aa1,aa2,aa3,aa4(30)
      common/ver2/ii_type, i_type, ia, ib, imax, na, n_max(30), m(n_input,30)
      common/ver4/ifrnt_max, ifrnt_d(KLEN), ifrnt_u(KLEN) 
      common/ver5/iback_max,iback_d(KLEN),iback_u(KLEN) 
      common/ver6/aa5,aa6,aa7,aa8,i_regi 
      common/ver7/isaple(l000,1000),isam_min,isam_max
      common/ver8/imatrix_right(KLEN),imatrix_left(KLEN),iright
,ileft 
      common/ver15/id_frnt(1000),id_back(1000),id_fb(300,300) 
      common/ver16/k1000,id_fb0(300,300) 
       common/ver17 /itrial (1000) 
       common/ver18/isample0 (1000, 1000) 
      character*10000 aa1,aa2,aa3,aa5,aa6,aa7,aa8
      character*1 aa4
      data i_savel/10/ 
      data i_save2/10/ 
      dimension ml1(30), ml2(30)
      na=n_input 
      do i=1, n_input 
      aa2(i:i)=aa8(i:i)enddo 
      call tyouseil 
      call tyousei2 
      call tyousei3 
      do i=l
,n_input 
      if(aa2(i
:i).eq.aa4(21)) aa2(i:i)=aa4(20) 
      enddo 
      k1=0k2=0do i=l, n_input 
      if(aa2(i:i) 
.eq.aa4(18)) kl=l 
      if(aa2(i:i) .eq.aa4(18)) k2=i 
      enddo 
      if(kl
.eq.1) then 
      do i=1,k2-1 
      aa1(i:i)=aa2(i:i)enddo 
      mm=k2aa1(\text{mm}:mm)=''
      mm=mm+l 
      aal(mm:mm)=aa4(18) 
      mm = mm + 1aa1(mm:mm)=''
      do kk=k2+1,n_input-8 
      mm=mm+l 
      aa1(mm:mm)=aa2(kk:kk)
                 =aa2(kk:kk) 47
```

```
enddo 
      do i=t,n_input-8 
      aa2(i:i)=aa1(i:i)enddo 
      do i=n_input-7,n_input 
      aa2(i:i) = ?enddo 
      endif 
      k1=0k2=0do i=1,n_input 
      if(aa2(i: i) .eq.aa4(18)) k1=1 
      if(aa2(i:i).ne.aa4(20)) k2=i 
      enddo 
      i_type=O 
      if(kt.eq.0) then 
      k2=k2+1aa2(k2:k2)=aa4(20) 
      k^2=k^2+1aa2(k2:k2)=aa4(18)k2=k2+1 
      aa2(k2 :k2)=aa4(13) 
      i_type=t 
      endif 
      i_char_max=k2 
       write(6, *) (aa2(i:i), i=1,300)C 
       write(6,*) 'k1, k2=', k1, k2
C 
       write(6,*)'i_char_max=',i_char_max 
C 
 661 
call block1 (i_char _max, i_flag) 
      if(i_flag.eq.1) goto 661 
 662 call block2(i_char_max,i_flag)
      if(i_flag.eq.1) goto 662 
 call block3(i_char_max,i_flag) 
663 
      if(i_flag.eq.1) goto 663 
 call block4(i_char_max,i_flag) 
664 
      if(i_flag.eq.1) goto 664 
 665 call block5(i_char_max,i_flag)
      if(i_flag.eq.1) goto 665 
 666 call block6(i_char_max,i_flag)
      if(i_flag.eq.1) goto 666 
 i_flag=O 
667 
      call block7(i_char_max,i_flag) 
      if(i_f1ag.eq.1) i_char\_max=i_char\_max-1if(i_flag.eq.1) goto 667 
cccccccccccccccc 
      do i=1, i_char_max
      if (aa2 (i: i). ne. aa4 (20)) imax=i 
      enddo 
      1max=1max 
      11=0 
      k1=0do i=1, imaxif(aa2(i: i) .eq.aa4(20)) k1=0 
      if(aa2(i:i) .ne.aa4(20) .and.k1.eq.0) 11=11+1 
      if(aa2(i: i) .ne.aa4(20) .and.k1.eq.O) m11(11)=i 
      if(aa2(i:i).ne.aa4(20)) k1=1 
      if(aa2(i:i) .ne.aa4(20) .and.k1.eq.1) ml2(11)=i 
      enddo 
       write(6,*) 'imax=',imax,' ll=', ll
\mathsf{c}write(6,•) (ml1(i) ,i=1,ll) 
\mathbf{c}write(6, *) (ml2(i), i=1, l1)\mathbf{c}write(6, *) (aa2(i:i), i=1,500)\mathsf{c}write(6,*)'***************************************************** 
\mathsf{c}write(6,*),文字総数=,imax
\mathtt{C}\epsilonwrite(6,•) 
      do i=1,n_input 
      aa1(i:i)=aa2(i:i)enddo 
      return 
      end 
C 
C***** syukei_microO ***** 
C 
      subroutine syukei_microO 
      implicit double precision (a-h,o-z) 
      parameter (n_input=lOOOO)
```

```
parameter (line_min=1,line_max=602) 
      parameter (icolum_min=3,icolum_max=346) 
      parameter (KLEN=200) 
      common/ver1/pai,aa1,aa2,aa3,aa4(30) 
      common/ver2/ii_type,i_type,ia,ib,imax,na,n_max(30),m(n_input,30)
      common/ver3/k_up(KLEN),k_down(KLEN),llmax
      common/ver4/ifrnt_max, ifrnt_d(KLEN), ifrnt_u(KLEN) 
      common/ver5/iback_max,iback_d(KLEN),iback_u(KLEN) 
      common/ver6/aa5,aa6,aa7,aa8,i_regi 
      common/ver7/isample(1000,1000),isam_min,isam_max 
      common/ver8/imatrix_right(KLEN),imatrix_left(KLEN),iright,ileft 
      common/ver10/xsample (1000, 1000), ihito(iOOO), xinner(iOOO) 
      common/ver15/id_frnt(1000),id_back(1000),id_fb(300,300) 
      common/ver16/k1000,id_fb0(300,300) 
       common/ver17/itrial(1000) 
       common/ver18/isample0(1000,1000) 
      character*10000aa1,aa2,aa3,aa5,aa6,aa7,aa8
      character*! aa4 
c dimension isum,isum1,isum2,isum3,isum4,isum5 
c dimension isum(5),isum1(5)
,isum2(5),isum3(5),isum4(5),isum5(5) 
c dimension x_{\text{inner}}(10, 2,500), x_{\text{inner}}(6, 6)C 
\mathfrak{c}do 50 i=1,ifrnt_max 
      ii=imatrix_left(i) 
       do k=line_min,line_max 
      itrial(k)=isample(k,ii) 
      enddo 
  50 enddo 
      do j=icolum_min,icolum_max 
      do i=line_min,line_max 
      isample(i,j)=isample(i,j)•itrial(i) 
      enddo 
      enddo 
      return 
      end 
C***** syukeil_microO 
C 
      subroutine syukeil_microO 
      implicit double precision (a-h,o-z) 
      parameter (n_input=lOOOO) 
      parameter (line_min=l,line_max=602) 
      parameter (icolum_min=3,icolum_max=346) 
      parameter (KLEN=200) 
      common/verl/pai,aal,aa2,aa3,aa4(30) 
      common/ver2/ii_type,i_type,ia,ib,imax,na,n_max(30) ,m(n_input,30) 
      common/ver3/k_up(KLEN), k_down(KLEN), llmax
      common/ver4/ifrnt
_max, ifrnt_d(KLEN), ifrnt_u(KLEN) 
      common/ver5/iback_max,iback_d(KLEN),iback_u(KLEN) 
      common/ver6/aa5,aa6,aa7,aa8,i
_regi 
      common/ver7 /isample (1000, 1000) , isam_min, isam_max 
      common/ver8/imatrix_right(KLEN),imatrix_left(KLEN),iright,ileft 
      common/verlO/xsample (1000, 1000), ihito (1000), xinner(1000) 
      common/ver15/id_frnt (1000), id_back (1000), id_fb(300, 300) 
      common/ver16/k1000,id_fb0(300,300) 
       common/ver17/itrial(l000) 
       common/ver18/isampleO(lOOO, 1000) 
      character*10000 aa1, aa2, aa3, aa5, aa6, aa7, aa8
      character•! aa4 
      do 50 i=1, ifrnt max
      ii=imatrix_left(i) 
      do 
k=icolum_min,icolum_max 
      itrial(k)=isample(ii,k) 
       enddo 
 50 enddo 
      do i=line_min,l1ne_max 
      do j=icolum_min,icolum_max 
      isample(i,j) =isample(i,j)•itrial(j) 
      enddo 
      enddo 
      re
turn 
      end and the contract of the contract of the contract of the contract of the contract of the contract of the contract of the contract of the contract of the contract of the contract of the contract of the contract of the co
```

```
\epsilonC 
C***** syukei_micro 
C 
      subroutine syukei_micro 
      implicit double precision (a-h,o-z) 
      parameter (n_input=10000) 
      parameter (line_min=1,line_max=602) 
      parameter (icolum_min=3,icolum_max=346) 
      parameter (iBUFMAX=1000) 
      parameter (matrix_length=50) 
      parameter (KLEN=200) 
      parameter (BOX_LENGTH=20) 
      parameter (RS=BOX_LENGTH+1) 
      common/ver1/pai,aa1,aa2,aa3,aa4(30) 
      common/ver2/ii_type,i_type,ia,ib,imax,na,n_max(30),m(n_input,30) 
      common/ver3/k_up(KLEN),k_down(KLEN),llmax 
      common/ver4/ifrnt_max, ifrnt_d(KLEN), ifrnt_u (KLEN) 
      common/ver5/iback_max,iback_d(KLEN),iback_u(KLEN) 
      common/ver6/aa5,aa6,aa7,aa8,i_regi 
      common/ver7/isample(1000,1000),isam_min,isam_max 
      common/ver8/imatrix_right(KLEN),imatrix_left(KLEN),iright,ileft 
      common/ver10/xsample(1000,1000),ihito(1000),xinner(1000) 
      common/ver15/id_frnt(1000),id_back(1000),id_fb(300,300) 
      common/ver16/k1000,id_fb0(300,300) 
       common/ver17/itrial(1000) 
       common/ver18/isample0(1000,1000) 
      common/ver70/s0(346) 
      common/ver96/iblockc,iblockl 
      common/ver97/xx1 
      common/ver100/relation(2,RS) 
      common/ver102/lseg(2,RS),rseg(2,RS),lseglen(2,RS) ,rseglen(2,RS) 
      common/ver104/near(iBUFMAX,8),xin_buf(iBUFMAX,2) 
      common/ver105/lchar,rchar,lcharlen,rcharlen,tr(2)
      character*3000 lseg, rseg
      character*3000 lchar, rchar
      character*70 s0 
      character*10000 aa1,aa2,aa3,aa5,aa6,aa7,aa8
      character*! aa4 
c character*70 outnum, outdata
c character*8 i toa 
c integer slen 
      integer lseglen,rseglen 
cc dimension isum(5),isum1(5) ,isum2(5),isum3(5),isum4(5),isum5(5) 
      dimension x_inner(2,500), x_inner0(2)
      1imaxl=isam_max-isam_min+l 
      iimax=iimaxl 
c do i=icolum_min, icolum_max 
      do i=l,1000 
      xi = 0.0d0c do j=line_min, line_max
      do j=l, 1000 
      xsample(j,i)=isampleO(j ,i) 
      xi=xi+isampleO(j,i) 
      if(isample0(j, i).lt.0.0d0) write(6, *)' sample0(j, i) <0.0: stop !!!'if(isampleO(j ,i) .lt.O.OdO) stop 
      enddo 
c write(6,•) i,x1 
      if (xi. lt. 0. OOOOldO) xi=l. OdO 
      if(xi.lt.O.OOOOldO) write(6,•) 1 
      if(xi.lt.0.00001d0) write(8,•) i 
      if(xi.lt.O.OOOOldO) stop 
      xi=sqrt(l .OdO/xi) 
c do j=line_min, line_max 
      do j=l,1000 
      xsample(j,i)=xsample(j,i)•x1 
      enddo 
      enddo
```

```
write(6,*)'—----------------------------------------------------' write(8,*)'-----------------------------------------------------' 
      n=0write(6,*) ifrnt_max,iback_max 
\mathbf{c}stop 
control of the control of the control of the control of the control of the control of the control of the control of
\epsiloncall identifyl 
      call identify2 
      call identify3 
      do 50 i=l, ifrnt_max 
      do 50 j=l,iback_max 
      id_fbo(i,j)=1if(id_frnt(i) .eq.1.or.id_back(j) .eq
.1.or.id_fb(i,j) 
.eq.1) goto 50 
      i_flag=O 
      call identity4(i,j,i_{1}flag)if(i_flag.eq.1) goto 50 
      id_fb0(i,j)=0ii=imatrix_left(i) 
      jj=imatrix_right(j) 
      n=n+1C*****questions 
c if (ii. le. 346. and. jj. le. 346)then 
c write(6,2020) s0(ii)c write(6,2021) sO(jj) 
c write (8, 2020) s0 (ii) 
c write(S,2021) sO(jj) 
c 2020 format(lh ,'A=',a70) 
c 2021 format(lh ,'B=',a70) 
c endif ccccc write(6,*) ifrnt_d(i) ,ifrnt_u(i) ,ifrnt_u(i)-ifrnt_d(i) 
       write(6,•) iback_d(j),iback_u(j),iback_u(j)-iback_d(j) 
       write(8,*) ifrnt_d(i) ,ifrnt_u(i) ,ifrnt_u(i)-ifrnt_d(i) 
        write(8,*) iback_d(j)
,iback_u(j),iback_u(j)-iback_d(j) 
      lchar=aal (ifrnt_d(i) : ifrnt_u (i)) 
       rchar=aal(iback_d(j)
:iback_u(j)) 
      lcharlen=ifrnt_u(i)-ifrnt_d(i)+1rcharlen=iback_u(j)-iback_d(j)+1
cc 
        do 191 1=1,1 
      isum=O 
      isum1=0isum2=0 
      isum3=0 
      isum4=0 
      isum5=0 
      do k=isam_min,isam_max 
      kkk=isample(k,ii)•isample(k,jj) 
      isum=isum+isample(k,ii)•isample(k,jj) 
      ml=isample(k,ii)+isample(k,jj) 
       if(l.le
.ml) m1=1 
      isuml=isuml+ml 
      isum2=isum2+isample(k,ii)-isample(k,ii)•isample(k,jj) 
      isum3=isum3+isample(k,jj)-isample(k,ii)•isample(k,jj) 
      isum4=isum4+isample(k,ii) 
      isum5=isum5+isample(k,jj) 
      enddo 
cc 191 enddo 
      1surnm=1swn 
      isumm1=isum1
      isurnm2=iswn2 
      isumm3=isum3
      isurnm4=iswn4 
      isurnm5=iswn5 
c-----
      if (ifrnt_max. eq. iback_max. and. i. eq. j) then 
      x_inner(1,i)=float(isumm4)
      x_inner(2,i)=float(isumm5)
      endif 
      AB1=float(isum)/float(iimax) 
      A1=float (isum4) /float (iimax) 
      B1 = float(isum5)/float(iimax) 51
```

```
cc1=(A1-A1*A1)*(B1-B1*B1)if(cc1.eq.O.Od0) cc1=cc1+1.0d-20 
      tt1=(AB1-A1*B1)/sqrt(cc1)dd1=A1•B1 
      if(dd1.eq.O.Od0) dd1=dd1+1.0d-20 
      zz1=(AB1-A1•B1)/(dd1) 
      tr(1)=221tr(2)=tt1 
      call relate_sort 
c------Start of output 
     write(6,1900) n, aa1(ifrnt_d(i):ifrnt_u(i)),
     & aa1(iback_d(j):iback_u(j)), 
     & isum, isum1, isum2, isum3, isum4, isum5, iimax, zz1, tt1
      write(8,1900) n, aal(ifint_d(i):ifrnt_u(i)),
     \& aa1(iback d(i):iback u(i)),
     & isum,isum1,isum2,isum3,isum4,isum5,iimax,zz1,tt1 
 1900 format(1h ,'(',i4,')',a,'<=>',a,':(A*B)=',i3,', (A+B)=',i3,
     \& ', (A-B)=', i3, ', (B-A)=',
     & i3,', A=',i3,', B=',i3,', ',i3,'(総計), 相関 1:
     \& f6.2,',','相関 2:',f6.2)
 50 enddo 
      do 61 i=l, ifrnt_max 
      ii=imatrix_left(i) 
c if(ii.le.346)then 
c write(6,2021) sO(ii) 
c 2021 format(lh ,'A=',a70) 
c endif 
      if(id_frnt(i) .eq.1) goto 61 
      if (near(ii, 1). ne. -1) goto61 
      call situmon(ii,i_regi) 
      do i=1,8near(ii,ji)=ihto(ji)enddo 
      xin\_buf(ii,1)=xinner(1)xin_buf(ii,2)=xinner(8) 
 61 enddo 
      do 62 i=l,iback_max 
      kkkO=O 
      do j=l, ifrnt_max 
      if(id\_back(i).eq.1.or.id_fb(j,i).eq.1) kkkO=1
      enddo 
      if (kkkO. eq. 1) goto 62 
      ii=imatrix_right(i) 
      if(new(ii,1).ne.-1) goto 62
      call situmon(ii,i_regi) 
      do ji=1,8 
         near(ii,ji)=ihito(ji)
      enddo 
      xin_buf(ii,1)=xinner(1) 
      xin_buf(ii,2)=xinner(8) 
 62 enddo 
      n=O 
      xx1=65535 
      if (ifrnt_max. eq. iback_max)then 
      do 150 i=l, ifrnt_max 
      ii=imatrix_left(i) 
      jj=imatrix_right(i) 
c do 1=1,1 
     isum=O 
      isum1=0 
\mathsf{C}isum2=0 
\mathsf{C}isum3=0 
\mathsf C
```

```
1sum4=0
```

```
isum5=0do k=isam_min, isam_max 
      isum4=isum4+isample(k,ii) 
      1sum5=1sum5+1sample(k,jj) 
      enddo 
c enddo 
c isumm4=isum4 c isumm5=isum5
c------
      x_ inner(1, i)=float(isum4) !mm->m
      x_inner(2,i)=float(isum5)!mm->m 
c---150 enddo 
C*********************** 
      do i=1,6x_inner0(1)=0. OdO 
      x_inner0(2)=0.0d0 
      do j=l, ifrnt_max 
      x_{\text{inner0}}(1)=x_{\text{inner0}}(1)+x_{\text{inner1}}(1,j)**2x_inner0(2)=x_inner0(2)+x_inner(2,j)**2enddo 
      vv1=sqrt(x_inner0(1)) 
      vv2=sqrt(x_inner0(2)) 
      if(vv1.le.0.5d0) vv1=1.0d0 
      if(vv2.le.0.5d0) vv2=1.0d0 
      vv1=1.0d0/vv1 
       vv2=
1.0d0/vv2 
      do j=l, ifrnt_max 
      x_{\text{inner}}(1,j)=x_{\text{inner}}(1,j)*vv1x_inner(2,j)=x_inner(2,j)*vv2
      enddo 
c enddo 
c do i=1,6c do j=1,6x_inner0(1)=0.0d0x_inner0(2)=0.0d0 
      do j 1=1, ifrnt_max 
      x_innerO(1) = x_innerO(1) + x_inner(1, j1) * x_inner(2, j1)enddo 
C********************************** 
     if (ifrnt_max. eq.1) x_inner0(1)=1. OdO 
C********* このペアの内積 **********
      xx1=x_inner0(1)write(6,*), 内積值',xx1
      write(8,*), 內積值',xx1
C********************************** 
      endif 
 500 
continue 
      return 
      wr1te(6,•)'-----------------------------------------------------• 
      wr1te(8•)' , —---------------------------------------------------- n=O 
      do 81 i=l, ifrnt_max 
      if(id_frnt(i) .eq.1) goto 
81 
      11=1matrix_left (i) 
      n=n+l 
c write(6,9090)i,sO(ii) 
c 9090 FORMAT(1H, '('', I3, '):', A68)c write (8, 9090) i, s0(i)81 enddo 
     do 51 i=l, ifrnt_max 
c if(id_frnt(i) .eq.1) goto 51 
      i = imatrix\_left(i)<br>
isum=0do k=isam_min, isam_max
      1sum=1sum+isample(k,ii) 
      enddo 
      write(6,1006) i,isum,iimax 
      write(8,1006) i,isum,iimax 
 1006 format(1h,'(',i2,'):',i3,'/',i3)
 51 enddo 
      do 41 i=1, ifrnt
_max
```

```
if(id_frnt(i) .eq.1) goto 41 .. . n=imatrix_left(i) 53
```

```
if(near(ii,1).ne.-1) goto 41 
      call situmon(ii,i_regi) 
      do ji=l,8 
         near(ii, ji) =ihito(ji)
      enddo 
      xin_buf(ii, 1)=xinner(1)xin_buf(ii,2)=xinner(8) 
 41 enddo 
      return 
      end 
C 
C 
C***** syukeit_micro ***** 
C 
      subroutine syukeit_micro 
      implicit double precision (a-h,o-z) 
      parameter (n_input=10000) 
      parameter (line_min=1, line_max=602) 
      parameter (icolum_min=3,icolum_max=346) 
      parameter (iBUFMAX=1000) 
      parameter (matrix_length=SO) 
      parameter (KLEN=200) 
      parameter (BOX_LENGTH=20) 
      parameter (RS=BOX_LENGTH+1) 
      common/ver1/pai,aa1,aa2,aa3,aa4(30) 
      common/ver2/ii_type,i_type,ia,ib,imax,na,n_max(30),m(n_input,30) 
      common/ver3/k_up(KLEN),k_down(KLEN),llmax
      common/ver4/ifrnt_max,ifrnt_d(KLEN),ifrnt_u(KLEN) 
      common/ver5/iback_max,iback_d(KLEN),iback_u(KLEN) 
      common/ver6/aa5,aa6,aa7,aa8,i_regi 
      common/ver7/isample(1000,1000),isam_min,isam_max 
      common/ver8/imatrix_right(KLEN),imatrix_left(KLEN),iright,ileft 
      common/ver10/xsample(1000, 1000), ihi to(1000), xinner(1000) 
      common/ver15/id_frnt(1000),id_back(1000),id_fb(300,300) 
      common/ver16/k1000,id_fb0(300,300) 
       common/ver17/itrial(1000) 
       common/ver18/isample0(1000, 1000) 
      common/ver96/iblockc,iblockl 
      common/ver97/xx1 
      common/ver100/relation(2,RS) 
      common/ver102/lseg(2,RS),rseg(2,RS),lseglen(2,RS),rseglen(2,RS) 
      common/ver104/near(iBUFMAX,8),xin_buf(iBUFMAX,2) 
      common/ver105/lchar, rchar, lcharlen, rcharlen, tr(2)
      character*3000 lseg,rseg 
      character*3000 lchar, rchar
      integer lseglen,rseglen 
      character*10000 aa1,aa2,aa3,aa5,aa6,aa7,aa8 
      character*! aa4 
      dimension x_inner(2,500), x_inner0(2)
c dimension isum(5)
      do i=l,1000 
      x1=0.0d0 
c do j=icolum_min, icolwn_max 
      do j=l, 1000 
      xsample(i,j)=isampleO(i,j) 
      xi=xi+isampleO(i,j) 
      if(isampleO(i,j) .lt.O.OdO) stop 
      enddo 
c write(6,*) i,xi 
      if(xi.lt.O.OOOOldO) xi=l.OdO 
      if(xi.lt.O.OOOOldO) write(6,*) i 
      if(xi.lt.O.OOOOldO) write(8,*) i 
      if(xi.lt.O.OOOOldO) stop 
      xi=sqrt(l.OdO/xi) 
c do j=icolum_min, icolum_max 
      do j=1,1000xsample(i,j)=xsample(i,j)*xi 
      enddo 
      xx=O.dO 
\mathsf{C}do j=icolum_min,icolum_max 
      do i=1,1000xx=xx+xsample(i,j)**2
```

```
enddo 
       write(6, *) i, xx
\epsilonenddo 
cccccccccccccccccccccccccccccccccc 
       if(i_type.eq.1) goto 500 
      wr1te(6 , *)'—----------------------------------------------------' write(8,*)'-----------------------------------------------------' 
      n=O 
      call identify1 
      call identify2 
      call identify3 
      do 50 i=1, ifrnt_max 
       do 50 j=1, iback_max
       id_fb0(i,j)=1if(id_frnt(i) .eq.1.or.id_back(j) .eq.1.or.id_fb(i,j) .eq.1) goto 30 
       call identity4(i,j,i_{1}alg)if(i_flag.eq.1) goto 30 
      id_fbo(i,j)=0ii=imatrix_left(i) 
      jj=imatrix_right(j) 
      n=n+130 if(id_fbO(i,j).eq.1) goto 50 
      ii=imatrix_left(i) 
      jj=imatrix_right(j) 
      isummO=O 
      iswnm1=0 
      iswnm2=0 
      iswnm3=0 
      do k=icolum_min,icolum_max 
      k3=isample(ii,k)+isample(jj,k) 
      if(1.le.k3) isummO=isumm0+1 
      isumm1=isumm1+isample(ii,k)•isample(jj,k) 
      isumm2=iswnm2+isample(ii,k) 
      iswnm3=isumm3+isample(jj,k) 
      enddo 
      if (ifrnt_max. eq. iback_max. and. i. eq .j) then 
      x_inner(1,i)=float(isumm2) 
      x inner(2,i)=float(isumm3)
      endif 
ccccc write (6, *) ifrnt_d (i) , ifrnt_u (i) , ifrnt_u (i)-ifrnt_d (i) 
       write(6,*) iback_d(j),iback_u(j) ,iback_u(j)-iback_d(j) 
        write(8, *) ifrnt_d(i),ifrnt_u(i),ifrnt_u(i)-ifrnt_d(i)
       write(8,*) iback_d(j),iback_u(j),iback_u(j)-iback_d(j) 
      lchar=aa1 (ifrnt_d(i): ifrnt_u(i)) 
      rcha=aat(iback_d(j):iback_u(j)) 
      lcharlen=ifrnt_u(i)-ifrnt_d(i)+1rcharlen=iback_u(j)-iback_d(j)+1 
C******************************************************** 
      iimax=icolum_max-icolum_min+l 
      ABl=float (isumml) /float (iimax) 
      Al=float (isumm2) /float (i imax) 
      Bl=float (iswnm3) /float (iimax) 
      cc1 = (A1 - A1 * A1) * (B1 - B1 * B1)if(ccl.eq.O.OdO) ccl=ccl+l.Od-20 
      dd1 = A1*B1if (ddl. eq. 0. OdO) ddl=ddl +1. Od-20 
      ttl=(A81-A1*81)/sqrt(cc1) 
      zzl= (A81-A1*81) / (ddl) 
      tr(1)=zz1tr(2)=tt1call relate_sort
```

```
write(6,1900) n, aa1(ifrnt_d(i):ifrnt_u(i)),
     & aa1(iback_d(j):iback_u(j)), 
     & isumm1,isumm0,(isumm2-isumm1),(isumm3-isumm1), 
     & isumm2,isumm3,iimax,zz1,tt1 
      write(S,1900) n, aal(ifrnt_d(i):ifrnt_u(i)), 
     & aa1(iback_d(j):iback_u(j)),
     &: isumm1,isumm0,(isumm2-isumm1),(isumm3-isumm1), 
     &: isumm2,isumm3,iimax,zz1,tt1 
 1900 format(1h,'(',i4,')',a,' <=>',a,':(A*B)=',i3,', (A+B)=',i3,
     & ', (A-B)=', i3,', (B-A)=',
     & i3,', A=',i3,', B=',i3,',',i3,'(総計),相関 1: ',
     & f6.2,',','相関 2:',f6.2) 
 50 enddo 
c stop 
      n=1do 60 i=1, ifrnt_max 
      if(id_frnt(i).eq.1) goto 60 
      ii=imatrix_left(i) 
      if (near(ii,1).ne.-1) goto 60
      call hitol(ii,i_regi) 
      do ji=l,8 
        near(ii,ji)=ihito(ji)
      enddo 
      xin\_buf(ii, 1)=xinner(1)xin buf(ii,2)=xinner(8)
 60 enddo 
      do 70 j=1,iback_max 
      kkkO=O 
      do i=1, ifrnt_max 
      if(id_back(j) .eq.1.or.id_fb(i,j) .eq.1) kkk0=1 
      enddo 
      if (kkkO. eq. 1) goto 70 
      jj=imatrix_right(j) 
      if(near(jj,1) \nne -1) goto 70
      call hitol(jj,i_regi) 
      do ji=l,8 
        near(jj,ji)=ihito(ji)
      enddo 
      xin_buf(jj,1)=xinner(1) 
      xin\_buf(jj,2)=xinner(8)70 enddo 
      do 80 i=l, ifrnt_max 
      if(id_frnt(i) .eq.1) goto 80 
      ii=imatrix_left(i) 
      isumm2=0 
     do k=icolum_min,icolum_max 
      isumm2=isumm2+isample(ii,k) 
      enddo 
c write(6,1001) ii,isumm2,icolum_max-icolum_min+l 
c write(S,1001) ii,isumm2,icolum_max-icolum_min+l 
 80 enddo 
      do 90 i=l,iback_max 
      kkkO=O 
      do j=l, ifrnt_max 
      if (id_back(i). eq. 1. or. id_fb(j, i). eq. 1) kkkO=l 
      enddo 
      if(kkkO.eq.1) goto 90 
      ii=imatrix_right(i) 
      isumm2=0 
      do k=icolum_min,icolum_max 
      isumm2=isumm2+isample(ii,k) 
      enddo 
c write(6,1001) ii,isumm2,icolum_max-icolum_min+l 
c write (8, 1001) ii, isumm2, icolum_max-icolum_min+l 
90 enddo
```

```
xx1=65535 
      if (ifrnt_max. eq. iback_max) then 
      x_inner0(1)=0.0d0
      x_inner0(2)=0.0d0 
      do j=1, ifrnt_max<br>x_inner0(1)=x_inner0(1)+x_inner(1,j)**2
      x_inner0(2)=x_inner0(2)+x_inner(2,j)**2 
      enddo 
      vv1=sqrt(x_inner0(1)) 
      vv2=sqrt(x_inner0(2)) 
      if (vv1. le. 0. SdO) vv1=1. OdO 
      if (vv2. le. 0. SdO) vv2=1. OdO 
      vv1=1.0d0/vv1 
      vv2=1.0d0/vv2 
      do j=1, ifrnt_max 
      x_inner(1,j)=x_inner(1,j)*vv1
      x_inner(2,j)=x_inner(2,j)*vv2enddo 
      x_inner0(1)=0.0d0 
      x_inner0(2)=0.0d0 
      do j1=1,ifrnt_max 
      x_inner0(1)=x_inner0(1)+x_inner(1,j1)*x_inner(2,j1)enddo 
      if (ifrnt_max. eq.1) x_inner0(1)=1. OdO 
C********* このペアの内積 **********
      xx1 = x_inner0(1)write(6,*),内積值',xx1
      write(8,*), 內積值',xx1
C********************************** 
C************************************************** 
      endif 
      return 
 500 continue 
      write(6,*)'—----------------------------------------------------' 
      write(8,*)'—---------------------------------------------------- , 
      do 10 i=1,ifrnt_max 
c if(id_frnt(i)
.eq.1) goto 10 
      ii=imatrix_left(i) 
      write(6, *)'(', i,'):', (aa1(k:k), k=ifrnt_d(i), ifrnt_u(i))write(8, *)'(', i,'):', (aal(k:k), k=ifrnt_d(i), ifrnt_u(i))10 enddo 
      do 51 i=l,ifrnt_max 
c if(id_frnt(i) 
.eq
.1) goto 51 
C 
C 
      ii=imatrix_left(i) 
      isumm2=0 
      do k=icolum_min,icolum_max 
      isumm2=isumm2+isample(ii,k) 
      enddo 
      write(6,1001) i,isumm2,icolum_max-icolum_min+1
      i,rite(B,1001) i,isumm2,icolum_max-icolum_min+1 
 1001 format(lh ,'(',i4,'):',i3,'/',i3) 
 51 enddo 
      n=1do 21 i=l, ifrnt_max 
      if(id_frnt(i) 
.eq.1) goto 21 
      ii=imatrix_left(i) 
      1f(near(ii,1) .ne
.-1) goto 21 
      call hito1(ii, i_regi) 
      do ji=1,8 
         near(ii,ji)=ihto(ji)enddo 
      xin_buf (ii, 1)=xinner(1) 
      xin_buf(ii,2)=xinner(8) 
 21 enddo 
      return 
      end 
C***** situmon ***** 
C 
     subroutine situmon(ii,imax) 57
```

```
implicit double precision (a-h,o-z) 
      parameter (n_input=10000) 
      parameter (line_min=1,line_max=602) 
      parameter (icolum_min=3,icolum_max=346) 
      common/ver7/isample(1000,1000),isam_min,isam_max 
      common/ver10/xsample(1000,1000),ihito(1000),xinner(1000)
      common/ver15/id_frnt(1000),id_back(1000),id_fb(300,300) 
      common/ver16/k1000,id_fb0(300,300) 
       common/ver17/itrial(1000)
       common/ver18/isample0(1000,1000) 
      dimension xx(1000) 
      integer nobox(9) 
      double precision xxbox(9) 
C do i=icolum_min,imax . 
      do i=l,1000 
      xx(i)=O.OdO 
      enddo 
c if(icolum_max.lt.ii) then 
c if (imax.lt.ii) then
      xi=O.OdO 
      do j=line_min,line_max 
c do j=l, 1000 
      xsample(j,ii)=isample(j,ii) 
      xi=xi+isample(j,ii) 
      if(isample(j,ii).lt.O.OdO) stop 
      enddo 
c write(6,*) i,xi 
      if(xi.lt.0.00001d0) xi=1.0d0 
      if(xi.lt.0.00001d0) write(6,*) i 
      if(xi.lt.0.00001d0) write(8,*) i 
      if(xi.lt.0.00001d0) stop 
      xi=sqrt(1.0d0/xi) 
      do j=line_min,line_max 
c do j=1,1000xsample(j,ii)=xsample(j,ii)*Xl 
      enddo 
c endif 
      do 10 i=icolum_min,imax 
c do 10 i=1, 1000 
      if(i.eq.ii) goto 10 
      xx(i)=0.0d0do k=line_min,l1ne_max 
c do k=1, 1000 
      xx(i)=xx(i)+xsample(k,ii)•xsample(k,i) 
      enddo 
c write(6,*) ii,i,xx(i)10 enddo 
C***** old full sort ***** 
c n=O 
C do 30 i=icolum_min,imax 
C ymax=xx(i) 
k=ic \qquad n=m+1c do 20 j=i+1, imax
c if(ymax.lt.xx(j)) k=iC if(ymax.lt.xx(j)) ymax=xx(j) 
C 20 enddo 
C ihito(n)=k 
C xinner(n)=ymax 
c z = xx(i)C xx(i)=ymax 
c xx(k)=zC 30 enddo 
C return 
C end 
C 
C***** new 8 sort *****do i=1,8nobox(i)=O
```

```
58 xxbox(i) =O. OdO
```

```
C 
C 
      enddo 
      do i=icolum_m1n,1max 
         nobox(9)=ixxbox(9)=xx(nobox(9)) 
         do j=B,1,-1 
            if(xxbox(j).lt.xxbox(j+1)) thenxtemp=xxbox(j) 
               xxbox(j)=xxbox(j+1)xxbox(j+1)=xtempitemp=nobox(j) 
               nobox(j)=nobox(j+1)nobox(j+1)=itempelse 
               goto 666 
            endif 
         enddo 
 666 continue 
      enddo 
      do i=1.8ihito(i)=nobox(i) 
         xinner(i)=xxbox(i) 
      enddo 
      return 
      end 
C***** hito1 ***** 
C 
      subroutine hito1(ii, imax)
      implicit double precision (a-h,o-z) 
      parameter (n_input=10000) 
      parameter (line_min=1, line_max=602) 
      parameter (icolum_min=3,icolum_max=346) 
      .<br>common/ver7/isample(1000,1000), isam_min, isam_max
      common/ver10/xsample (1000, 1000), ihito(iOOO), xinner(iOOO) 
      common/ver15/id_frnt (1000), id_back(iOOO), id_fb(300, 300) 
      common/ver16/k1000,id_fb0(300,300) 
       common/ver17/itrial (1000)
      common/ver18/ isampleO (1000, 1000) 
c character•10000 aa1,aa2,aa3,aa5,aa6,aa7,aa8 
      dimension xx(1000)
      integer nobox(9) 
      double precision xxbox(9) 
      do i=l,1000 
      xx(i)=O.OdO 
      enddo 
c if (line_max. lt. ii) then
      xi=O
.OdO 
      do j=icolum_min,icolum_max 
      xsample(ii,j)=isample(ii,j) 
      xi=xi+isample(ii,j) 
      if(isample(ii,j).lt.O.OdO) stop 
      enddo 
      if(xi.lt.0.00001d0) xi=1.0d0 
      if(xi.1t.0.00001d0) write(6,*) iif(xi.lt.0.00001d0) write(8,*) iif(xi.lt.0.00001d0) stop 
      xi=sqrt (1. OdO/xi) 
      do j=icolum_min, icolum_ma
      xsample(ii,j)=xsample(ii,j)•xi 
     enddo 
c endif 
c*************************<br>c do 10 i=line min.li
      do 10 i=line_min, line_max
      do 10 i=l1ne_m1n,1max 
      if(i.eq
.ii) goto 10 
      xx(i)=O.OdO 
     do k=icolum_min,icolum_max 
c do k=1, 1000 
      xx(i)=xx(i)+xsample(ii,k)•xsample(i,k) 
      enddo 
c write(6, *) ii,i,xx(i)10 enddo 59
```
n=O

```
c***** old full sort *****<br>c do 30 i=line_min.ima
            do 30 i=line_min, imax
       C ymax=xx(i) 
       c n=n+1C k=i 
       c do 20 j=i+1, imaxc if (ymax.lt.x(x)) k=jC if(ymax.lt.xx(j)) ymax=xx(j) 
       C 20 enddo 
      C ihito(n)=k 
       C xinner(n)=ymax 
       c z=xx(i)C xx(i)=ymax 
       c xx(k)=zC 30 enddo 
       C return 
       C end 
       C 
       C***** new 8 sort ****do i=1,8nobox(i)=O 
              xxbox(i)=O.OdO 
            enddo 
      C 
       C 
            do i=line_min,imax 
              nobox(9)=i 
              xxbox(9)=xx(nobox(9)) 
              do j=8,1,-1if(xxbox(j).It.xxbox(j+1)) thenxtemp=xxbox(j) 
                    xxbox(j)=xxbox(j+l) 
                    xxbox(j+l)=xtemp 
                    itemp=nobox(j) 
                    nobox(j)=nobox(j+l) 
                    nobox(j+l)=itemp 
                 else 
                    goto 666 
                 endif 
              enddo 
       666 continue 
            enddo 
            do i=1,8ihito(i)=nobox(i) 
              xinner(i)=xxbox(i) 
            enddo 
            return 
            end 
       C***** read_datal••••• 
      C 
            subroutine read_datal 
            common/ver70/s0(346) 
            character*70 s0 
            s0(1)='1 学校番号'
            s0(2)='2生徒番サ'
            s0(3)='3 コンピュータ授業選択'
            s0(4)='4 パソコン所有状況 自分用有'
            s0(5)='5 パソコン所有状況 家族用有'
            s0(6)='6 パソコン所有状況 ない'
            s0(7)='7 パソコン: 現在使用中'
            s0(8)='8 パソコン: 使用中断'
            s0(9)='9 パソコン: 未経験'
            s0(10)='10 パソコン未経験理由: パソコンがない'
            s0(11)='11 バソコン未経験理由: 使う機会がない'
            s0(12)='12 パソコン未経験理由: 使い方が分からない'
            s0(13)='13 バソコン未経験理由: 使うのが面倒'
            s0(14)='14 パソコン未経験理由: パソコンが嫌い'
            s0(15)='15 バソコン未経験理由: 面白そうに思えない'
            s0(16)='16 パソコン未経験理由: オタクっぽくて嫌だ'
            s0(17)='17 パソコン未経験理由: のめり込みそうで恐い'
            s0(18)='18 パソコン未経験理由: お金が掛かりそう'
            s0(19)='19 パソコン未経験理由: その他'
60 so(20)='20 パソコン未経験理由: 使える環境がない'
```
s0(21)='21 パソコン未経験理由: 使う必要がない' s0(22)='22 パソコン未経験理由:設定や操作が難しそう' s0(23)='23 パソコン未経験理由:設定や操作が面倒 s0(24)='24 パソコン未経験理由: パソコンが嫌い' s0(25)='25 パソコン未経験理由: その他' s0(26)='26 パソコン:積極的に使いたい' s0(27)='27 パソコン:機会があれば使いたい' s0(28)='28 パソコン:使いたくない' s0(29)='29 パソコン: 使うかどうかわからない' s0(30)='30 パソコン使いたくない理由: パソコンがない' s0(31)='31 パソコン使いたくない理由: 使う必要がない' s0(32)='32 パソコン使いたくない理由: 使い方が分からない' s0(33)='33 パソコン使いたくない理由: 使うのが面倒そう' s0(34)='34 パソコン使いたくない理由: パソコンが嫌い' s0(35)='35 パソコン使いたくない理由:面白そうに思えない' s0(36)='36 パソコン使いたくない理由:オタクっぽくて嫌だ' s0(37)='37 パソコン使いたくない理由:のめり込みそうで恐い' s0(38)='38 パソコン使いたくない理由: お金が掛かりそう' s0(39)='39 パソコン使いたくない理由: その他' s0(40)='40 パソコン使いたくない理由:必要性を感じない' s0(41)='41 パソコン使いたくない理由:設定や操作が難しそう' s0(42)='42 パソコン使いたくない理由:設定や操作が面倒 s0(43)='43 パソコン使いたくない理由:費用が高い(購入,運用)' s0(44)='44 パソコン使いたくない理由: パソコンが嫌い' s0(45)='45 パソコン使いたくない理由: その他' s0(46)='46 Inet現在使用中'  $s0(47) = 47$  Inet 使用中断' s0(48)='48 Inet 未経験' s0(49)='49 Inet 用場所自室' s0(50)='50 Inet 用場所:自宅' s0(51)='51 Inet 用場所:友人宅' s0(52)='52 Inet 用場所:学校,挫,予備校' s0(53)='53 Inet 用場所:インターネットカフェ' s0(54)='54 Inet 用場所:その他' s0(55)='55 Inet 用場所:自宅' s0(56)='56 Inet利用場所:友人宅' s0(57)='57 Inet 用場所:学校,塾,予備校' s0(58)='58 Inet 用場所:インターネットカフェ' s0(59)='59 Inet利用楊所:その他' s0(60)='60 Inet利用目的(現在)友人とのコミュニケーション' s0(61)='61 Inet 利用目的 (現在) 不特定多数とのコミュニケーション s0(62)='62 Inet 利用目的(現在)情報収集 s0(63)='63 Inet 利用目的 (現在) 自らの情報発信 s0(64)='64 Inet 利用目的(現在) インターネットショッピング' s0(65)='65 Inet 利用目的 (現在) その他' s0(66)='66 Inet の魅力: いつでも利用できる' s0(67)='67 Inet の魅力: 情報量の豊富さ' s0(68)='68 Inet の魅力: 見知らぬ人とのコミュニケーション' s0(69)='69 Inet の魅力: 自己表現ができる s0(70)='70 Inetの魅力: その他' s0(71)='71 Inet中断理山:使う槻会がない' s0(72)='72 Inet 断理山:必災としない' s0(73)='73 Inet中断理山:設定や採作が分からない し難しい' s0(74)='74 Inet中断理山:設定や採作が面倒' s0(75)='75 Inet中断理山:お金が掛かり過ぎる' s0(76)='76 Inet 中断理由: 通信に時間が掛かる' s0(77)='77 Inet中断理山:その他' s0(78)='78 Inet 未経験理由: 使える環境は有るが必要としない' s0(79)='79 Inet 未経験理由: 使える環境は有るが使い方が分からない s0(80)='80 Inet 未経験理由: 使える環境がない' s0(81)='81 Inet 利用期間:1ヶ月未満 s0(82)='82 Inet 利用期間:1ヶ月~3ヶ月未満' s0(83)='83 Inet 利用期間:3ヶ月~6ヶ月未満' s0(84)='84 Inet 利用期間:6ヶ月~1年未満 s0(85)='85 Inet 利用期間:1年以上' s0(86)='86 Inet 利用目的 (現在) 友人とのコミュニケーション' s0(87)='87 Inet 利用目的 (現在) 不特定多数とのコミュニケーション' s0(88)='88 Inet利用目的(現在)趣味に関する梢報人手' s0(89)='89 Inet 利用目的 (現在) 興味あることの情報入手, s0(90)='90 Inet 利用目的 (現在) ニュース等の最新情報を入手' s0(91)='91 Inet利用目的(現在)勉強に利用' s0(92)='92 Inet 利用目的 (現在) 自分のホームページ開設, s0(93)='93 Inet 利用目的(現在) インターネットショッピング' s0(94)='94 Inet 利用目的(現在) その他' s0(95)='95 Inet の魅力:時間を気にせずいつでも利用できる' s0(96)='96 Inet の魅力:幅広い分野の情報入手' 61

```
s0(97)='97 Inet の魅力:雑誌等で入手困難な情報入手'
s0(98)='98 Inet の魅力: 見知らぬ人とのコミュニケーション'
s0(99)='99 Inet の魅力:自分に関する事, 興味ある事の情報を発信'
s0(100)='100 Inet の魅力: 交流の輪が広がる'
s0(101)='101 Inetの魅力:その他'
s0(102)='102 Inet 中断理由: Inet を使う為の機器がない'
s0(103)='103 Inet 中断理由: 使う機会がない
s0(104)='104 Inet 中断理由: 必要としない'
s0(105)='105 Inet 中断理由:使い方が分からないし難しい'
s0(106)='106 Inet 中断理由: 使うのが面倒'
s0(107)='107 Inet 中断理由: 面白くない'
s0(108)='108 Inet 中断理由: オタクっぽくて嫌だ'
s0(109)='109 Inet 中断理由: のめり込みそうで恐い'
s0(110)='110 Inet 中断理由: お金が掛かる'
s0(111)='111 !net中断理由:通信に時間が掛かる'
s0(112)='112 Inet 中断理由: その他'
s0(113)='113 Inet 未経験理由: Inet を使う為の機器がない'
s0(114)='114 !net未経験理由:使う機会がない'
s0(115)='115 Inet 未経験理由: 必要としない'
s0(116)='116 Inet 未経験理由: 使い方が分からない'
s0(117)='117 Inet 未経験理由: その他'
s0(118)='118 Inet 積極的に使いたい
s0(119)='119 Inet 機会があれば使いたい'
s0(120)='120 Inet 使いたくない'
s0(121)='121 Inet 使うかどうかわからない'
s0(122)='122 Inet 利用目的 (意向) 友人とのコミュニケーション'
s0(123)='123 Inet 利用目的 (意向) 不特定多数とのコミュニケーション'
s0(124)='124 Inet 利用目的 (意向) 趣味に関する情報入手,
s0(125)='125 Inet 利用目的 (意向) 興味あることの情報入手'
s0(126)='126 Inet 利用目的 (意向) ニュース等の最新情報を入手'
s0(127)='127 Inet 利用目的 (意向) 勉強に利用'
s0(128)='128 Inet 利用目的 (意向) 自分のホームページ開設'
s0(129)='129 Inet 利用目的 (意向) インターネットショッピング'
s0(130)='130 Inet 利用目的 (意向) その他'
s0(131)='131 Inet 使いたくない理由: 必要としない'
s0(132)='132 Inet 使いたくない理由: 使い方が分からないし難しい'
s0(133)='133 Inet 使いたくない理由: 使うのが面倒'
s0(134) = '134 Inet 使いたくない理由: 面白くない'
s0(135)='135 Inet 使いたくない理由: オタクっぽくて嫌だ'
s0(136)='136 Inet 使いたくない理由: のめり込みそうで恐い'
s0(137)='137 Inet 使いたくない理由:お金が掛かる'
s0(138)='138 Inet 使いたくない理由: 通信に時間が掛かる'
s0(139)='139 Inet 使いたくない理由: その他'
s0(140)='140 Inet イメージ 面白い'
s0(141)='141 !netイメージ:つまらない'
s0(142)='142 Inet イメージ: 便利だ'
s0(143)='143 Inet イメージ: 不便だ'
s0(144)='144 !netイメージ:使うのは簡単'
s0(145)='145 Inet イメージ: 使うのは難しい'
s0(146)='146 Inet イメージ:必要になるだろう'
s0(147)='147 Inet イメージ: 必要と思えない'
s0(148)='148 !net メージ:その他'
s0(149)='149 Inet 利用目的 (意向) 友人とのコミュニケーション'
s0(150)='150 Inet 利用目的 (意向) 不特定多数とのコミュニケーション'
s0(151)='151 Inet 利用目的 (意向) 情報収集'
s0(152)='152 Inet 利用目的 (意向) 自らの情報発信'
s0(153)='153 Inet 利用目的 (意向) インターネットショッピング'
s0(154)='154 Inet 利用目的 (意向) その他'
s0(155)='155 Inet 使いたくない理由: 必要性を感じない'
s0(156)='156 Inet 使いたくない理由:設定や操作が分からないし難しい'
s0(157)='157 Inet 使いたくない理由:設定や操作が面倒'
s0(158)='158 Inet 使いたくない理由:お金が掛かり過ぎる'
s0(159)='159 Inet 使いたくない理由: 通信に時間が掛かる'
s0(160)='160 Inet 使いたくない理由: その他'
s0(161)='161 Inet イメージ: 便利だ'
s0(162)='162 Inet イメージ:使うのは簡単'
s0(163)='163 Inet イメージ: 将来必要になるだろう'
s0(164)='164 !net メージ:不使だ'
s0(165)='165 Inet イメージ: 使うのは難しい'
s0(166)='166 Inet イメージ:お金を払う程必要性を感じない'
s0(167)='167 !netイメージ:その他'
s0(168)='168 プリクラ 現在使用中'
s0 (169) ='169 プリクラ:使用中断 '
s0(170)='170 プリクラ:未経験'
s0(171)='171 ボケベル: 現在使用中'
```
s0(173)='173ポケペル:未経験' s0(174)='174 PHS 現在使用中 s0(175)='175 PHS: 使用中断' s0(176)='176 PHS: 未経験' s0(177)='177 携帯電話: 現在使用中' s0(178)='178 携帯電話: 使用中断' s0(179)='179 携帯電話: 未経験' s0(180)='180 たまごっち: 現在使用中' s0(181)='181 たまごっち:使用中断' s0(182)='182 たまごっち:未経験' s0(183)='183放課後倶楽部:現在使用中' s0(184)='184放課後倶楽部:使用中断' s0(185)='185 放課後倶楽部: 未経験' s0(186)='186 E-mail 現在使用中' s0(187)='187 E-mail: 使用中断 ' sO(188)='188 E-mail:未経験' s0(189)='189 プリクラ継続理由:楽しい' s0(190)='190 プリクラ継続理由:気軽に利用出来る' s0(191)='191 プリクラ継続理由:持ち運べる' s0(192)='192 プリクラ継続理由: 手軽に利用出来る場所にある' s0(193)='193 プリクラ継続理由: 操作が簡単' sO(194)='194 プリクラ継続理由: 流行だから' sO(195)='195 プリクラ継続理由: お金があまり掛からない' s0(196)='196 プリクラ継続理由: 交友関係が広がる' sO(197)='197 プリクラ継続理由: その他' s0(198)='198 ポケベル継続理由:楽しい' sO(199)='199 ポケベル継続理由: 気軽に利用出来る' s0(200)='200 ポケベル継続理由: 持ち運べる' s0(201)='201 ポケペル継続理由:手軽に利用出来る場所にある' s0(202)='202 ポケベル継続理由: 操作が簡単' s0(203)='203 ポケベル継続理由: 流行だから' s0(204)='204 ポケベル継続理由: お金があまり掛からない' s0(205)='205ポケペル継続理由:交友関係が広がる' sO(206)='206 ポケベル継続理由: その他' s0(207)='207 PHS 継続理由: 楽しい' s0(208)='208 PHS 継続理由: 気軽に利用出来る' s0(209)='209 PHS 継続理由: 持ち運べる' s0(210)='210 PHS 継続理由: 手軽に利用出来る場所にある' s0(211)='211 PHS継続理由:採作が簡単 ' s0(212)='212 PHS 継続理由: 流行だから' s0(213)='213 PHS継続理由:お金があまり掛からない' s0(214)='214 PHS継続理由:交友関係が広がる ' s0(215)='215 PHS 続理由:その他' s0(216)='216 携帯電話継続理由: 楽しい' s0(217)='217 携帯電話継続理由: 気軽に利用出来る' s0(218)='218 携帯電話継続理由: 持ち運べる' s0(219)='219 携帯電話継続理由: 手軽に利用出来る場所にある s0(220)='220 携帯電話継続理由:操作が簡単' s0(221)='221 携帯電話継続理由: 流行だから' s0(222)='222 携帯電話継続理由: お金があまり掛からない s0(223)='223 携帯電話継続理由: 交友関係が広がる s0(224)='224 携帯電話継続理由: その他 s0(225)='225 たまごっち継続理由: 楽しい' s0(226)='226 たまごっち継続理由: 気軽に利用出来る' s0(227)='227 たまごっち躯続理山;持ち述べる' s0(228)='228 たまごっち継続理由: 手軽に利用出来る場所にある s0(229)='229 たまごっち継続理由: 操作が簡単' s0(230)='230 たまごっち継続理由: 流行だから s0(231)='231 たまごっち継続理由: お金があまり掛からない' s0(232)='232たまごっち祇粒理山:父友関係が広がる' s0(233)='233 たまごっち継続理由: その他 s0(234)='234 放課後倶楽部継続理由: 楽しい s0(235)='235 放課後倶楽部継続理由: 気軽に利用出来る' s0(236)='236 放課後倶楽部継続理由:持ち運べる' s0(237)='237放諜後恨楽部継粒理山:手軽に利川出来る場所にある' s0(238)='238 放課後倶楽部継続理由: 操作が簡単'。 s0(239)='239 放課後倶楽部継続理由: 流行だから' s0(240)='240 放課後倶楽部継続理由: お金があまり掛からない' s0(241)='241 放課後倶楽部継続理由: 交友関係が広がる' s0(242)='242 放課後倶楽部継続理由: その他' s0(243)='243 E-mail 継続理由: 楽しい' s0(244)='244 E-mail継続理由:気軽に利用出来る' s0(245)='245 E-mail継続理由:持ち述べる' s0(246)='246 E-mail 継続理由: 手軽に利用出来る場所にある' s0(247)='247 E-mail継続理由: 操作が簡単 s0(248)='248 E-mail 継続理由: 流行だから' しょうしょう ちょうしょう しょうしょう ちょうしゅう しょうしょう しょうしょう s0(250) ≈' 250 E-mail 継続理由: 交友関係が広がる' s0(251)='251 E-mail継続理由: その他' s0(252)='252 プリクラ中断理由:あきた,面白くない' s0(253)='253 プリクラ中断理由: 必要としない' s0(254)='254 プリクラ中断理由: 使うのが面倒, 難しい' s0(255)='255 プリクラ中断理由: お金が掛かる s0(256)='256 プリクラ中断理由: その他' s0(257)='257 ポケベル中断理由: あきた, 面白くない' s0(258)='258 ポケベル中断理由: 必要としない' s0(259)='259 ポケベル中断理由: 使うのが面倒, 難しい' s0(260) = '260 ポケベル中断理由: お金が掛かる' s0(261)='261 ポケベル中断理由: その他' s0(262)='262 PHS 中断理由: あきた,面白くない' s0(263)='263 PHS 中断理由: 必要としない' s0(264)='264 PHS 中断理由:使うのが面倒,難しい' s0(265)='265 PHS 中断理由: お金が掛かる s0(266)='266 PHS 中断理由: その他' s0(267)='267 携帯電話中断理由: あきた,面白くない' s0(268)='268 携帯電話中断理由: 必要としない' s0(269)='269 携帯電話中断理由: 使うのが面倒, 難しい' s0(270)='270 携帯電話中断理由: お金が掛かる' s0(271)='271 携帯電話中断理由: その他' s0(272)='272 たまごっち中断理由: あきた,面白くない' s0(273)='273 たまごっち中断理由: 必要としない' s0(274)='274 たまごっち中断理由:使うのが面倒,難しい' s0(275)='275 たまごっち中断理由:お金が掛かる' s0(276)='276 たまごっち中断理由: その他' s0(277)='277 放課後倶楽部中断理由: あきた,面白くない' s0(278)='278 放課後倶楽部中断理由: 必要としない' s0(279)='279 放課後倶楽部中断理由:使うのが面倒,難しい' s0(280)='280 放課後倶楽部中断理由: お金が掛かる' s0(281)='281 放課後倶楽部中断理由: その他' s0(282)='282 E-mail中断理由: あきた,面白くない' s0(283)='283 E-mail中断理由: 必要としない' s0(284)='284 E-mail 中断理由: 使うのが面倒,難しい' s0(285)='285 E-mail 中断理由: お金が掛かる' s0(286)='286 E-mail 中断理由: その他' s0(287)='287 じっくりコミュニケーション s0(288)='288 相手の顔を見ながらコミュニケーション' s0(289)='289 相手の顔を見ないでコミュニケーション' s0(290)='290 手軽にコミュニケーション' s0(291)='291 時間帯を気にしないでコミュニケーション' s0(292)='292 相手や自分のいる場所を考えないでコミュニケーション' s0(293)='293 お金が掛からないコミュニケーション' s0(294)='294 その他' s0(295)='295 帰宅後: テレビやビデオ' s0(296)='296 帰宅後: 雑誌を見る' s0(297)='297 帰宅後: 小説, 文庫本等を見る' s0(298)='298 帰宅後: 電話する' s0(299)='299 帰宅後:勉強する' s0(300)='300 帰宅後: ゲームをする' s0(301)='301 帰宅後: 音楽を聴く' s0(302)='302 帰宅後: Inet, パソコン通信' s0(303)='303 帰宅後: ショッピング' s0(304)='304 帰宅後: スポーツ' s0(305)='305 帰宅後: カラオケ' s0(306)='306 帰宅後: 塾や予備校' s0(307)='307 帰宅後:目的なく出かける' s0(308)='308 帰宅後: その他' s0(309)='309 休日: テレビやビデオ' s0(310)='310 休日:雑誌を見る' s0(311)='311 休日: 小説, 文庫本等を見る' s0(312)='312 休日: 電話する' s0(313)='313 休日:勉強する' s0(314)='314 休日: ゲームをする' s0(315)='315 休日: 音楽を聴く' s0(316)='316 休日: Inet, パソコン通信' s0(317)='317 休日: ショッピング' s0(318)='318 休日: スポーツ' s0(319)='319 休日: カラオケ' s0(320)='320 休日: 塾や予備校' s0(321)='321 休日: 目的なく出かける' s0(322)='322 休日: その他' s0(323)='323 じっくりコミュニケーション' s0(324)='324 相手の顔を見ながらコミュニケーション'

s0(249)='249 E-mail継続理由:お金があまり掛からない'

```
C 
C 
     s0(325)='325相手の顔を見ないでコミュニケーション'
     s0(326)='326 手軽にコミュニケーション'
     s0(327)='327 時間帯を選ばないでコミュニケーション'
     s0(328)='328 場所を選ばないでコミュニケーション'
     s0(329)='329すぐに返事しないでいいか'
     s0(330)='330 お金が掛からないコミュニケーション'
     s0(331)='331 その他'
     s0(332)='332 余暇 家にいることが多い'
     s0(333)='333 余暇 外出することが多い'
     s0(334)='334 世の中の出来事や流行は人より早く知りたい'
     s0(335)='335 世の中で話題になっている事は人より詳しく知りたい'
     s0(336)='336 広く色々なことを知っていたい'
     s0(337)='337世の中での流行事は自分の生活に積極的に取り入れたい'
     s0(338)='338 何か一つ人に負けない程詳知っている分野を持ちたい'
     s0(339)='339 関心のある事にはある程度お金が掛かっても構わない'
     s0(340)='340 関心のある事を詳しく知るためには時間を惜しまない'
     s0(341)='341 (情報に対する姿勢で自分に)どれもあてはまらない'
     s0(342)='342 1年生
     s0(343)='343 2年生
     s0(344)='344 3年生
     s0(345) = '345 \frac{m}{2}s0(346)='346 \anglereturn 
     end 
c••••• Integer Function atoi(Character•B data) ***** 
C 
     integer function atoi (data) 
     character•B data 
     character*1 numbers(0:9)
c••• initialize*** 
     data numbers/'0','1','2','3','4','5','6','7','8','9'/ 
c*** main process ***
     j=0atoi=O 
 10 \t j=j+1iflag=O 
     do i=0,9 
     if(data(i:j).eq.numbers(i)) theniflag=1 
       k=i 
     endif 
     enddo 
     if(iflag
.eq
.1) then 
       atoi=atoi•10+k 
       goto 10 
     endif 
     end 
C 
\mathsf{c}C***** Subroutine OneSpace ***** 
C 
C 
C 
     subroutine OneSpace 
     write(6, *)write(8, *)end 
c••••• Subroutine Message(character mes) 
C 
C 
C 
     subroutine Message(mes) 
     character•70 mes 
     i=010 i=i+1 
     if(mes(i:i).ne.'') goto 10
     write(6, *) mes(1:i)write(8, *) mes(1:i)end 
c••••• Integer Function devide(character•2000 data) 
C 
     Integer function devide(data) 
     implicit double precision (a-h,o-z) 
     parameter (n_input=10000) 65
```

```
10 
continue 
      parameter (matrix_length=50) 
       common/ver98/abox(matrix_length),each_len(matrix_length) 
       common/ver99/DataMatrix(matrix_length,matrix_length) 
       character•10000 abox 
       character•2000 data 
       integer each_len 
      do i=1,matrix_length 
      abox(i)=''
       enddo 
      num=1 
      i=0devide=1 
       iflag=O 
      i=i+1if (data(i:i). eq. 'l') then
             each_len(devide)=num-1 
             devide=devide+1 
             num=1 
          else 
             \verb|if(data(i:i+1).eq." ) theneach_len(devide)=num-1 
               i=n_input 
             else 
               abox(devide)(num:num)=data(i:i) 
               num=num+1 
             endif 
          endif 
      if (i.lt.n_input) goto 10do i=1,devide 
      enddo 
      continue 
      end 
C 
C 
C***** Subroutine output_matrix(integer mlen) 
C 
C 
C 
      subroutine output_matrix(mlen) 
      parameter (matrix_length=50) 
      common/ver98/abox(matrix_length),each_len(matrix_length) 
      common/ver99/DataMatrix(matrix_length,matrix_length) 
      double precision DataMatrix 
      integer mlen,each_len 
      character•10000 abox 
      call OneSpace 
      call message('*****<<各代数式間の内積>>***** ')
      do i=1, mlen
      write (6, 10) i, abox (i) (1: each_len(i)) 
      write(8, 10) i, abox(i) (1: each_length(i))enddo 
      write(6,50) (k,k=1,mlen) 
      do i=1,mlen 
       write(6, 100) i, (DataMatrix(i, j), j=1, mlen)enddo 
      write(8,50) (k, k=1, mlen)do i=1,mlen 
       write(8, 100) i, (DataMatrix(i, j), j=1, mlen)enddo 
 10 format(1h ,'(',i2,')',a) 
 50 format(1h , 4x,50(' '1,12,' '))100 format(1h, '(',i2,')',50('',f6.4))
      call OneSpace 
      end 
C***** Subroutine relate_init 
C 
      subroutine relate_init 
      implicit double precision (a-h,o-z) 
      parameter (BOX_LENGTH=20) 
      parameter (RS=BOX_LENGTH+l) 
      common/ver96/iblockc,iblockl 
      common/ver100/relation(2,RS)
```

```
common/ver101/irel 
      common/ver102/lseg(2,RS),rseg(2,RS),lseglen(2,RS),rseglen(2,RS) 
      character*3000 lseg,rseg
      integer lseglen,rseglen 
      irel=O 
      do i=1,2 
         do j=1, RS
            relation(i,j)=O.OdO 
            lseg(i,j)='rseg(i,j)='lseglen(i, j)=0
            rseglen(i,j)=O 
         enddo 
      enddo 
      end 
C 
C 
C***** Subroutine relate_sort 
\mathcal{C}subroutine relate_sort 
      implicit double precision (a-h,o-z) 
      parameter (BOX_LENGTH=20) 
      parameter (matrix_length=SO) 
      parameter (RS=BOX_LENGTH+1) 
      common/ver96/iblockc,iblockl 
      common/ver98/abox(matrix_length),each_len(matrix_length) 
      common/ver99/DataMatrix(matrix_length,matrix_length) 
      common/ver100/relation(2,RS) 
      common/ver101/irel 
      common/ver102/lseg(2,RS),rseg(2,RS),lseglen(2,RS),rseglen(2,RS) 
      common/ver105/lchar, rchar, lcharlen, rcharlen, tr(2)
      character*10000 abox 
      character*3000 lseg, rseg
      character*3000 lchar, rchar
      integer each_len,maxlen 
      integer lseglen,rseglen 
      double precision temp 
      character*3000 tempchar 
      integer itemp 
      irel=irel+l 
      do k=1,2 
C*** initializaton *** 
      maxlen=BOX_LENGTH 
      relation(k,maxlen+1)=tr(k) 
      lseg(k,maxlen+1)=lchar<br>rseg(k,maxlen+1)=rchar
      lseglen(k,maxlen+1)=lcharlen
      rseglen(k
,maxlen+l)=rcharlen 
C*** sort ***do j=maxlen,1,-1 
         if((abs(relation(k,j)).lt.abs(relation(k,j+1)))
     & .or.(abs(relation(k,j)).eq.O.OdO)) then 
               temp=relation(k,j) 
               relation(k,j)=relation(k,i+1)relation(k, j+1)=temptempchar=lseg(k,j) 
               lseg(k,j)=lseg(k,j+1)lseg(k, j+1) = tempchartempchar=rseg(k,j) 
               rseg(k,j)=rseg(k,j+l) 
               rseg(k, j+1) = tempcharite
mp=lseglen(k,j) 
               lseglen(k,j)=lseglen(k,j+l) 
               lseglen(k,j+l
)=itemp 
               \text{item} = \text{rseglen}(k,j) 67
```

```
C 
C 
               r<sub>reglen</sub>(k, j) = r<sub>seglen</sub>(k, j+1)rseglen(k,j+1)=itemp 
            endif 
         enddo 
      enddo 
      end 
C***** Subroutine relate_output 
C 
      subroutine relate_output 
      implicit double precision (a-h,o-z) 
      parameter (BOX_LENGTH=20) 
      parameter (matrix_length=50) 
      parameter (KLEN=200) 
      parameter (RS=BOX_LENGTH+1)
      common/ver96/iblockc,iblockl 
      common/ver100/relation(2,RS) 
      common/ver101/irel 
      common/ver102/lseg(2,RS),rseg(2,RS),lseglen(2,RS),rseglen(2,RS) 
      character•3000 lseg,rseg 
      integer maxlen 
      integer lseglen,rseglen 
      maxlen=BOX_LENGTH 
      if (irel. lt .maxlen) maxlen=irel 
      do k=1.2write(6,*),相関',k,'の絶対値の高いもの'
      write(8,*),相関',k,'の絶対値の高いもの'
      do i=1,maxlen 
         write(6,2000) relation(k,i),
     \& lseg(k,i)(1:lseglen(k,i))//'|'//
     k rseg(k, i) (1: rseglen(k, i))
         write(8,2000) relation(k,i), 
     x = \text{lseg}(k, i) (1: \text{lseglen}(k, i)) //'|'/N\texttt{k} \texttt{rseg}(k, i) (1:\texttt{rseglen}(k, i))
      enddo 
      call OneSpace 
      enddo 
2000 format(lh ,f8.4,'[',a,']') 
      end 
C 
C 
c••••• Subroutine nears_output ***** 
C 
      subroutine nears_output 
      implicit double precision (a-h,o-z) 
      parameter (iBUFMAX=1000) 
      common/ver104/near(iBUFMAX,8),xin_buf(iBUFMAX,2) 
      double precision nbuf(700,8),n_regi 
      integer idbl 
      pai=90.0d0/acos(O.Od0) 
      n_regi=1
      write(6.*), 似た番号と内積'
      write(8,*), 似た番号と内積'
      do 50 i=1,iBUFMAX 
         if(near(i,1).eq.-1) goto 50 
         do j=1,8 
           nbuf(n_regi,j)=near(i,j) 
         enddo 
         do j=1,n_regi-1 
         idbl=O 
            do k=1, B 
               if(nbuf(n_regi,k).eq.nbuf(j,k)) idbl=idbl+1 
            enddo 
         if(idbl.eq.8) goto 50 
         enddo 
         n_regi=n_regi+1
```

```
\& pai*acos(MIN(1.0,xin_buf(i,1))),<br>\& pai*acos(MIN(1.0,xin_buf(i,2)))
                  pai*acos (MIN(1.0, xin_buf(i,2)))
     write(8,1100) i,(near(i,j),j=1,8),xin_buf(i,1),xin_buf(i,2),<br>
& pai*acos(MIN(1.0.xin buf(i,1))),
     \& pai*acos(MIN(1.0,xin_buf(i,1))),<br>
\& pai*acos(MIN(1.0.xin buf(i,2)))
                  pai*acos(MIN(1.0,xin_buf(i, 2)))1100 format(1h ,10x,i4,':',8i4,'(',f5.3,'-',f5.3,')',<br>
&'(',f4.1,'-',f4.1,')')
50 enddo 
      end
```
# 7 付属フロッピーディスクの説明

付属のフロッピーディスクには

(1) dec 漢字コード対応 → dec-euc9.f

(2) shift-jis 漢字コード対応 → shift-jis9.f

のファイルが入っています。インストールはどちらかを選んで御使用下さい。

 $\mathcal{A}$